# **DISSERTAÇÃO DE MESTRADO**

**UNIVERSIDADE FEDERAL DE SÃO CARLOS**

## **CENTRO DE CIÊNCIAS EXATAS E DE TECNOLOGIA**

## **PROGRAMA DE PÓS-GRADUAÇÃO EM**

## **CIÊNCIA DA COMPUTAÇÃO**

**"Segmentação automática dos hipocampos em imagens de ressonância magnética usando pontos salientes 3D"**

> **ALUNO: Matheus Müller Korb ORIENTADOR:** Prof. Dr. Ricardo José Ferrari

> > **São Carlos Dezembro/2018**

**CAIXA POSTAL 676 FONE/FAX: (16) 3351-8233 13565-905 - SÃO CARLOS - SP**

**BRASIL** 

## **UNIVERSIDADE FEDERAL DE SÃO CARLOS**

CENTRO DE CIÊNCIAS EXATAS E DE TECNOLOGIA PROGRAMA DE PÓS-GRADUAÇÃO EM CIÊNCIA DA COMPUTAÇÃO

# **SEGMENTAÇÃO AUTOMÁTICA DOS HIPOCAMPOS EM IMAGENS DE RESSONÂNCIA MAGNÉTICA USANDO PONTOS SALIENTES 3D**

MATHEUS MÜLLER KORB

ORIENTADOR: PROF. DR. RICARDO JOSÉ FERRARI

São Carlos – SP Dezembro/2018

## **UNIVERSIDADE FEDERAL DE SÃO CARLOS**

CENTRO DE CIÊNCIAS EXATAS E DE TECNOLOGIA PROGRAMA DE PÓS-GRADUAÇÃO EM CIÊNCIA DA COMPUTAÇÃO

# **SEGMENTAÇÃO AUTOMÁTICA DOS HIPOCAMPOS EM IMAGENS DE RESSONÂNCIA MAGNÉTICA USANDO PONTOS SALIENTES 3D**

### MATHEUS MÜLLER KORB

Dissertação apresentada ao Programa de Pós-Graduação em Ciência da Computação da Universidade Federal de São Carlos, como parte dos requisitos para a obtenção do título de Mestre em Ciência da Computação, área de concentração: Processamento de Imagens e Sinais Orientador: Prof. Dr. Ricardo José Ferrari

São Carlos – SP Dezembro/2018

#### Müller Korb, Matheus

 Segmentação automática dos hipocampos em imagens de ressonância magnética usando pontos salientes 3D / Matheus Müller Korb. -- 2018. 129 f. : 30 cm.

 Dissertação (mestrado)-Universidade Federal de São Carlos, campus São Carlos, São Carlos Orientador: Ricardo José Ferrari

Banca examinadora: Alexandre Luis Magalhães Levada, Paulo

Mazzoncini de Azevedo Marques Bibliografia

 1. Segmentação automática dos hipocampos em imagens de ressonância magnética. 2. Corregistro de imagens médicas usando pontos salientes 3D. 3. Doença de Alzheimer. I. Orientador. II. Universidade Federal de São Carlos. III. Título.

Ficha catalográfica elaborada pelo Programa de Geração Automática da Secretaria Geral de Informática (SIn). DADOS FORNECIDOS PELO(A) AUTOR(A)

Bibliotecário(a) Responsável: Ronildo Santos Prado – CRB/8 7325

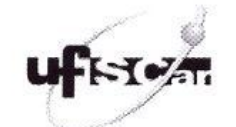

### UNIVERSIDADE FEDERAL DE SÃO CARLOS

Centro de Ciências Exatas e de Tecnologia Programa de Pós-Graduação em Ciência da Computação

#### Folha de Aprovação

Assinaturas dos membros da comissão examinadora que avaliou e aprovou a Defesa de Dissertação de Mestrado do candidato Matheus Müller Korb, realizada em 20/12/2018:

Prof. Dr. Ricardo José Ferrari<br>UFSCar Prof. Dr. Alexandre Luis Magalhães Levada UFSCar

Prof. Dr. Paulo Mazzoncini de Azevedo Marques **USP** 

Certifico que a defesa realizou-se com a participação à distância do(s) membro(s) Paulo Mazzoncini de Azevedo Marques<br>e, depois das arguições e deliberações realizadas, o(s) participante(s) à distância está(ao) de acordo c

## AGRADECIMENTOS

Agradeço à minha família, pelo total apoio na busca pelos meus sonhos e pelas orientações nas dificuldades impostas neste trajeto.

Agradeço à Camila por sua perseverança, compreensão e carinho em todos os momentos.

Agradeço aos amigos da República Taboca pelo excelente ambiente de convivência, pela alegria compartilhada em pequenas coisas da vida e pelas discussões que nos engrandecem como humanos e cidadãos.

Agradeço ao Éder pelos debates sobre carreira, ciência e futuro do conhecimento.

Agradeço aos meus companheiros de laboratório pelas ótimas discussões temáticas, pela conversa jogada fora na hora do cafezinho e pelo apoio prestado além da pesquisa.

Agradeço ao meu orientador pelo auxílio no desenvolvimento do senso crítico, por estar presente ao longo deste percurso e pela oportunidade de estar fazendo parte do desenvolvimento da ciência.

O presente trabalho foi realizado com o apoio da Coordenação de Aperfeiçoamento de Pessoal de Nível Superior - Brasil (CAPES) - Código de Financiamento 001.

*"Do not judge me by my successes, judge me by how many times I fell down and got back up again." - Nelson Mandela*

## RESUMO

A segmentação dos hipocampos utilizando imagens de ressonância magnética é um procedimento importante no auxílio ao diagnóstico precoce e monitoramento da doença de Alzheimer. Essa tarefa, quando realizada manualmente, consome muito tempo e está sujeita a variabilidade entre especialistas. Embora vários métodos automáticos tenham sido propostos para a realização desta tarefa, os que utilizam atlas anatômicos em conjunto com modelos deformáveis ou abordagens multi-atlas são os que apresentam os melhores resultados. Entretanto, estes tipos de métodos são altamente sensíveis ao posicionamento inicial dos modelos. Neste estudo, propomos um novo método para o posicionamento inicial dos modelos deformáveis em imagens de Ressonância Magnética usando pontos salientes 3D automaticamente detectados pela técnica 3D-SIFT e ponderados de acordo com a sua localização espacial. O detector de pontos foi ajustado para o posicionamento de malhas do hipocampo em imagens de MR de cérebro e a avaliação do posicionamento das malhas foi realizada usando as métricas Dice Similarity Coefficiente, Jaccard Similarity Coefficient, Hausdorff Distance e Hausdorff Average Distance. Os resultados apontam uma melhora de aproximadamente 11% em relação ao uso exclusivo de transformação afim, aproximadamente 30% em relação ao 3D-SIFT sem modificações e aproximadamente 7% em relação ao posicionamento sem uso de ponderação.

Palavras-chave: imagens de ressonância magnética, pontos salientes, SIFT, modelos geométricos deformáveis, segmentação dos hipocampos

### ABSTRACT

The segmentation of the hippocampus in Magnetic Resonance images is an important procedure in the Alzheimer's disease early diagnostic aid. The neuroradiologist frequently needs, in addition to the atrophy analysis, to know the volume of the hippocampus for an accurate diagnosis or even perform the monitoring of some treatment. However, the segmentation of the hippocampus performed manually by a specialist is time-consuming and subject to the inter- and intra-operator variability of the measures, for this reason, methods for automatic segmentation has been an object of study for the scientific community. Among the several proposed methods, those using anatomical atlases and deformable models present better results. These two types of techniques easily embedding the format of the models in the segmentation process, but are highly dependent on the initial positioning of the models. In this work we used 3D salient points, detected in MR images using the 3D Scale-Invariant Feature Transform (3D-SIFT), for the positioning of deformable geometric models, representative of the hippocampus. The results indicate an 11% improvement over the exclusive use of affine transformation, 30% over 3D-SIFT without any modifications and 7% over non-weighted positioning.

Keywords: magnetic resonance images, salient points, SIFT, geometric deformable models, hippocampus segmentation

# LISTA DE FIGURAS

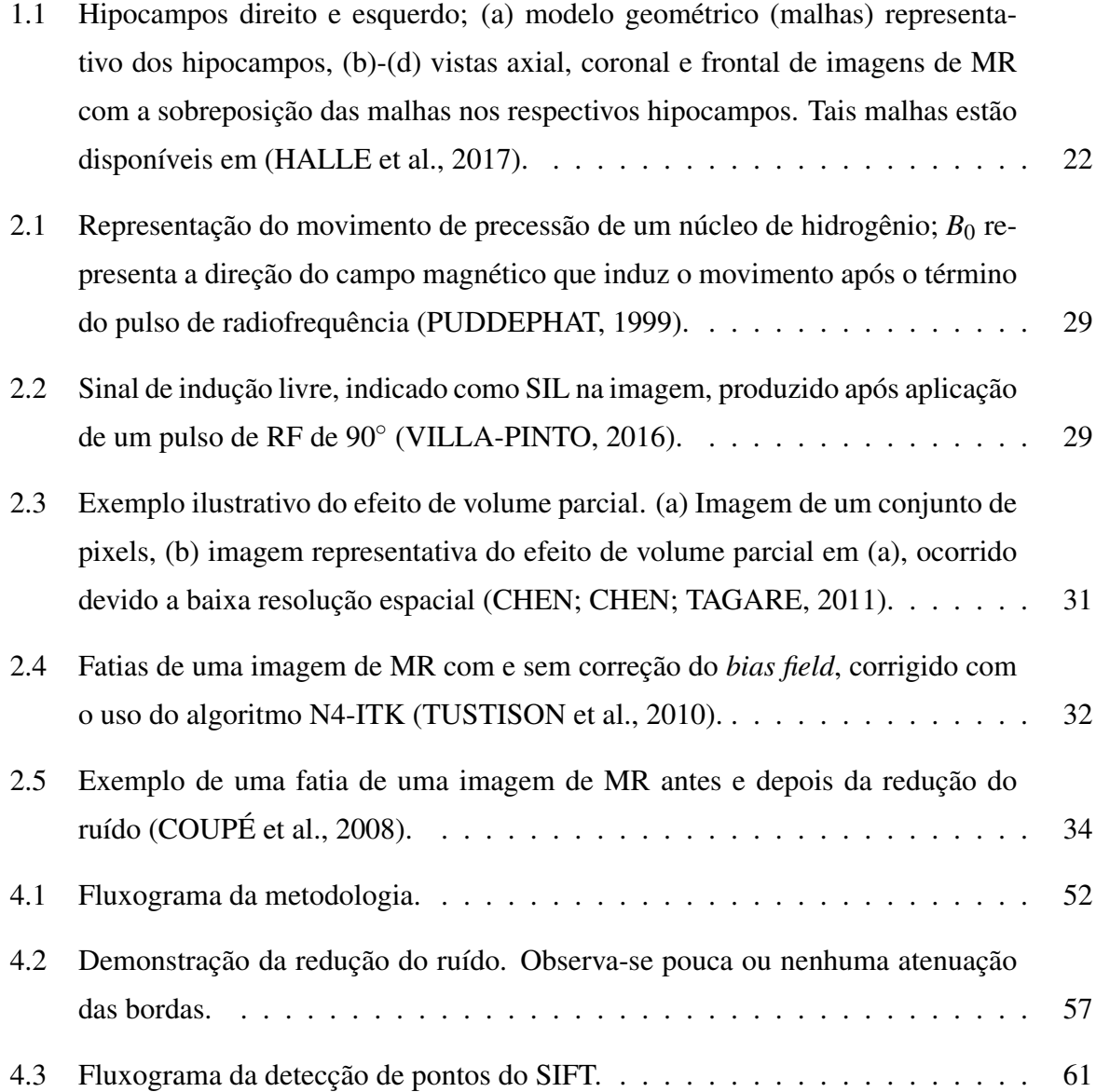

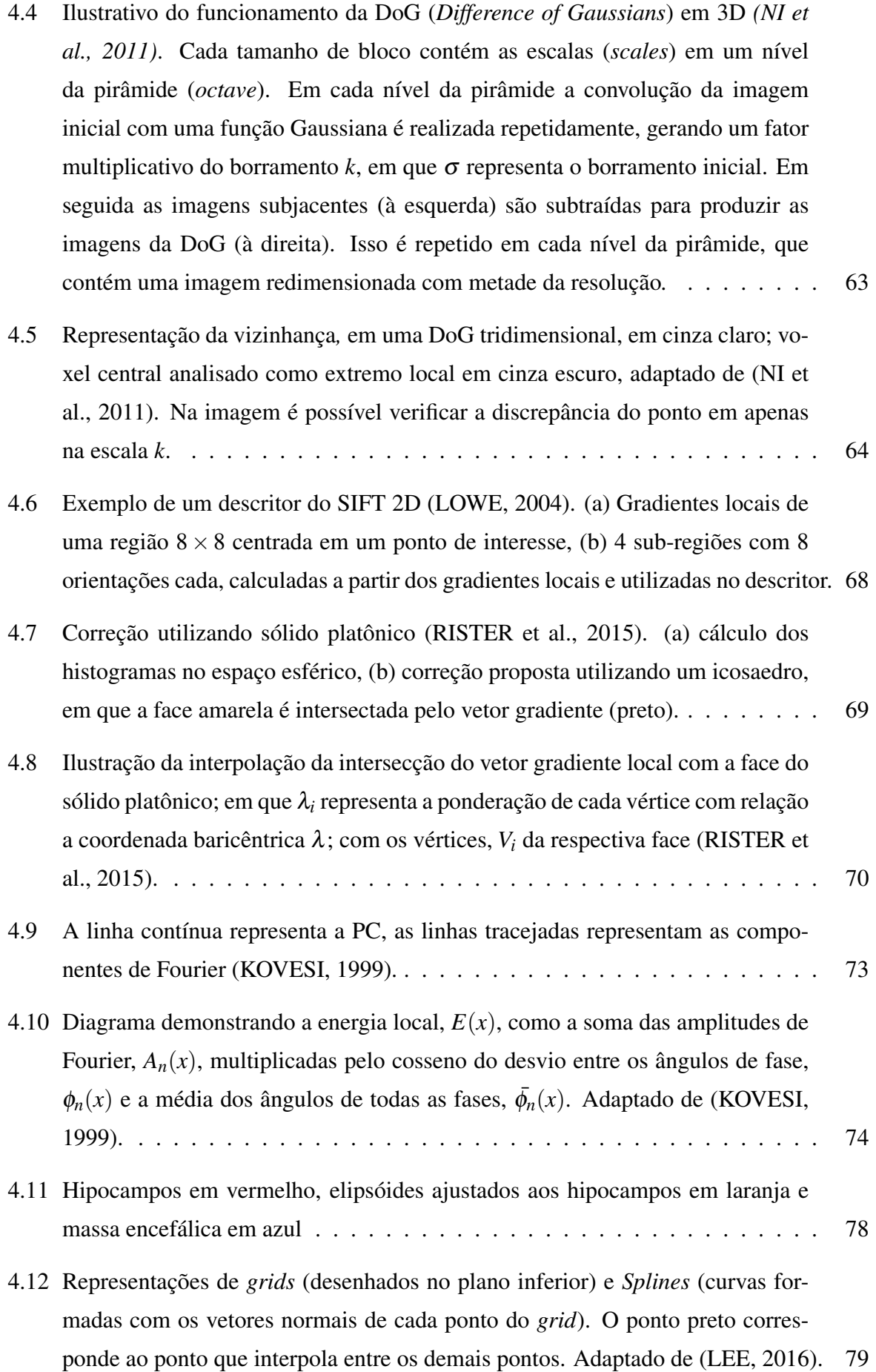

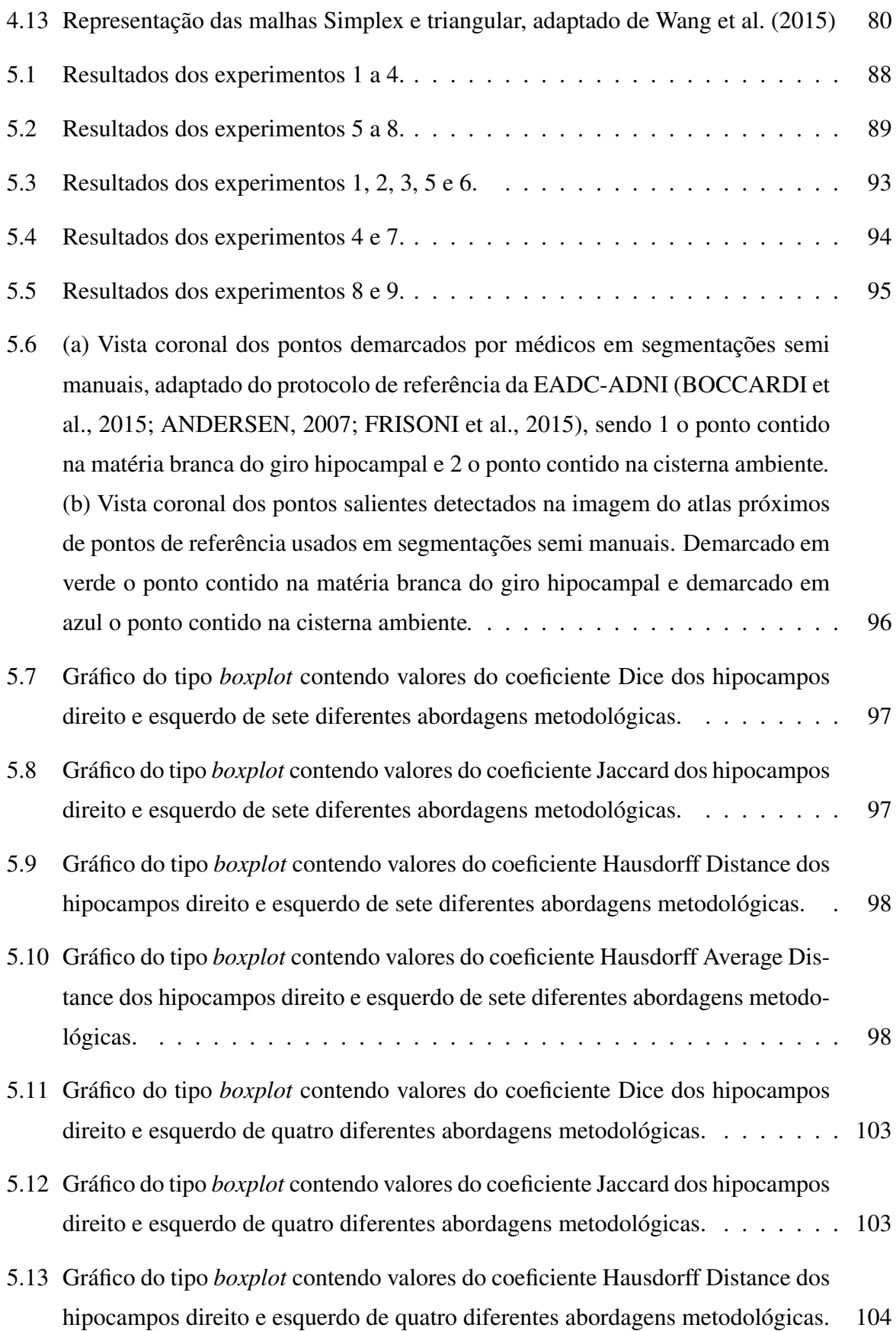

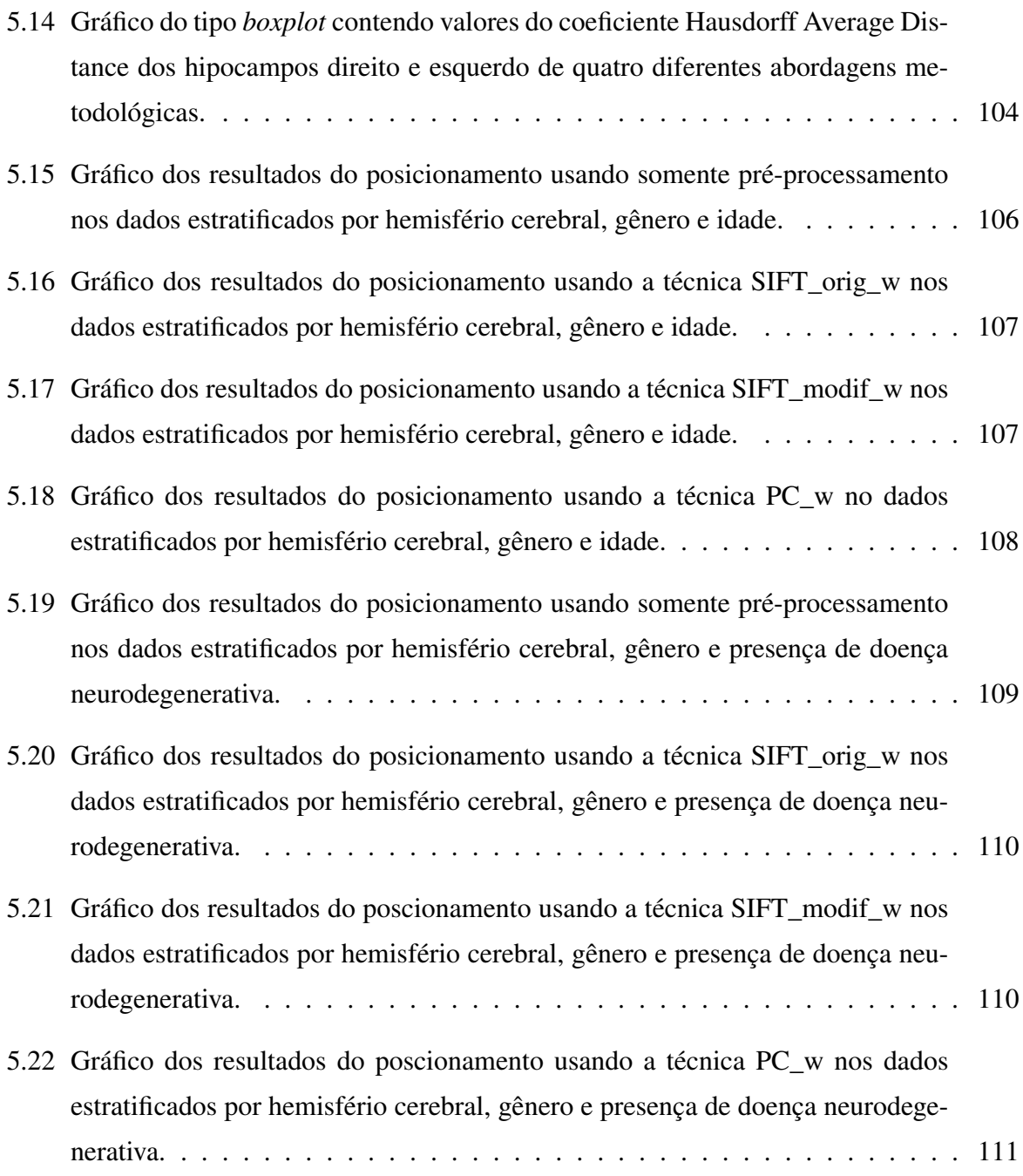

## LISTA DE TABELAS

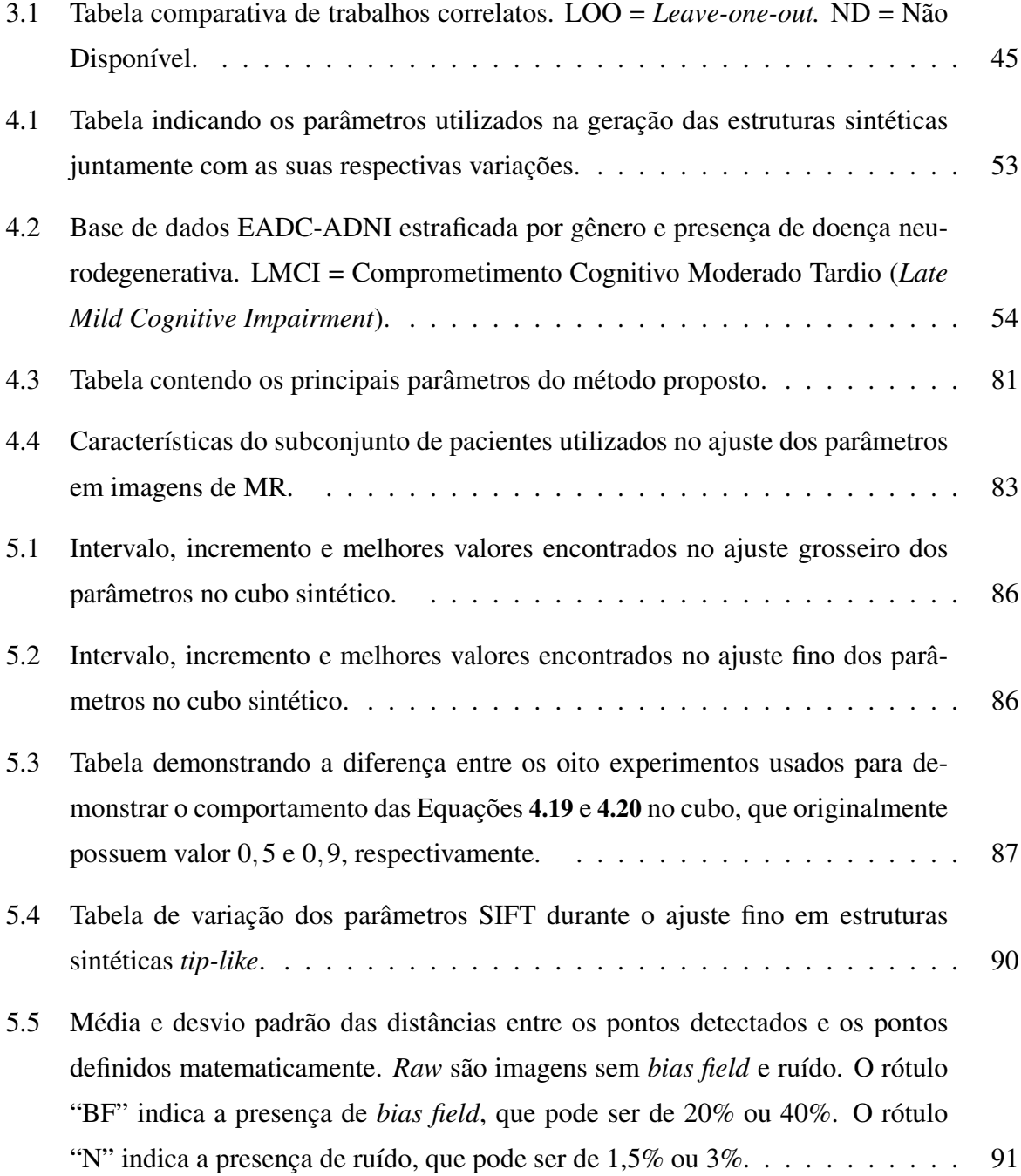

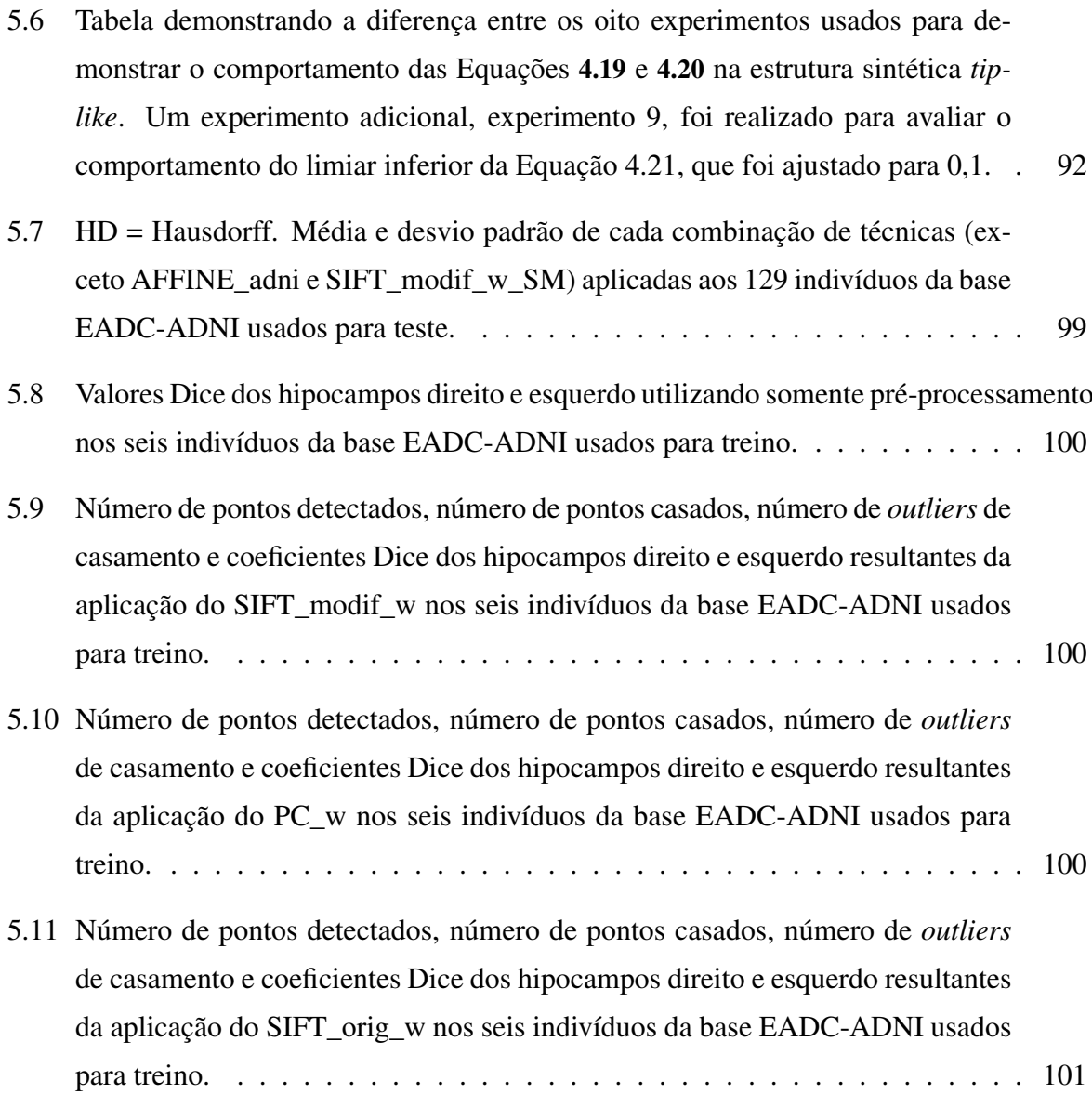

## LISTA DE ABREVIATURAS E SIGLAS

- AAM Active Appearance Model (Modelo de Aparência Ativa)
- ACM Active Countour Model (Modelo de Contorno Ativo)
- AD Alzheimer's Disease (Doença de Alzheimer)
- ADNI Alzheimer's Disease Neuroimage Initiative
- AGDB Adaptive Gradient Distribution on the Boundary Map
- AIR Automated Image Registration
- AWGN Additive White Gaussian Noise (Ruído Aditivo Gaussiano Branco)
- CNS Central Nervous System (Sistema Nervoso Central)
- CT Computed Tomography (Tomografia Computadorizada)
- DoG Difference-of-Gaussians
- DSC Dice Similarity Coefficient (Coeficiente de Similaridade de Dice)
- EADC European Alzheimer's Disease Consortium
- EM Expectation Maximisation
- FLAIR Fluid Attenuation Inversion Recovery
- FLIRT The Oxford Centre for Functional Magnetic Ressonance Image on the Brain Linear Image Registration Tool
- GMI Geometric Moment Invariants
- iDFT inverse Direct Fourier Transform
- JLF Joint Label Fusion
- LLL Local Label Learning
- LMCI Late Mild Cognitive Impairment (Comprometimento Cognitivo Moderado Tardio)
- LoG Laplacian-of-Gaussian
- LOO Leave-one-out
- MAGeT Multiple Automatically Generated Templates
- MCI Mild Cognitive Impairment (Comprometimento Cognitivo Leve)
- MR Magnetic Resonance (Ressonância Magnética)
- MRI Magnetic Resonance Imaging (Imageamento por Ressonância Magnética)
- NAC Neuroimage Analisys Center
- ND Não Disponnível
- NLM Non-Local Means
- PC Phase Congruency (Congruência de Fase)
- PD Proton Density
- PDF Probability Density Function (Função Densidade de Probabilidade)
- PVE Partial Volume Effect (Efeito de Volume Parcial)
- RF Radio Frequency (Radiofrequência)
- ROI Region of Interest (Região de Interesse)
- SGA Simple Genetic Algorithm (Algoritmo Genético)
- SIFT Scale Invariant Feature Transform
- SNR Signal to Noise Ratio (Relação Sinal-Ruído)
- SPM Statistical Parameter Mapping
- ST Structure Tensor
- SVM Support Vector Machine

## SUMÁRIO

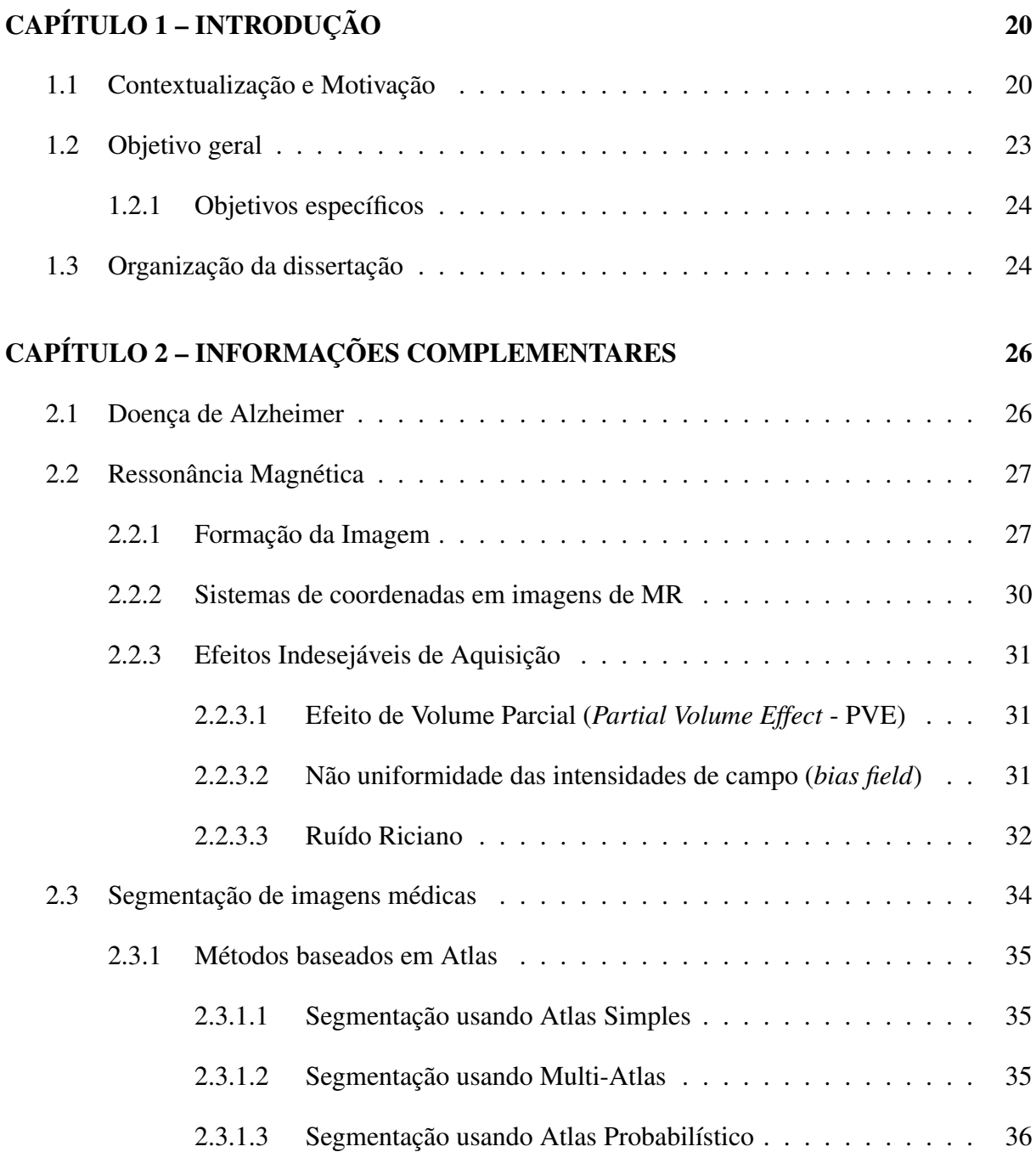

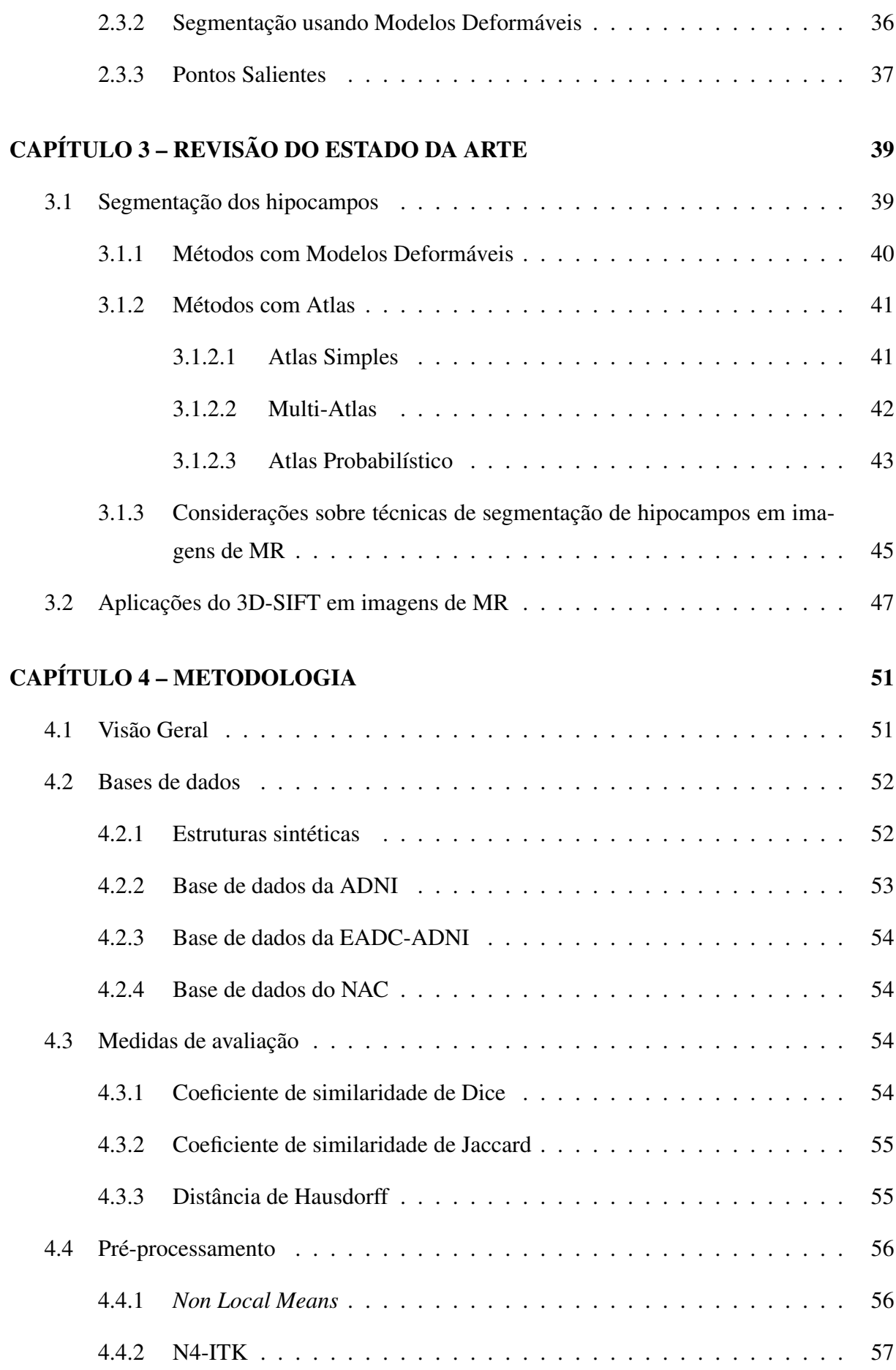

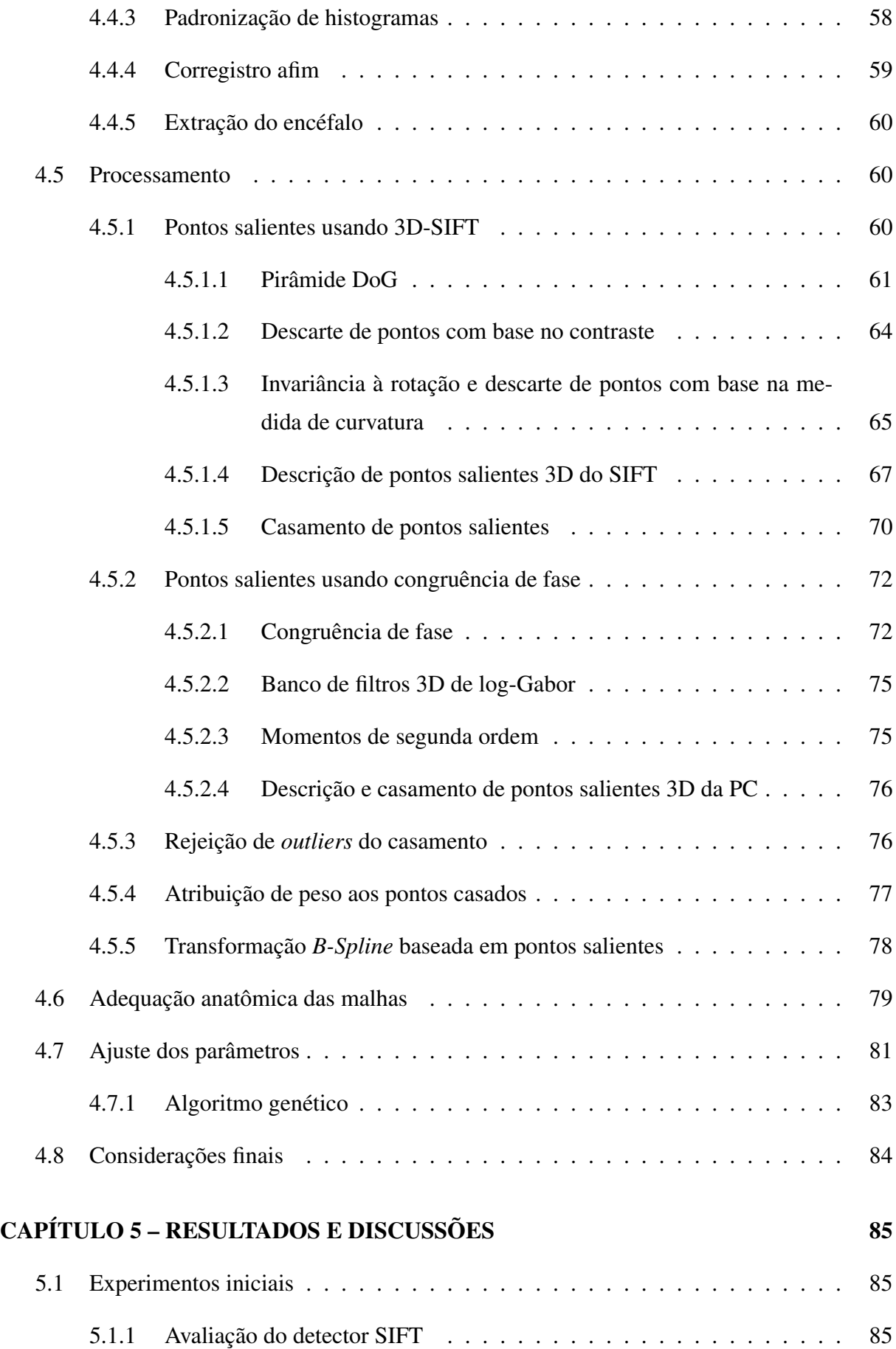

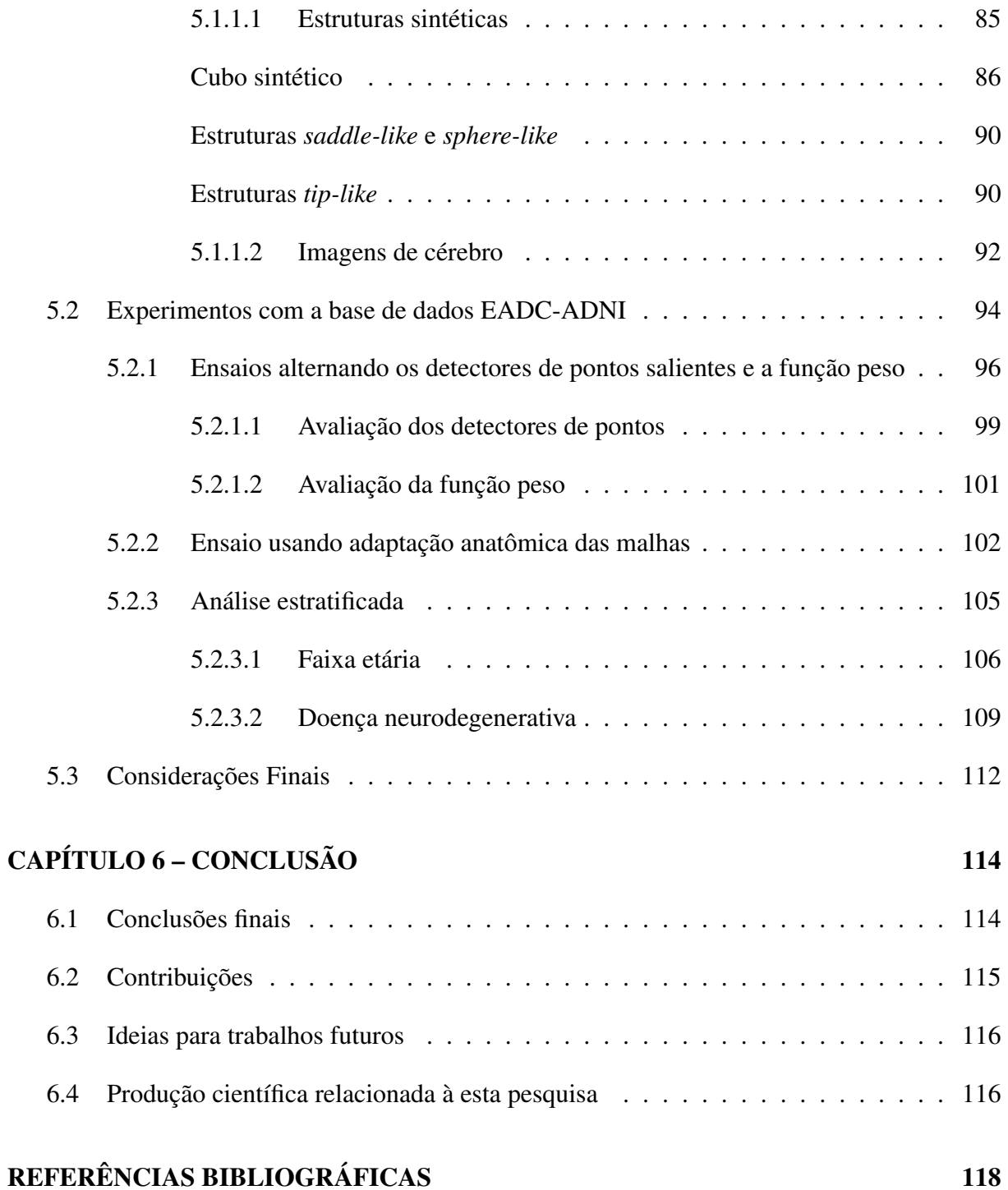

# Capítulo 1 INTRODUÇÃO

*Este capítulo apresenta a contextualização do tema, a descrição do principal problema a ser resolvido, a motivação e a organização da pesquisa.*

### 1.1 Contextualização e Motivação

O imageamento por ressonância magnética (*Magnetic Resonance Imaging* - MRI) permite a obtenção de um alto grau de detalhamento entre tecidos e por isso se tornou um grande aliado dos neurorradiologistas para o diagnóstico precoce de algumas doenças e síndromes do Sistema Nervoso Central (*Central Nervous System* - CNS). A análise desse tipo de imagem permite, muitas vezes, a observação de alterações anatômicas específicas antes que haja o surgimento dos sintomas de determinadas doenças neurodegenerativas (LEEMPUT et al., 2009), como a doença de Alzheimer (*Alzheimer's Disease* - AD) e, com menos precisão, o comprometimento cognitivo moderado (*Mild Cognitive Impairment* - MCI), que costuma ser um quadro preditivo para AD.

Afetando aproximadamente 10% da população mundial acima de 60 anos, a AD é a doença neurodegenerativa mais frequente associada à idade. No Brasil, o crescimento médio da mortalidade devido à AD como causa básica é de 11.7% em homens e 13.2% em mulheres (TEIXEIRA et al., 2015). A evolução natural dessa doença manifesta deficiências cognitivas que podem levar a quadros de incapacitação extrema (SERENIKI; VITAL, 2008). Até o momento não existe cura para a AD, porém é possível atrasar a progressão dos sintomas com o diagnóstico precoce associado a um tratamento adequado, gerando uma melhora na qualidade de vida do paciente (WIMO et al., 2014).

As imagens de Ressonância Magnética (*Magnetic Resonance* - MR) ponderadas em T1

permitem boa visualização dos hipocampos, cuja atrofia tem sido usado como biomarcador preditivo da AD *(CONVIT et al., 1997)*. O volume e o formato dos hipocampos são comumente utilizados para monitorar a progressão da AD e servem para auxiliar na prescrição de drogas que visam o retardo da evolução da doença. Além disso, a assimetria entre os hipocampos direito e esquerdo tem sido observada para uso no acompanhamento e nos diagnósticos de outras doenças neurodegenerativas (DILL; FRANCO; PINHO, 2015).

O processo manual usado para a medição do volume dos hipocampos em imagens de MR é realizado por um especialista, seguindo protocolos preestabelecidos (WATSON et al., 1992; FRISONI et al., 2015). No entanto, o excessivo tempo gasto pelo especialista e o alto custo para a realização desta tarefa são fatores limitantes para a execução frequente desse processo que, de acordo com Carmichael et al. (2005), demora de 30 minutos a 2 horas para cada hipocampo em uma imagem de MR. Isso é um fator limitante quando consideramos estudos clínicos (*clinical trials*) que requerem a medição de tal estrutura numa grande quantidade de imagens. Em decorrência disso, a investigação de métodos automáticos com esse propósito passou a ser de grande interesse. Embora existam métodos que realizam a segmentação de tecidos e estruturas cerebrais de uma maneira global, cada estrutura possui características de contraste e forma singulares, fazendo com que haja necessidade de refinamentos posteriores (LEEMPUT et al., 2009).

O principal desafio encontrado para a segmentação dos hipocampos em imagens de MR é o baixo contraste existente dessas estruturas em relação as suas estruturas vizinhas, como os núcleos caudados e o tálamo (FISCHL et al., 2002). Além disso, limitações decorrentes da aquisição das imagens, como os efeitos de volume parcial (HOFFMAN; HUANG; PHELPS, 1979) e o fenômeno *bias field*, dificultam o processo de segmentação automática. Informações referencias e de restrições espaciais e geométricas, comumente utilizadas na segmentação manual dos hipocampos, podem ser incorporadas aos algoritmos de segmentação e, assim, ajudar a superar as limitações mencionadas. A Figura 1.1 apresenta as malhas geométricas dos hipocampos (esquerdo e direito) e as vistas de uma imagem de MR em que as malhas foram sobrepostas. Como pode ser observado na Figura 1.1 (a), o hipocampo possui um formato cilíndrico, alongado e levemente curvado.

Uma maneira altamente indicada de agregar tais informações em métodos automáticos é a utilização de atlas (CARMICHAEL et al., 2005; CABEZAS et al., 2011; KWAK et al., 2013). Os atlas podem ser utilizados em conjunto com outras técnicas como, modelos deformáveis (HU et al., 2011; ZARPALAS et al., 2013), onde servem como fonte de informação *a priori* para melhorar o posicionamento inicial e, eventualmente, restringir o movimento dos modelos.

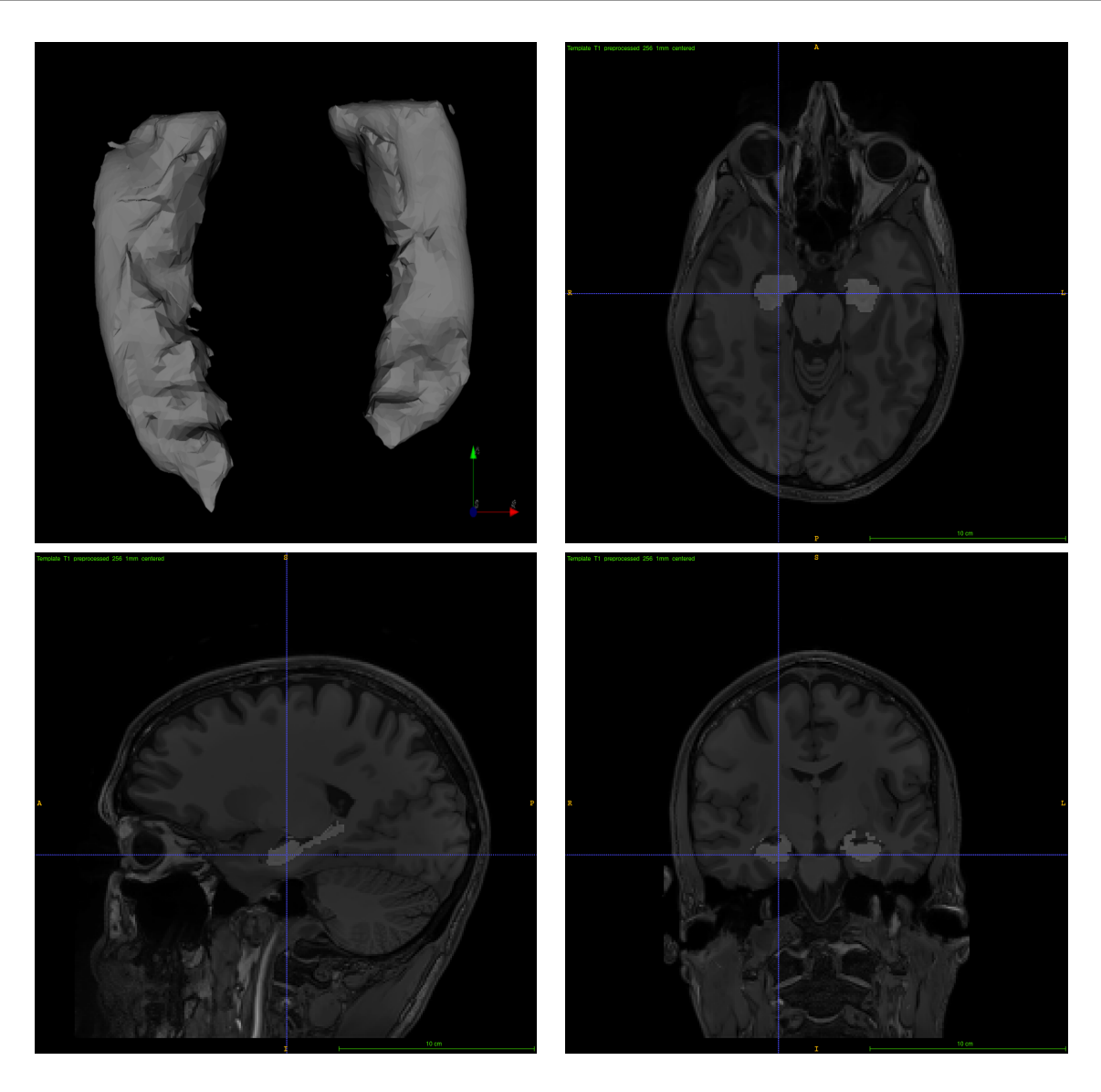

Figura 1.1: Hipocampos direito e esquerdo; (a) modelo geométrico (malhas) representativo dos hipocampos, (b)-(d) vistas axial, coronal e frontal de imagens de MR com a sobreposição das malhas nos respectivos hipocampos. Tais malhas estão disponíveis em (HALLE et al., 2017).

Duas abordagens tem se destacado para a segmentação dos hipocampos em imagens de MR. A primeira baseia-se na criação e uso de múltiplos atlas, explorando a fusão de rótulos ou a agregação de informações clínicas (HAN; FISCHL, 2007; LIJN et al., 2008; SABUNCU et al., 2010; LÖTJÖNEN et al., 2011; COUPÉ et al., 2011; WANG et al., 2013; HAO et al., 2014; PIPITONE et al., 2014). A segunda usa a combinação de atlas simples e modelos deformáveis (DILL; FRANCO; PINHO, 2015).

O corregistro possui um papel fundamental no sucesso da segmentação pelos métodos que usam atlas e, portanto, uma melhora nos algoritmos de corregistro levaria a uma melhora direta na precisão desse tipo de técnica. O corregistro é um procedimento pelo qual uma imagem móvel é alinhada a uma imagem de referência, de modo que haja correspondência entre de-

terminadas estruturas (ANGENENT; PICHON; TANNENBAUM, 2006). Esse alinhamento é realizado por meio de uma transformação geométrica que, pela alta variação anatômica inter paciente do cérebro, deve ser preferencialmente deformável (CARMICHAEL et al., 2005).

Um meio para estimar essa transformação é utilizando *keypoints*<sup>1</sup> (KYBIC; UNSER, 2003; LOWE, 2004; HUANG; PARAGIOS; METAXAS, 2006; FOROUGHI; ABOLMAESUMI; HASHTRUDI-ZAAD, 2006b; CHEUNG; HAMARNEH, 2007; FERRARI et al., 2011). Embora a detecção e a correspondência automáticas de *keypoints* não sejam tarefas triviais (FO-ROUGHI; ABOLMAESUMI; HASHTRUDI-ZAAD, 2006a), o uso de *keypoints* é interessante por estes poderem coincidir com microrregiões do cérebro relativamente estáveis entre pacientes e menos suscetíveis a deformações causadas por doenças neurodegenerativas. Tais microrregiões são utilizadas por especialistas para a segmentação manual dos hipocampos em imagens de MR muito degradadas ou com pouca informação de contraste, sendo estabelecidas ao longo de mais de 25 anos de pesquisa médica e descritas em protocolos médicos (WATSON et al., 1992; FRISONI et al., 2015).

Neste trabalho propomos a utilização do detector de pontos salientes tridimensionais *- Scale Invariant Feature Transform* (SIFT) (RISTER; HOROWITZ; RUBIN, 2017) - para a detecção automática de pontos salientes em imagens de MR do cérebro, os quais servirão para a determinação de transformações geométricas deformáveis que irão posicionar as malhas (modelos) deformáveis dos hipocampos, integrantes de um atlas do cérebro, em imagens clínicas. Cada par de pontos salientes casados será ponderado de acordo com a sua localização espacial em relação ao centroide das malhas na imagem de referência. Com essa ponderação, que dá maior peso a pontos localizados mais próximos da estrutura de interesse a ser segmentada, transformações geométricas (afins ou deformáveis) mais adequadas podem ser estimadas para diferentes estruturas da imagem, sem a necessidade de encontrar pontos salientes específicos para um refinamento local.

### 1.2 Objetivo geral

Este trabalho teve como principal objetivo o desenvolvimento de uma técnica automática para realizar a segmentação dos hipocampos, em imagens de MR do cérebro, usando pontos salientes 3D automaticamente detectados e ponderados. Para isso foram investigadas as técnicas SIFT (RISTER; HOROWITZ; RUBIN, 2017) e *Phase Congruency* (PC) (VILLA-PINTO;

<sup>1</sup>O termo *keypoint*, ou ponto saliente, refere-se a um ponto da imagem que se destaca localmente por apresentar alguma característica distintiva, como alto grau de curvatura, sendo muitas vezes um ponto óbvio para a visão humana. Definição completa na Seção 2.3.3.

FERRARI, 2016), a fim de encontrar pontos salientes para guiar o posicionamento dos modelos deformáveis, maximizando, assim, o sucesso da adaptação dos modelos e da segmentação dos hipocampos.

### 1.2.1 Objetivos específicos

Para tornar possível o cumprimento do objetivo geral foram definidos os seguintes objetivos específicos:

- Ajustar o SIFT para detecção de pontos salientes 3D com grau mínimo de curvatura, com auxílio de estruturas sintéticas,
- Organizar e preprocessar um conjunto de imagens de MR, aplicando redução de ruído, correção da heterogeneidade dos níveis de cinza, padronização de histograma e corregistro afim,
- Extrair o encéfalo como região de interesse (*region of interest -* ROI),
- Aplicar a técnica 3D-SIFT (RISTER; HOROWITZ; RUBIN, 2017) para a extração de pontos salientes 3D dentro das regiões de interesse em imagens de MR (T1-w),
- Aplicar a técnica 3D-PC (VILLA-PINTO; FERRARI, 2016) para a extração de pontos salientes 3D dentro das regiões de interesse em imagens de MR (T1-w),
- Casar pontos salientes detectados na imagem de referência do atlas (T1-w), definido na Seção 4.2.4, e na imagem clínica (T1-w),
- Rejeitar *outliers* de casamento,
- Atribuir peso aos pares de pontos salientes casados,
- Encontrar uma transformação deformável a partir dos pares de pontos salientes casados e ponderados e aplicá-la aos vértices da malha 3D,
- Aplicar uma deformação estrutural nos modelos geométricos, guiada por funcionais de energia.

### 1.3 Organização da dissertação

O presente trabalho é composto por seis capítulos, incluindo este primeiro que expõe o contexto, a motivação e a organização do trabalho. No segundo capítulo são realizadas descrições da doença de Alzheimer, da técnica de Ressonância Magnética e de alguns conceitos usados em segmentação de imagens médicas, os quais são fundamentais para o entendimento deste trabalho. No terceiro capítulo é apresentada uma revisão bibliográfica dos principais trabalhos científicos relacionados a esta pesquisa. O quarto capítulo detalha os dados e os processos utilizados para o desenvolvimento deste trabalho. No quinto capítulo são apresentados e discutidos os resultados obtidos com a metodologia proposta. Por fim, no sexto capítulo, são expostas as conclusões gerais e as contribuições científicas deste trabalho.

# Capítulo 2

## INFORMAÇÕES COMPLEMENTARES

*Este capítulo apresenta algumas informações fundamentais para o entendimento deste projeto, como detalhes sobre a doença de Alzheimer, aspectos físicos da aquisição das imagens de MR e conceituação de ponto saliente.*

### 2.1 Doença de Alzheimer

As síndromes demenciais constituem um grande problema de saúde pública no Brasil (APRAHA-MIAN; MARTINELLI; YASSUDA, 2009) e no mundo (ALZHEIMER'S-ASSOCIATION et al., 2017). A prevalência da demência aumenta com o envelhecimento e varia de 1,5% entre 60 e 64 anos até cerca de 40% na faixa etária dos 90 anos (NITRINI et al., 2009). A AD é a principal causa de demência, sendo irreversível e responsável por aproximadamente 60% dos casos (PETERSEN, 2006).

A AD é um transtorno neurodegenerativo progressivo que resulta em comprometimento das atividades de vida diária, como alterações comportamentais e neuropsiquiátricas (MORAES; MARINO; SANTOS, 2010). Sintomatologicamente, a doença inicia-se com a perda progressiva da memória recente e, em seguida, evolui para alterações de memória e cognição, como deficiência de linguagem. Isso acarreta distúrbios comportamentais, como agressividade, depressão e alucinações (SERENIKI; VITAL, 2008). Anatomicamente ocorre a perda sináptica maciça e a morte neuronal nas regiões cerebrais responsáveis por funções cognitivas, como os hipocampos. Pacientes portadores da doença de Alzheimer possuem características histopatológicas peculiares no parênquima cerebral, que incluem depósitos fibrilares amiloidais nas paredes dos vasos sanguíneos, placas senis, e acúmulo de filamentos anormais da proteína tau e a consequente formação de novelos neurofibrilares (SELKOE, 2001).

O tratamento da AD tem por objetivo aliviar os sintomas e retardar a progressão da doença (LIMA, 2008), sendo o diagnóstico precoce de grande interesse para a melhora da qualidade de vida do paciente. Existe uma condição que pode, ou não, evoluir para a AD que é chamada de MCI. A MCI é uma condição em que o paciente tem problemas de cognição de menor intensidade, não sendo graves o suficiente para um diagnóstico definitivo de demência mas sendo piores do que o esperado para uma pessoa saudável da mesma idade.

Embora os testes neuropsicológicos de triagem sejam necessários para reconhecer e monitorar esses pacientes, ainda não existe um marcador cognitivo perfeitamente preciso da AD em estágio inicial. Além disso, os desempenhos em tais testes dependem não apenas da idade e da educação, mas também do humor e da atenção no momento do teste (CHETELAT; BARON, 2003). Da mesma forma, embora a concentração de proteína tau pareça ter importância no diagnóstico de AD, a sua medição passa por procedimentos invasivos e, portanto, seu valor para prever a AD tem recebido pouca atenção até o momento (BOSS, 2000). Além disso, estudos mostram que a degeneração cerebral ocorre muito cedo no decorrer da doença, mesmo antes dos primeiros sinais clínicos, e predomina nos hipocampos (CHETELAT; BARON, 2003). Portanto, o uso de neuroimagens, em combinação com avaliações neuropsicológicas, são elementos importantes a serem considerados no diagnóstico precoce da AD.

### 2.2 Ressonância Magnética

### 2.2.1 Formação da Imagem

A ressonância magnética é uma técnica de imageamento frequentemente utilizada em radiologia para a aquisição de representações da anatomia humana na forma de uma imagem em escala de níveis de cinza. A formação dessa imagem é dada interação de campos magnéticos com os prótons de hidrogênio das moléculas de água contidas em tecidos do corpo humano, os quais são expostos aos respectivos campos. Embora a MR seja um exame de maior custo se comparado à tomografia computadorizada (*Computed Tomography* - CT) e ambas permitam a obtenção de imagens 3D, diferente da CT, a MR não utiliza radiação ionizante, que têm a capacidade de retirar elétrons dos átomos, alterando, portanto, as estruturas moleculares do corpo, o que pode ocasionar o surgimento de tumores. Bloch (1946) e Purcell, Torrey e Pound (1946) descreveram pioneiramente o fenômeno da ressonância magnética nuclear, porém em uma época que não haviam equipamentos que comportassem a geração de imagens médicas, os quais foram desenvolvidos só depois de muito tempo.

A interação entre um campo magnético externo e um núcleo que possua *spin* é a base do

fenômeno da MR. O momento angular do *spin* é uma das várias características intrínsecas de um átomo e o seu valor depende da composição atômica específica. Com exceção do argônio e do cério, cada elemento da tabela periódica tem pelo menos um isótopo natural possuidor de *spin* (STARK; BRADLEY; JR, 1999).

O núcleo de hidrogênio consiste num único próton, possui um *spin* e é o isótopo mais abundante nos tecidos do corpo humano. Além disso, este núcleo é sensível ao campo magnético devido a sua susceptibilidade magnética (MAZZOLA, 2009). O corpo humano é composto por tecidos que contêm basicamente água e lípidos, os quais contêm uma grande quantidade de hidrogênio (GIL; GERALDES, 1987), fazendo, portanto, deste elemento, a melhor escolha em imagiologia médica por MR.

Um núcleo possuidor de *spin* pode ser entendido como um vetor que possui rotação sobre si mesmo e cujo tamanho corresponde ao seu momento magnético. Quando não há campo magnético, os *spins* se orientam aleatoriamente e, dessa forma, a magnetização resultante é praticamente nula.

A aquisição de uma imagem por um equipamento de MR se dá em diversas etapas. Primeiramente o paciente é exposto a um campo magnético estático, *B*0, que alinha os *spins* paralelamente ou antiparalelamente a este campo. O eixo no qual o campo magnético é aplicado é denominado de eixo longitudinal, e o eixo perpendicular é denominado de eixo transversal. Dentro deste campo os *spins* passam a mover-se em precessão em relação ao eixo longitudinal, como visto na Figura 2.1. Uma bobina mede a corrente elétrica causada pela variação do campo magnético. Tal variação ocorre pela aplicação de um segundo campo magnético, concomitantemente e perpendicular à *B*0, de curta duração e em fase com a frequência de precessão dos *spins* do material. Esse campo é denominado de pulso de radiofrequência (*Radio Frequency* - RF) e provoca uma reorientação dos prótons de hidrogênio, desviando-os do campo inicial em um determinado ângulo (90° ou 180°). Esse desvio faz com que o movimento de precessão mude no mesmo ângulo, provocando variação no campo magnético e gerando corrente na bobina de leitura durante o realinhamento do movimento de precessão ao campo magnético inicial.

Esse processo permite realizar dois tipos de leitura na bobina, que são relacionados aos tempos de relaxamento, T1 e T2. O tempo de retorno da magnetização ao eixo longitudinal após um pulso de RF, considerando como máximo o ponto em que o retorno atingir 63% do valor inicial, é denominado T1. O tempo de decaimento da magnetização do eixo transversal após um pulso de RF, considerando como máximo o ponto em que o retorno atingir 37% do seu valor inicial, é denominado T2. Ressalta-se que, no retorno, o sinal gerado por T1 aumenta ao longo do tempo e o sinal gerado por T2 decai ao longo do tempo. Tomando-se o descrito acima

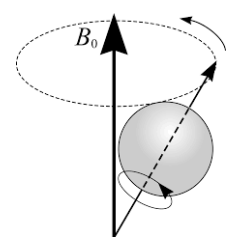

Figura 2.1: Representação do movimento de precessão de um núcleo de hidrogênio; B<sub>0</sub> representa a direção do campo magnético que induz o movimento após o término do pulso de radiofrequência (PUDDEPHAT, 1999).

e ressaltando-se que cada tecido possui diferentes tempos de relaxamento, os diferentes sinais gerados podem e são usados para a formação de uma imagem.

As equações que descrevem a magnitude do campo magnético gerado por T1 e T2 são dadas por:

$$
\mu_z(t) = \mu_0(1 - e^{-t/T1})
$$
\n(2.1)

e

$$
\mu_{xy}(t) = \mu_0(e^{-t/T^2}) \ . \tag{2.2}
$$

Outro aspecto interessante da ressonância magnética é que quando aplicados dois pulsos consecutivos separados por um intervalo de tempo, aparecerá no fim de duas vezes o intervalo, um eco do primeiro pulso em conjunto com a leitura de sinal do primeiro pulso, ambos são coletados para formação da imagem. Nesse caso utiliza-se a ideia de famílias de sequências de pulsos, sendo a *spin echo* uma das famílias mais comuns. A *spin echo* é caracterizada pela aplicação de um pulso de RF de 90 graus seguido por um pulso de RF de 180 graus. As relações existentes entre os tempos de eco e de pulso de RF são utilizadas para formação da imagem em escala de cinza. O sinal produzido pela bobina pode ser visto na Figura 2.2.

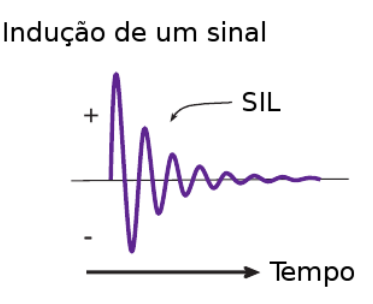

### Figura 2.2: Sinal de indução livre, indicado como SIL na imagem, produzido após aplicação de um pulso de RF de 90◦ (VILLA-PINTO, 2016).

Para determinar a localização espacial dos sinais gerados, o campo magnético é variado com uma frequência conhecida, permitindo encontrar a localização espacial de cada voxel. Essa variação modifica a frequência de precessão do material a cada posição do tecido. A fase dos *spins* acaba sendo alterada também, mas proporcionalmente ao tempo de exposição e a amplitude do gradiente. Dadas as informações de fase e frequência, o sinal é mapeado para o chamado espaço K, cuja decodificação, via transformada inversa de Fourier, permite gerar uma imagem de MR. Uma descrição detalhada deste processo é apresentada por Bracewell e Bracewell (1986) e Gallagher, Nemeth e Hacein-Bey (2008).

As imagens médicas tridimensionais obtidas por ressonância magnética possuem algumas peculiaridades, dentre as quais podemos citar: modalidades de ponderação, resolução, sistemas de coordenadas, efeito de volumes parciais, não uniformidades das intensidades de campo e ruído.

As ponderações das imagens de MR tem correlação direta com a intensidade do sinal gerado; a ponderação T1, por exemplo, resulta numa distribuição dos níveis de cinza que é proporcional ao valor da constante de tempo T1 de cada tecido, propiciando um melhor delineamento das estruturas formadas pelos tecidos. As imagens ponderadas por T2 trazem maior detalhamento das variações existentes num mesmo tecido, e os seus valores das intensidades de cinza são correlacionados à constante T2 de cada tecido. Existem ainda as ponderações *proton density* (PD) e *Fluid Attenuation Inversion Recovery* (FLAIR). Neste trabalho serão usadas apenas imagens ponderadas em T1, visto que o principal objetivo do trabalho é a detecção de pontos salientes e seu uso para o posicionamento de malhas geométricas.

### 2.2.2 Sistemas de coordenadas em imagens de MR

No processamento de imagens médicas são utilizados três sistemas de coordenadas: coordenadas de mundo, coordenadas anatômicas e coordenadas da imagem. O sistema de coordenadas de mundo é tridimensional e é usado como referência para o posicionamento de um modelo em relação ao mundo real. O sistema de coordenadas anatômicas é dividido em três planos: axial, coronal e sagital, sendo que o primeiro separa o paciente da cabeça aos pés, o segundo separa do peito às costas e o terceiro do lado esquerdo ao direito. O sistema de coordenadas da imagem depende da maneira como o equipamento de MR realiza a aquisição da imagem, ou seja, onde os campos são colocados para gerar as fatias e o movimento de precessão.

### 2.2.3 Efeitos Indesejáveis de Aquisição

### 2.2.3.1 Efeito de Volume Parcial (*Partial Volume Effect* - PVE)

A resolução espacial de uma imagem de MR está diretamente relacionada ao seu tempo de aquisição e as dimensões do voxel, que depende do quanto os gradientes de campo foram variados nas etapas de fatiamento e codificação de frequência. Em contrapartida, quanto maior a variação do gradiente, menor a relação sinal ruído, limitando a aquisição não somente por tempo de aquisição. Um problema que costuma ocorrer na aquisição das imagens de MR é a representação de dois ou mais tecidos em um mesmo voxel, como na Figura 2.3. Esse fenômeno é denominado de efeito de volume parcial (HOFFMAN; HUANG; PHELPS, 1979) e costuma ser um empecilho para os algoritmos de segmentação baseados em classificação voxel a voxel.

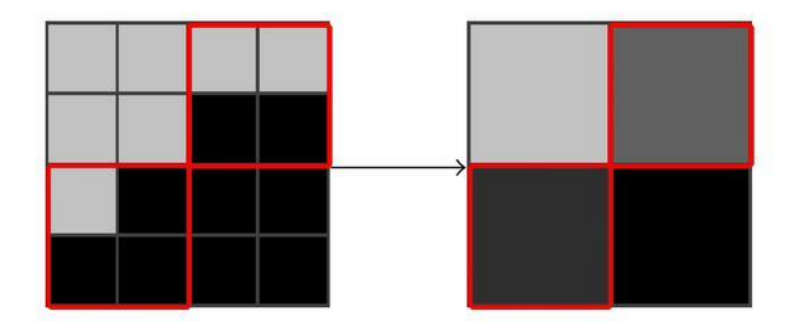

Figura 2.3: Exemplo ilustrativo do efeito de volume parcial. (a) Imagem de um conjunto de pixels, (b) imagem representativa do efeito de volume parcial em (a), ocorrido devido a baixa resolução espacial (CHEN; CHEN; TAGARE, 2011).

### 2.2.3.2 Não uniformidade das intensidades de campo (*bias field*)

A heterogeneidade de intensidade, ou simplesmente *bias field*, é um efeito indesejável produzido por equipamentos de MR (principalmente os mais antigos) e que degradam as imagens. O *bias field* é um sinal de baixa frequência, de variação suave e multiplicativo, causado por alguns fatores, como modificações das linhas de campo magnético devido a presença do paciente no equipamento de MR e assimetria das bobinas de RF. Tal efeito pode ser melhor visualizado analisando-se uma região única de tecido na imagem, como é o caso da Figura 2.4, em que o efeito de *bias field* pode ser observado. Algoritmos de processamento de imagens, como algoritmos de segmentação, análise de textura ou classificação, que usam valores de cinza das imagens, são demasiadamente afetados e, em geral, produzem resultados insatisfatórios.

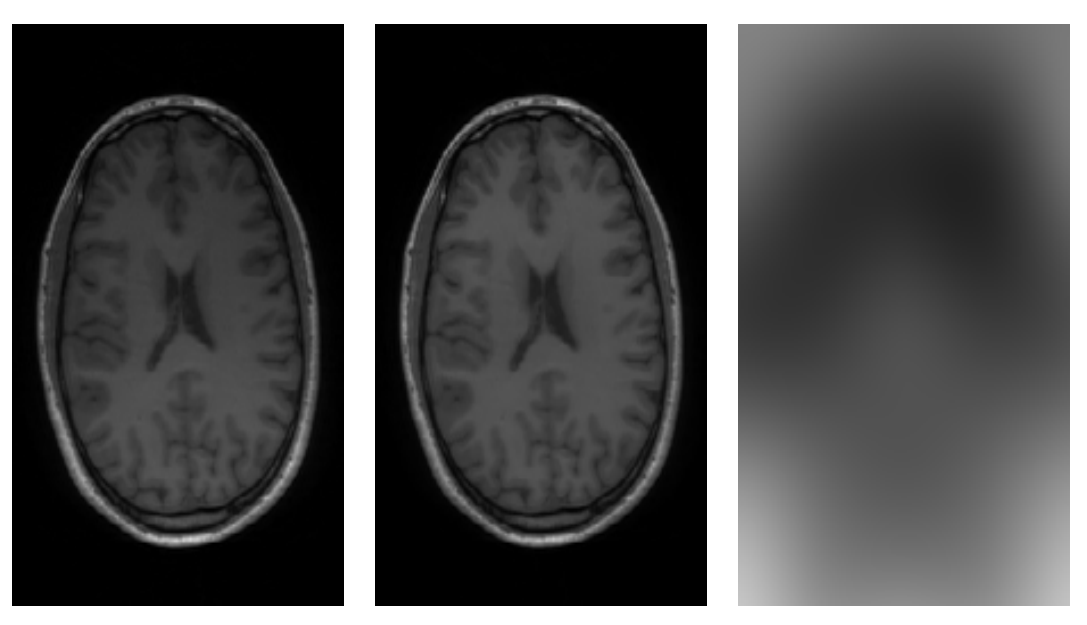

(a) Fatia de uma imagem de MR (b) Fatia de uma imagem de MR sem correção do *bias field* com correção do *bias field* (c) *Bias field* removido

Figura 2.4: Fatias de uma imagem de MR com e sem correção do *bias field*, corrigido com o uso do algoritmo N4-ITK (TUSTISON et al., 2010).

### 2.2.3.3 Ruído Riciano

A aquisição dos dados de RM ocorre no chamado espaço-*k*, que corresponde a uma codificação de frequência dos dados espaciais. Do ponto de vista da análise de ruído, o comportamento de um sistema de uma bobina e de um receptor múltiplo é muito semelhante. Os diferentes pontos adquiridos no espaço-*k* são considerados amostras independentes do sinal RF recebido por cada bobina. A origem primária da flutuação aleatória é o chamado ruído térmico (AJA-FERNÁNDEZ, 2016), cuja variação depende dos seguintes parâmetros:

$$
\sigma^2_{t\acute{e}rmico} \propto 4k_BTR_{eff}B_{w,}
$$
\n(2.3)

em que *k<sup>B</sup>* é a constante de Boltzmann, *T* é a temperatura absoluta do resistor, *Re f f* é a resistência efetiva da bobina carregada pelo objeto a ser escaneado e *B<sup>W</sup>* é a largura de banda do ruído de voltagem do sistema de detecção.

Sob o pressuposto de que o ruído afeta igualmente todas as freqüências do sinal, isto é, todas as amostras no espaço-*k*, então ele será independente do sinal e da fonte e, neste caso, o ruído pode ser modelado como um processo (aleatório estacionário) complexo aditivo Gaussiano branco (*Additive White Gaussian Noise* - AWGN) de média zero e variância igual a σ*K<sup>l</sup>* .

O domínio complexo da imagem é obtido após o cálculo da transformada inversa de Fourier

(*inverse Direct Fourier transform* - iDFT), que é um operador ortogonal e linear, do sinal *Sl*(*k*), no espaço-k, obtido para cada fatia e em cada bobina. Sob a suposição de que os dados são amostrados em uma rede cartesiana sem a aplicação de interpolação, filtragem ou apodização do sinal, então o ruído no domínio complexo da imagem será novamente um processo aleatório estacionário de AWGN para cada bobina de recepção, dado por:

$$
S_l(x) = A_l(x) + N_l(x; 0, \sigma^2_l), \quad l = 1...L,
$$
\n(2.4)

em que  $N_l(x;0,\sigma^2_l)=N_{l_{re}}(x;0,\sigma^2_l)+j\cdot N_{l_{im}}(x;0,\sigma^2_l)$ ,  $A_l$  é o sinal complexo livre de ruído e L corresponde ao número de bobinas do sistema de aquisição.

Para a aquisição de bobina única, o modelo complexo da Equação 2.4 pode ser simplificado para:

$$
S(x) = A(x) + N(x; 0, \sigma^2),
$$

em que  $N(x; 0, \sigma^2) = N_{re}(x; 0, \sigma^2) + j \cdot N_{im}(x; 0, \sigma^2)$  é um ruído do tipo AWGN e  $A(x) = A_{re}(x) +$  $j \cdot A_{re}(x)$  é o sinal complexo livre de ruído. A magnitude  $M(x)$  do sinal é o envelope com distribuíção riciana, definido por:

$$
M(x) = |S(x)| = \sqrt{(A_{re}(x) + N_{re}(x; 0, \sigma^2))^2 + (A_{im}(x) + N_{im}(x; 0, \sigma^2))^2}.
$$
 (2.5)

A função densidade de probabilidade (*probability density function* - PDF) da distribuição Riciana é definida por:

$$
p_M(M|A,\sigma) = \frac{M}{\sigma^2} \exp\left(-\frac{M^2 + A^2}{2\sigma^2}\right) I_0\left(\frac{AM}{\sigma^2}\right) u(M),\tag{2.6}
$$

em que *I*0(·) é a função de Bessel de primeira espécie (BOWMAN, 1958), *u*(*M*) é a função degrau unitário e  $A(x) = |A_{re}(x) + j \cdot A_{im}(x)| = \sqrt{A_{re}^2(x) + A_{im}^2(x)}$ . Na região de *background* da imagem, aonde a relação sinal-ruído (*signal to noise ratio* - SNR) é zero devido a ausência de densidade de próton da água no ar, a PDF Riciana simplifica-se para uma distribuição Rayleigh com PDF dada por:

$$
p_M(M|\sigma) = \frac{M}{\sigma^2} \exp\left(-\frac{M^2}{2\sigma^2}\right) u(M). \tag{2.7}
$$

Quando o SNR é alto, isto é, os valores do sinal *A*(*x*) são grandes em relação a σ, então, a distribuição é usualmente assumida como sendo Gaussiana. Um exemplo desse tipo de ruído pode ser observado na Figura 2.5.

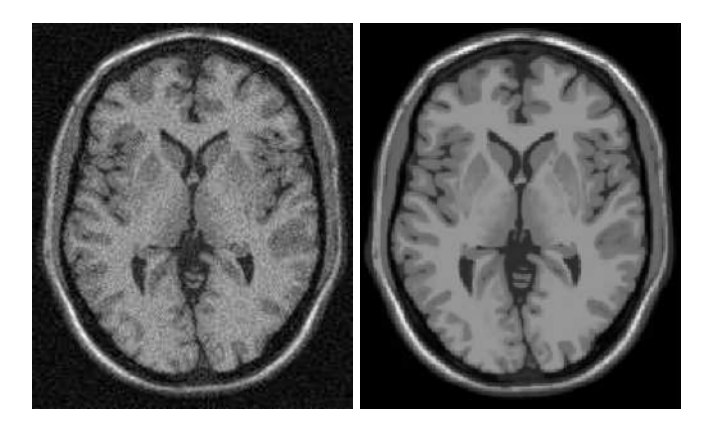

Figura 2.5: Exemplo de uma fatia de uma imagem de MR antes e depois da redução do ruído (COUPÉ et al., 2008).

### 2.3 Segmentação de imagens médicas

O processo pelo qual uma imagem é dividida em várias regiões, sem sobreposição e homogêneas em relação à alguma característica, como intensidade de cor ou textura, é chamado de segmentação (HARALICK; SHAPIRO, 1985). Em visão computacional o processo de segmentação de uma imagem busca encontrar e demarcar, da maneira mais fidedigna possível, objetos previamente definidos (JAIN; KASTURI; SCHUNCK, 1995).

A segmentação de imagens é uma das tarefas mais difíceis no processamento de imagens e, portanto, é necessário cuidado para que a técnica de segmentação não seja acidental, ou seja, que funcione somente para um caso. Algoritmos para a segmentação de imagens, em geral, se baseiam em similaridade ou descontinuidade das intensidades na imagem (GONZALEZ; EDDINS; WOODS, 2009).

Usando informações de similaridade, os algoritmos procuram particionar a imagem em regiões que possuam alguma característica similar, como textura ou valores de intensidade. No caso do uso de informações de descontinuidade, os algoritmos buscam por mudanças abruptas na intensidade da imagem, as quais, comumente, representam bordas da imagem.

Para melhor contextualizar o leitor em relação à pesquisa desenvolvida, a seguir, serão descritos brevemente os dois tipos de métodos mais utilizados para a segmentação dos hipocampos em imagens de MR: os métodos baseados em atlas e os métodos que usam modelos deformáveis. Além disso, uma conceituação de ponto saliente é colocada ao final do capítulo.
## 2.3.1 Métodos baseados em Atlas

Cabezas et al. (2011) definiu atlas como a combinação de uma imagem de referência (*template*) e seus segmentos rotulados. Também definiu como segmentação baseada em atlas o processo de propagação dos rótulos contidos no atlas, através de um corregistro entre o *template* e uma imagem destino. O corregistro de imagens, partindo do princípio que duas imagens estão em um mesmo sistema de coordenadas espaciais, é um procedimento pelo qual uma imagem alvo é alinhada a uma imagem modelo, de modo que haja correspondência espacial entre determinadas estruturas (ANGENENT; PICHON; TANNENBAUM, 2006). Esse alinhamento é feito por meio de uma transformação geométrica que, pela alta variação anatômica inter paciente do cérebro, deve ser preferencialmente deformável (CARMICHAEL et al., 2005).

A maior vantagem dos métodos de segmentação por atlas é que as informações do atlas podem ser transferidas para a imagem clínica. Em contrapartida, a maior dificuldade dessa técnica é o alinhamento de imagens de indivíduos com alta variabilidade anatômica, como os que possuem lesões ou tumores (HAMMERS et al., 2003; BALAFAR et al., 2010).

Cabezas et al. (2011) definiu dois tipos de atlas: atlas topológico e atlas probabilístico. O atlas topológico, também conhecido como atlas determinístico, é composto por uma imagem rotulada, selecionada de um conjunto de imagens, e considerada como um bom referencial. O atlas probabilístico é construído usando um conjunto de imagens rotuladas, que são corregistradas e, a partir do conjunto de rótulos, um mapa probabilístico é estimado usando a frequência de ocorrência e da posição dos voxels rotulados dos tecidos.

#### 2.3.1.1 Segmentação usando Atlas Simples

Também conhecida como propagação de rótulos (*label propagation)* (ZHU; GHAHRA-MANI, 2002), este tipo de segmentação utiliza corregistros entre a imagem clínica e o atlas topológico. Com um primeiro corregistro é possível obter uma boa estimativa da posição da estrutura na imagem clínica, em seguida, a aplicação de um corregistro deformável contorna a variabilidade anatômica que existe entre pacientes. A aplicação mais indicada para este tipo de atlas é o posicionamento de modelos deformáveis (CABEZAS et al., 2011). Neste trabalho denominaremos este tipo de técnica como atlas simples.

#### 2.3.1.2 Segmentação usando Multi-Atlas

A segmentação usando multi-atlas é considerada uma extensão da propagação de rótulos, com maior precisão na presença de variabilidade anatômica se comparado a segmentação uti-

lizando atlas simples. Existem duas maneiras de se utilizar multi-atlas. Uma delas é avaliar e comparar as meta informações contidas no atlas com as informadas junto com a imagem clínica, como a idade do paciente, para a seleção de um atlas simples a ser utilizado na segmentação. Outra forma, mais comum, é a seleção de um atlas simples usando estratégicamente informações contidas na imagem. Logo, um multi-atlas pode ser entendido como um atlas simples onde a imagem de referência representa o espaço para onde um conjunto de rótulos foi corregistrado e a segmentação é feita usando uma estratégia de seleção do melhor rótulo. (CABEZAS et al., 2011).

#### 2.3.1.3 Segmentação usando Atlas Probabilístico

Um atlas probabilístico é um tipo de multi-atlas em que se constrói um mapa de probabilidades dos voxels a partir das informações da imagem, como intensidade e localização das estruturas. A partir do corregistro entre a imagem clínica e a imagem de referência do atlas probabilístico, é possível aplicar um classificador de voxels para segmentar a imagem clínica baseando-se no grau de certeza estimado da população que compõe o atlas probabilístico e que refletem um perfil de variabilidade anatômica (CABEZAS et al., 2011).

#### 2.3.2 Segmentação usando Modelos Deformáveis

Modelos deformáveis são curvas ou superfícies definidas dentro do domínio de uma imagem e que fornecem um modelo abstrato de um objeto gerado através de um ajuste baseado gradiente e textura da imagem. Os modelos deformáveis são representados através de curvas elásticas (2D) ou superfícies deformáveis (3D) e podem mover-se a partir de forças externas, que buscam o ajuste da estrutura em função da imagem e resistir ao movimento a partir de forças internas, que mantém o modelo conciso (SAHA; BHOWMIK, 2016).

Também pode ser visto como um modelo, geralmente representado por uma curva paramétrica, superfície paramétrica, malha ou nuvem de pontos, que se ajusta iterativamente à imagem de entrada de acordo com funcionais de energia que controlam sua deformação e induzem o modelo a se moldar às bordas do objeto que se deseja segmentar (HEIMANN; MEINZER, 2009), sendo a definição desses funcionais e a ponderação dada a cada funcional, dependente da aplicação.

Um dos principais atrativos dessa técnica é poder adaptar a estrutura a cada caso, além de trazer em si a topologia e a anatomia da estrutura que se deseja segmentar, podendo ser aplicada mesmo em situações nas quais o contraste da anatomia em estudo é relativamente baixo (PEKAR; MCNUTT; KAUS, 2004).

É uma técnica muito utilizada em segmentações semiautomáticas, sendo, nestes casos, o posicionamento inicial realizado por um especialista. Na segmentação automática o posicionamento inicial do modelo é um grande desafio, especialmente em regiões que possuem um grande número de estruturas próximas, as quais dificultam a convergência desses modelos (BO-GOVIC; PRINCE; BAZIN, 2013).

#### 2.3.3 Pontos Salientes

No sentido computacional, pontos salientes são características que notavelmente se sobressaem em relação a sua vizinhança imediata, sendo normalmente associada a uma mudança em propriedades da imagem como cor, textura ou curvatura de bordas (TUYTELAARS; MIKO-LAJCZYK, 2008). Neste sentido, são conhecidos, também, como *keypoints*. Os principais critérios que definem um bom detector de pontos salientes (2D ou 3D) são:

- 1. Repetibilidade: imagens de um mesmo objeto ou cena, adquiridas sob diferentes condições de visualização, devem ter uma alta porcentagem de pontos detectados em ambas imagens numa mesma região comum. Esta propriedade, talvez a mais importante, pode ser alcançada se a robustez e a invariância forem garantidas. A robustez indica a capacidade da técnica de lidar com deformações pequenas, como ruído branco. A invariância indica a capacidade da técnica de lidar com transformações matemáticas realizadas na imagem, como uma rotação.
- 2. Informatividade: um ponto saliente necessita ser distintivo na região em que se encontra, em relação a sua vizinhança, apresentando variação relativamente alta em relação a alguma propriedade da imagem.
- 3. Acurácia: a localização de um ponto saliente deve ser a mais precisa possível.
- 4. Eficiência: critério sujeito ao tipo de aplicação, coloca que um detector deve poder ser utilizado em tempo hábil.

No sentido médico, marcadores anatômicos também são pontos salientes cujas caraterísticas anatômicas são robustas à variabilidade inter e intra paciente, geralmente tendo uma forte relação com o órgão em questão.

Gao et al. (2017) demonstraram a importância das curvaturas tridimensionais em imagens de cérebro buscando conjugar tais conceitos usando pontos demarcados por neurorradiologistas. Também apontam diversas deficiências existentes em detectores de pontos salientes, como

a dificuldade de estimar transformações deformáveis na presença de *outliers* e casamentos incorretos*,* algo apontado também no trabalho de Rister, Horowitz e Rubin (2017).

Neste trabalho, usamos como referência de pontos salientes tridimensionais os pontos encontrados em estruturas *tip-like* definidas no trabalho de Wörz e Rohr (2006).

# Capítulo 3

# REVISÃO DO ESTADO DA ARTE

*Este capítulo apresenta uma síntese dos principais trabalhos para a segmentação dos hipocampos em imagens de MR publicados na literatura científica. Ao final, uma revisão da técnica 3D-SIFT com aplicação em imagens de MR é apresentada.*

# 3.1 Segmentação dos hipocampos

O hipocampo é uma das primeiras estruturas a sofrer alterações nas condições AD e MCI. Tal fato tem sido usado para o auxílio ao diagnóstico ou na elucidação de como ocorre o desenvolvimento da AD (BOBINSKI et al., 1996). Outras doenças que ocasionam alterações nos hipocampos podem também se valer desta segmentação, como é o caso da esquizofrenia (CSERNANSKY et al., 1998). Atualmente, a ressonância magnética é a melhor técnica para a análise de deformações teciduais pois propicia boa discrepância de tecidos e permite quantificar o volume e a forma das estruturas de forma não invasiva (FRISONI, 2001).

Embora existam diversas técnicas de segmentação semi-automática dos hipocampos (GHA-NEI; SOLTANIAN-ZADEH; WINDHAM, 1998; HOGAN et al., 2000; SHEN et al., 2002; ALEJO et al., 2003; CHUPIN et al., 2007; TANG et al., 2012), esta revisão da literatura apresenta resumidamente apenas as contribuições que visam a segmentação automática dos hipocampos. É importante salientar que a revisão limitou-se a trabalhos que fossem passíveis de comparação. Neste caso, todos trabalhos citados utilizaram a técnica *Dice Similarity Coefficient*, Seção 4.3.1, para comparativo da precisão dos resultados.

Devido ao grande número e diversidade de trabalhos, esta revisão foi organizada em 2 temas principais: métodos com modelos deformáveis e métodos com atlas.

#### 3.1.1 Métodos com Modelos Deformáveis

Duchesne, Pruessner e Collins (2002) propuseram a utilização da técnica *Active Appearance Model* (AAM) (COOTES; EDWARDS; TAYLOR, 1998) para a segmentação de estruturas do cérebro, incluindo os hipocampos, em imagens de MR. A estratégia empregada para a segmentação usa a AAM para a obtenção de um campo de deformação tridimensional que adapta as características do modelo de referência à cada imagem clínica. As forças internas são baseadas nas componentes principais que regem a distribuição da estrutura e as forças externas são baseadas em informações dos níveis de cinza da imagem. Este método foi testado e treinado usando um conjunto de 80 indivíduos saudáveis. Em três testes realizados usando 70 imagens para o treinamento e 10 imagens para teste, os autores relataram um DSC médio de 0,68, sendo o menor valor 0,57 e o maior valor 0,75.

Patenaude et al. (2011) usaram inferência Bayesiana para ajustar as forças internas e externas do método AAM e, assim, segmentar os hipocampos. Este método foi testado com validação cruzada (*Leave-one-out*) em um conjunto de imagens de MR ponderadas em T1 de 336 indivíduos, divididos em saudáveis, com esquizofrenia e com AD, obtendo um DSC médio de 0,81 com desvio padrão de 0,03.

Hu et al. (2011) utilizaram imagens de MR ponderadas em T1, T2 e PD e um modelo AAM em que cada uma das ponderações teve uma contribuição no cálculo das forças externas que regem o modelo. Em seus experimentos, os autores demonstraram que a utilização das três ponderações conjuntas produz melhores resultados do que a utilização de cada ponderação isoladamente. Este método foi testado usando validação cruzada (*4-fold*) com imagens de 80 indivíduos saudáveis obtendo um DSC médio de 0,87 com desvio padrão de 0,02.

Zarpalas et al. (2013) propuseram a incorporação da técnica *Adaptive Gradient Distribution on the Boundary Map* (AGDB) (ZARPALAS et al., 2012) em um modelo *Active Countour Model* (ACM) *(KASS; WITKIN; TERZOPOULOS, 1988).* A AGDB redefine constantemente o grau de contribuição das informações da imagem para a minimização da energia a medida que o contorno ativo se molda à estrutura. O método proposto foi testado utilizando validação cruzada (*Leave-one-out*) em imagens de MR ponderadas em T1 de 18 indivíduos saudáveis, obtendo um DSC médio de 0,84.

## 3.1.2 Métodos com Atlas

#### 3.1.2.1 Atlas Simples

Carmichael et al. (2005) fizeram uma avaliação de diferentes tipos de corregistros entre um atlas e imagens de RM ponderadas em T1 de 54 indivíduos, saudáveis, com MCI e com AD. Neste trabalho os autores testaram técnicas de corregistro afim, corregistro semi-deformável e corregistro totalmente deformável, com os métodos *Automated Image Registration* (AIR) (WO-ODS et al., 1998), *Statistical Parameter Mapping* (SPM) (FRISTON et al., 1995), FLIRT (JEN-KINSON et al., 2002) e métodos de corregistro propostos por Chen (1999). Ao final do trabalho, os autores mostraram que corregistros totalmente deformáveis produzem melhores resultados em segmentações automáticas. Além disso, eles fizeram uma análise das variáveis que interferem no desempenho da segmentação automática, como a presença de doenças neurodegenerativas, a escolha da imagem de referência e o protocolo de segmentação manual utilizado. Os autores sugerem o uso de atlas aliado a corregistros totalmente deformáveis para segmentação dos hipocampos em imagens de MR. Comparada com a segmentação manual em 54 indivíduos, esta técnica obteve um DSC médio de 0,71.

Barnes et al. (2007) usaram um atlas com rótulos dos hipocampos em conjunto com dois corregistros afins para propagação dos rótulos. O primeiro corregistro realiza o alinhamento entre a imagem de referência do atlas e a imagem do paciente. O segundo corregistro realiza o alinhamento entre as regiões de interesse (regiões hipocampais) obtidas da imagem de referência do atlas e da imagem do paciente. As regiões de interesse foram delimitadas usando modelos contidos no atlas. Usando imagens de MR ponderadas em T1 de um conjunto de 55 indivíduos (19 normais e 36 com alta probabilidade de AD) e validação cruzada (*holdout*), sendo uma imagem usada como referência e as demais para teste, os autores relataram um DSC médio de 0,83.

Kwak et al. (2013) propuseram um corregistro entre a imagem de referência do atlas e a imagem clínica, usando análise de grafos, com o algoritmo de corte de grafos proposto por Greig, Porteous e Seheult (1989), seguido de uma operação morfológica de abertura. O atlas fornece informação *a priori* da região hipocampal para um grafo e, em seguida, o método faz uma estimativa da probabilidade de ocorrência de volumes parciais nos voxels; por fim a técnica aplica uma operação morfológica de abertura para reduzir falsos positivos resultantes do processamento de corte dos grafos. Como imagem de referência os autores usaram uma imagem rotulada de MR poderada em T1. Para a validação do método, os autores utilizaram 27 imagens rotuladas de MR ponderadas em T1. Como resultado, os autores relataram um DSC

médio de 0,81 e desvio padrão de 0,04.

#### 3.1.2.2 Multi-Atlas

Heckemann et al. (2006) buscaram melhorar a precisão da propagação de rótulos usando, a partir de um conjunto de máscaras dos hipocampos, uma estratégia de fusão de rótulos e um processo de decisão baseado em votação. Usando validação cruzada (*Leave-one-out*) com imagens de MR ponderadas em T1 de 30 indivíduos saudáveis, contendo os hipocampos manualmente segmentados, foi obtido um DSC médio de 0,84 com desvio padrão de 0,01.

Barnes et al. (2008) incorporaram ao método de segmentação de hipocampos com atlas simples proposto por Barnes et al. (2007) uma estratégia multi-atlas. Tal estratégia seleciona o melhor rótulo de uma biblioteca de modelos dos hipocampos a partir de informações da imagem. Usando imagens de MR ponderadas em T1 de um conjunto de 55 indivíduos (19 normais e 36 com alta probabilidade de AD) e validação cruzada (*holdout*), sendo uma imagem usada como referência e as demais para teste, os autores relataram um DSC médio de 0,86 com desvio padrão de 0,05.

Sabuncu et al. (2010) investigaram uma série de algoritmos para a fusão de rótulos aplicados à segmentação dos hipocampos em imagens de RM ponderadas em T1. A partir de um conjunto de imagens de MR ponderatas em T1 de 39 indivíduos (28 com AD e 11 com alta probabilidade de AD), sendo 9 para ajuste de parâmetros e 30 para construção do multi atlas, obtiveram, com validação cruzada (*Leave-one-out*), um DSC médio 0,87 e desvio padrão menor que 0,01.

Chen, Chen e Tagare (2011) propuseram o posicionamento de um multi-atlas a partir da aplicação de corregistros em regiões de interesse (regiões hipocampais). O multi-atlas foi construído após a avaliação de três técnicas de fusão de rótulos, uma baseada em votação (HECKE-MANN et al., 2006)*,* uma baseada em estimação probabilística (WARFIELD; ZOU; WELLS, 2004) e uma baseada estimação probabilística condicionada à região (ASMAN; LANDMAN, 2011), tendo esta última produzido os melhores resultados. Usando validação cruzada (*Leaveone-out*) com imagensde MR ponderadas em T1, rotuladas, de 33 indivíduos com idade média de 2 anos, dos quais 26 eram saudáveis, foi obtido um DSC médio de 0,87 e desvio padrão de 0,04.

Coupé et al. (2011) propuseram o uso do estimador da técnica *Non Local Means* (NLM ) (BUADES; COLL; MOREL, 2005) para realizar uma fusão de rótulos a partir de pequenos volumes cúbicos das imagens. Neste trabalho foram utilizadas imagens de MR ponderadas em T1 de 80 indivíduos jovens e saudáveis. Com validação cruzada (*holdout*), sendo 30 imagens

usadas para treinamento e 50 imagens usadas para teste, obtiveram um DSC médio 0,87 e desvio padrão médio de 0,04.

Wang et al. (2013) observaram que as técnicas comumente usadas para fusão de rótulos embutiam um viés relativamente alto. Para contornar isso propuseram a técnica *Joint Label Fusion* (JLF) para fusão de rótulos. Essa técnica busca minimizar o viés gerado pela prevalência de determinados padrões no treinamento das imagens. Nesse trabalho foram usadas imagens de MR ponderadas em T1 e T2 de 139 indivíduos, sendo 82 com MCI e os demais saudáveis. Usando validação cruzada (*Holdout*), sendo 20 imagens para teste e demais para treino, os autores obtiveram um DSC médio de 0,89 e desvio padrão de 0,03.

Hao et al. (2014) propuseram a técnica *Local Label Learning* (LLL) para a segmentação de hipocampos com multi-atlas. No lugar de um modelo tradicional de ponderação de rótulos, utilizaram um método de aprendizado de máquina para construir classificadores de voxel baseando-se na aparência da imagem e informações de textura. O classificador utiliza blocos cúbicos para treinamento e aplica um classificador *Support Vector Machine* (SVM) em conjunto com uma estratégia de seleção de amostras de treinamento baseada nos vizinhos mais próximos. Usando validação cruzada (*Leave-one-out*) com imagens de MR ponderadas em T1 e T2 de 30 indivíduos (10 saudáveis, 10 com MCI e 10 com AD) obtiveram um DSC médio de 0,89 e desvio padrão de 0,03.

Pipitone et al. (2014) apresentaram a técnica *Multiple Automatically Generated Templates* (MAGeT) com o intuito de diminuir o número de imagens necessárias para a criação de um multi-atlas, com fusão de rótulos, satisfatório. O principal experimento realizado nesse trabalho usou validação cruzada (*Leave-one-out*) com imagens de MR ponderadas em T1 de 246 indivíduos (com AD, com MCI e saudáveis) obtendo um DSC médio de 0,87.

#### 3.1.2.3 Atlas Probabilístico

Fischl et al. (2002) apresentaram uma técnica de atribuição automática de rótulos neuroanatômicos a cada voxel em imagens de MR. Esta técnica faz uso de informações probabilísticas estimadas automaticamente a partir de um conjunto de treinamento rotulado, buscando atribuir aos voxels um dos 37 rótulos possíveis, representantes de tecidos ou estruturas (incluindo os hipocampos). Nesse trabalho a classificação é tratada como um problema de corregistro onde é buscada uma transformação que maximize a probabilidade conjunta. Foram usadas imagensde MR ponderadas em T1, rotuladas, de 12 indivíduos para a construção do atlas. Para teste foi utilizado um conjunto de imagens de MR ponderadas em T1 de 134 indivíduos (saudáveis e com AD) em que os autores relataram um DSC médio de 0,80.

Han e Fischl (2007) incorporaram ao atlas de Fischl et al. (2002) um procedimento para ajuste automatico do modelo de intensidade de um atlas a partir de novas imagens. Este procedimento de renormalização do atlas aplica um corregistro não linear nas imagens que compõem o atlas e adiciona uma correspondência de histogramas para atualizar as densidades de classe condicional para cada estrutura. A correção das intensidades é realizada separadamente para cada rótulo e o corregistro é baseado nas estruturas anatômicas. Para construção do atlas foram usadas imagens de MR ponderadas em T1 de 40 indivíduos saudáveis. Para teste foram usadas imagens de MR ponderadas em T1 de um conjunto de 27 indivíduos saudáveis, obtendo um DSC médio de 0,83.

Lijn et al. (2008) apresentaram um método para a segmentação dos hipocampos, com uso de atlas probabilístico, baseado em minimização de um funcional de energia computado a partir das intensidades de imagens de MR ponderadas em T1. A energia de intensidade é aprendida de forma estatística e regulada por um termo espacial e um termo de regularidade. As informações de regulação são indicadas a partir do atlas probabilístico, para o qual as as imagens de treinamento foram corregistradas e onde os rótulos vão sendo ajustados com o funcional de energia. Por fim, a energia resultante é minimizada globalmente usando cortes de grafos. Em um conjunto de imagens de MR ponderadas em T1 de 20 indivíduos saudáveis, usando validação cruzada (*Leave-one-out*), os autores obtiveram um DSC médio de 0,86 e desvio padrão de 0,03.

Lötjönen et al. (2010) propuseram o uso de um atlas probabilístico para segmentação de estruturas cerebrais em conjunto com novo método de corregistro baseado na correlação espacial dos tecidos, com auxílio da técnica *Expectation Maximisation* (EM). Esse corregistro é apresentado como um problema de minimização de uma função custo composta pela dissimilaridade das imagens e a rigidez da transformação. O atlas foi construído com imagens rotuladas de MR ponderadas em T1 de 30 indivíduos. Para teste foram usadas imagens de MR ponderadas em T1 de 60 indivíduos (20 saudáveis, 20 com MCI e 20 com AD), obtendo um DSC médio de 0,81 e desvio padrão de 0,02.

Lötjönen et al. (2011) estenderam o trabalho de Lötjönen et al. (2010) adicionando uma correção ao efeito de volumes parciais proposta por Tohka, Zijdenbos e Evans (2004), com o intuito de melhorar a precisão da segmentação dos hipocampos. Neste trabalho foi usada a técnica EM com 5 classes de tecidos: três classes de tecidos reais (matéria branca, matéria cinzenta e líquido encéfalo raquidiano) e duas classes combinadas (hipocampo - matéria branca e hipocampo - liquido encéfalo raquidiano). O volume dos hipocampos foi estimado a partir da soma ponderada das classes correspondentes aos hipocampos. Para a construção do atlas foram

utilizadas imagens de MR ponderadas em T1 de 30 indivíduos (10 saudáveis, 10 com MCI e 10 com AD) e para a validação da técnica foram utilizadas 310 imagens de MR ponderadas em T1 (com indivíduos saudáveis, com MCI e com AD), onde os autores relataram um DSC médio de 0,87 e desvio padrão de 0,03.

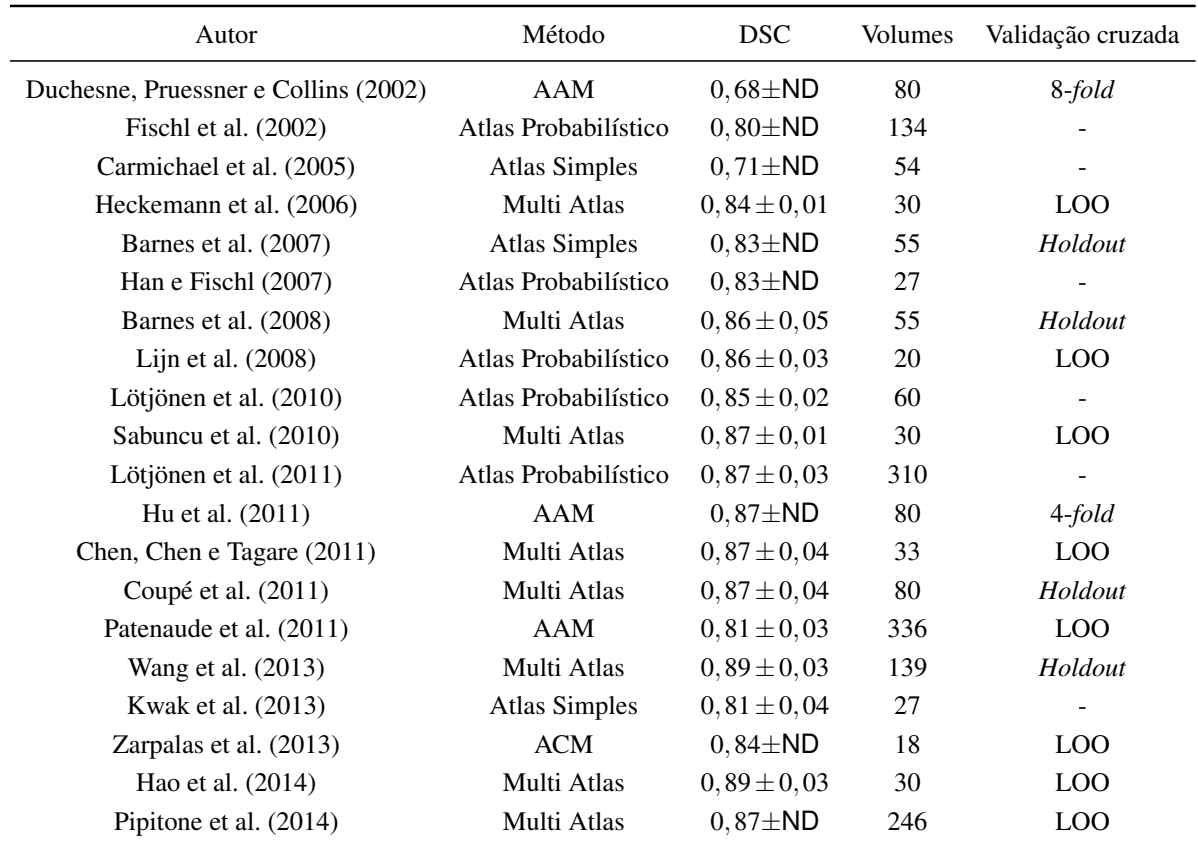

# 3.1.3 Considerações sobre técnicas de segmentação de hipocampos em imagens de MR

#### Tabela 3.1: Tabela comparativa de trabalhos correlatos. LOO = *Leave-one-out.* ND = Não Disponível.

A Tabela 3.1 organiza em ordem cronológica os trabalhos que envolvem segmentação de hipocampos, mostrando o tipo de técnica, o desempenho da técnica em relação ao DSC, o número de imagens utilizado e a indicação do tipo de validação cruzada, caso tenha sido utilizada.

De acordo com Lötjönen et al. (2011), embora muitas técnicas tenham sido propostas para a segmentação automática dos hipocampos em imagens de MR, fatores como a complexidade das técnicas, a exigência de uma calibração precisa dos parâmetros para convergência de modelos e o cuidado na escolha das imagens para construção de atlas, por exemplo, continuam sendo problemas em aberto. Além dos problemas citados, a comparação e validação dos trabalhos publicados são também aspectos que podem interferir significativamente nos resultados do processamento, dos quais podem ser citados:

- Bases de dados: os trabalhos costumam usar bases de dados distintas, alguns com bases de dados próprias e inacessíveis.
- Forma de aquisição: existem aquisições realizadas por diferentes *scanners* de MR e com diferentes protocolos de aquisição; muitos trabalhos são validados com imagens adquiridas de apenas um modelo de *scanner* e um protocolo de aquisição.
- Diferenças entre populações analisadas: o desempenho dos algoritmos de segmentação são dependentes de inúmeros fatores, tais como variabilidade anatômica, gênero, idade e a presença de doenças neurodegenerativas.
- Protocolo de segmentação manual: existe uma diversidade de protocolos médicos empregados para a segmentação manual dos hipocampos. O uso de diferentes protocolos contribui para a variabilidade entre os especialistas e os rótulos de referência nem sempre seguem as mesmas regras quando segmentados manualmente.

É possível observar um aumento significativo no número de trabalhos sobre segmentação automática dos hipocampos no início dos anos 2010, acredita-se que isso se deve a disponibilização de bases de dados rotuladas, possibilitando a comunidade científica a desenvolver diferentes algoritmos e metodologias para a segmentação dos hipocampos, um problema que era, até então, restrito a institutos de pesquisa em neuroimagem.

Ainda assim falta um consenso a respeito dos problemas citados. Com o intuito de auxiliar nessa padronização, algumas iniciativas foram propostas:

- *Alzheimer's Disease Neuroimage Initiative*: projeto criado por um grupo de instituições de pesquisa com o intuito de promover o estudo da AD disponibilizando uma base de dados de biomarcadores padronizada, Seção 4.2.2.
- *European Alzheimer's Disease Consortium*: projeto criado com o intuito estabelecer um protocolo harmonizado para segmentação manual do hipocampo em imagens clínicas de MR, possibilitando maior verossimilhança na comparação das técnicas de segmentação, Seção 4.2.3.

O uso de atlas é altamente indicado para agregar informações *a priori* que auxiliam a segmentação de estruturas cerebrais (CARMICHAEL et al., 2005), sendo amplamente utilizado nos trabalhos citados. O corregistro possui um papel fundamental nos métodos que usam atlas e uma melhora nos algoritmos de corregistro levaria a uma melhora imediata da precisão desse tipo de técnica.

A partir dos trabalhos analisados pode-se observar que duas abordagens se destacam: uma é a que utiliza atlas anatômicos em conjunto com modelos deformáveis e a outra é a que faz uso de multi-atlas*.* Atualmente, essas abordagens são consideradas o estado da arte das técnicas de segmentação dos hipocampos (DILL; FRANCO; PINHO, 2015).

# 3.2 Aplicações do 3D-SIFT em imagens de MR

O SIFT (LOWE, 1999) foi desenvolvido para detectar *keypoints* e descrevê-los a partir de sua vizinhança. Uma vantagem dessa técnica é o fato dela ser invariante à escala, à translação e à rotação. Esse algoritmo detecta pontos a partir de uma pirâmide construída via aplicação recorrente do filtro diferença de gaussianas (*Difference-of-Gaussians* - DoG) (LINDEBERG, 1993) na imagem original. Uma etapa de pós-processamento é usada para descartar pontos com baixo contraste em relação a sua vizinhança, resultando em *keypoints* mais evidentes e estáveis. Por fim, um descritor é calculado para cada ponto, com base nas informações de sua vizinhança.

O filtro DoG produz alta resposta em regiões de bordas da imagem e, por conseguinte, detecta pontos "pobremente" localizados, como pontos ao longo de uma reta, além de ser altamente sensível a presença de ruído na imagem (DAS, 2015). Uma versão melhorada do SIFT (LOWE, 2004) inclui uma segunda etapa de pós-processamento que busca eliminar a resposta do filtro à bordas retilíneas, o que é feito a partir da análise de curvaturas de bordas da imagem. A análise de curvaturas envolve o processamento de matrizes Hessianas. Como consequência, tal processo aumentou a robustez e a popularidade do SIFT.

Inúmeras implementações do SIFT foram propostas a partir disso, incluindo versões expandidas para *n*-dimensões (CHEUNG; HAMARNEH, 2007; SCOVANNER; ALI; SHAH, 2007; ALLAIRE et al., 2008; KLASER; MARSZAŁEK; SCHMID, 2008; NI et al., 2008; SUN; CHEN; HAUPTMANN, 2009; FLITTON; BRECKON; BOUALLAGU, 2010; TOEWS; WELLS, 2012; PAGANELLI et al., 2013; RISTER; HOROWITZ; RUBIN, 2017), as quais serão resumidamente apresentadas. Nesta seção o termo "SIFT" foi usado para quaisquer versões do algoritmo, incluindo as *n*-dimensionais.

Cheung e Hamarneh (2007) apresentaram a primeira versão tridimensional (e quadrimensional) do SIFT. Nesse trabalho, imagens sintéticas 3D de cérebro humano e imagens tomográficas 4D de coração canino foram usadas para demonstrar o potencial da técnica em diferentes

dimensões. A avaliação foi realizada com base na estabilidade dos casamentos de pontos em imagens com diferentes escalas e rotações. Nessa versão, os recursos do SIFT (LOWE, 1999) foram apenas expandidos e não há descarte de pontos com base na curvatura. Além disso, essa versão do SIFT não é totalmente invariante à rotação e a expansão do descritor para 3D, realizada apenas normalizando o histograma de orientações, produz viés devido à forma como é calculada a quantização do histograma de orientações (RISTER et al., 2015).

Scovanner, Ali e Shah (2007) introduziram um novo descritor 3D para o SIFT (LOWE, 1999). Nesse trabalho os *keypoints* são detectados a partir de máximos locais da resposta de filtros de Gabor (em escala fixa) e o descritor proposto inclui informações de dois ângulos (Azimute e elevação). O método foi avaliado usando 92 vídeos de pessoas executando 10 diferentes ações (*action recognition*). Em uma análise comparativa com 4 diferentes descritores, os autores demonstraram que a solução proposta era a melhor representação 3D para *keypoints*.

Allaire et al. (2008) apresentaram uma versão do 3D-SIFT totalmente invariante à rotação da imagem. A invariância, neste caso, é obtida pela adição de um segundo histograma de gradientes que permite corrigir o ângulo de inclinação da direção preferencial dada pelo primeiro histograma de orientações. Além disso, incluíram um passo de pós-processamento para descarte de *keypoints* com base na curvatura, por meio da expansão da matriz Hessiana apresentada no trabalho de Lowe (2004) para 3D. Os autores demonstraram que a inclusão do segundo histograma de orientações, usado para a correção do ângulo de inclinação, gera um alto custo computacional, especialmente no cálculo do descritor. O método foi avaliado comparando a estabilidade dos casamentos na presença e ausência da correção do ângulo de inclinação para atribuição de rotação. O método foi usado para corregistrar, a partir dos pontos casados, imagens de tomografia, imagens de tomografia *Cone Beam* e imagens de MR.

Klaser, Marszałek e Schmid (2008) apresentaram uma melhoria ao descritor proposto por Scovanner, Ali e Shah (2007). Após observarem que a representação polar gerava um problema de quantização, introduziram uma correção usando poliedros regulares e distribuindo homogeneamente suas faces no histograma de orientações. Utilizando três bases de dados de vídeos contendo humanos praticando determinadas ações (*action recognition*), os autores compararam quatro diferentes descritores e demonstraram uma melhora na performance geral da metodologia usando o descritor proposto.

Ni et al. (2008) modificaram a etapa de pós-processamento para descarte de pontos com base na informação de curvatura das bordas detectadas na imagem. Após o cômputo da matriz Hessiana, os autores utilizaram uma relação entre o maior autovalor e o menor autovalor da matriz, ao invés de usarem o traço da matriz como Allaire et al. (2008). Os pontos casados

foram usados para estimar transformações afim e corregistrar imagens de ultrassom adquiridas de um mesmo paciente em diferentes ângulos. O trabalho foi avaliado a partir da análise de estabilidade de casamentos de pontos após a aplicação de rotações nas imagens.

Sun, Chen e Hauptmann (2009) compararam quatro descritores, dois descritores locais (2D-SIFT e 3D-SIFT) e dois descritores globais baseados em momentos de Zernike (PROKOP; RE-EVES, 1992). Para isso, os autores usaram duas bases de dados de vídeos contendo humanos praticando determinadas ações (*action recogniticion*). Além dos descritores isolados, também foram testadas combinações de descritores. Os autores relataram bons resultados para o descritor proposto por Klaser, Marszałek e Schmid (2008).

Flitton, Breckon e Bouallagu (2010) demonstraram que é possível utilizar o 3D-SIFT para identificar objetos de metal em imagens de tomografia computadorizada de baixa resolução. Para demonstrar a eficiência da técnica, os autores utilizaram imagens de 21 mochilas contendo revólveres, 27 mochilas contendo pistolas e 25 mochilas livres de objetos metálicos. Os pontos casados foram utilizados para estimar transformações afim e posicionar modelos de objetos às imagens e afim de identificá-los. Embora tenham usado uma correção do ângulo de elevação para o cálculo da orientação, os autores propuseram um descritor semelhante ao descritor de Cheung e Hamarneh (2007), que produz viés.

Toews e Wells (2012) demonstraram que é possível superar métodos populares como o FLIRT (JENKINSON et al., 2002) estimando transformações deformáveis com pontos salientes. Para isso usaram 100 imagens de MR e 20 imagens de tomografia computadorizada do cérebro de indivíduos saudáveis. A versão do SIFT usada nesse trabalho usa um terceiro ângulo (ângulo *tilt*) para o correção do histograma de orientações, que é estimado com base nos outros dois ângulos de base (Azimute e elevação). Embora tenham corrigido as intensidades do histograma de orientações, os autores utilizaram um descritor que não incorpora tal ângulo e, portanto, não garante invariância total à rotação.

Paganelli et al. (2013) propuseram o uso do 3D-SIFT (ALLAIRE et al., 2008) como uma ferramenta de avaliação de transformações deformáveis e de tomadas de decisão em protocolos de radioterapia. As propriedades de invariância à rotação e preservação de forma do 3D-SIFT foram avaliadas utilizando imagens de *phantoms*. A análise da técnica como ferramenta de avaliação de transformações foi feita com imagens de tomografia computadorizada de 19 indivíduos portadores de algum tipo de câncer (pescoço e cabeça) por meio de um comparativo com técnicas convencionais, demonstrando precisão aceitável. Cabe mencionar que nesse trabalho foi utilizado o descritor de Cheung e Hamarneh (2007), que produz viés.

Rister et al. (2015) apresentaram um método para corregistro afim de imagens médicas

tridimensionais baseado em *keypoints* 3D detectados pelo SIFT. Neste trabalho, eles propuseram o uso de um descritor 3D semelhante ao proposto por Klaser, Marszałek e Schmid (2008) e o uso de um *Structure Tensor* (ST) para atribuir orientação aos histogramas de gradiente, provando matematicamente a invariância à rotação da técnica. Adicionalmente, os autores realizaram mudanças sutis no SIFT, como a escolha da vizinhança a ser analisada, limiar dinâmico para descarte de pontos com baixo contraste e um processo para descarte de pontos instáveis com base no comparativo entre duas direções preferenciais do gradiente, uma dada pelos autovetores do ST e outra dada pelas derivadas direcionais.

No trabalho de Rister, Horowitz e Rubin (2017) os *keypoints* são detectados usando o SIFT com as modificações propostas por Rister et al. (2015). Porém, os autores propuseram o uso de um descritor não baseado em informação de gradiente, o *Geometric Moment Invariants* (GMI). Os pontos salientes detectados foram utilizados para estimar uma transformação afim que foi aplicada às imagens de tomografia computadorizada do abdômen e às imagens de MR do cérebro de pacientes com lesões de esclerose múltipla. Além disso, Rister, Horowitz e Rubin (2017) demonstraram que o GMI possui maior custo computacional e não é totalmente invariante à rotação, como o descritor do SIFT. Embora o autor tenha relatado bons resultados utilizando transformações afim, o mesmo argumenta que o excessivo número de *outliers* prejudica a estimação de transformações deformáveis.

É importante observar que, a simples expansão do SIFT não garante invariância à rotação (RISTER; HOROWITZ; RUBIN, 2017) e que apenas alguns trabalhos tridimensionais, como o de Allaire et al. (2008), que possui um alto custo computacional, e o proposto por Rister, Horowitz e Rubin (2017) tiveram o devido cuidado nessa questão.

Neste trabalho foi usada a versão de Rister, Horowitz e Rubin (2017) do SIFT, a qual foi adaptada com a inclusão de um passo de pós-processamento para descarte de falsos positivos, considerando a definição de ponto saliente da Seção 2.3.3.

# Capítulo 4 METODOLOGIA

*Este capítulo apresenta as características das bases de imagens utilizadas para a realização dos experimentos e a fundamentação teórica das técnicas empregadas e desenvolvidas nesta pesquisa.*

# 4.1 Visão Geral

Este trabalho propõe uma técnica para a segmentação automática dos hipocampos em imagens de ressonância magnética usando malhas deformáveis posicionadas com o auxílio de pontos salientes 3D automaticamente detectados. O fluxograma apresentado na Figura 4.1 apresenta a sequência de etapas utilizadas no trabalho. Além dos passos executados no fluxograma, duas técnicas de otimização foram utilizadas para ajustar os parâmetros que mais influenciam nos resultados da segmentação.

Esta sequência de passos é executada para cada imagem de entrada e, excluindo a etapa de pré-processamento, leva aproximadamente 4 minutos para segmentar uma imagem contendo dois hipocampos, utilizando uma máquina com um processador Intel i7 920 (2.67GHz), 8GB de memória RAM (DDR3 1333MHz) e um HD Seagate ST3100333AS (SATA 3GB/s e 32MB cache). Cabe salientar que os códigos não foram otimizados.

Nas etapas de detecção e casamento de pontos, dois conjuntos de técnicas distintas foram aplicadas separadamente. Estas e todas as demais técnicas usadas neste trabalho estão descritas detalhadamente ao longo deste capítulo.

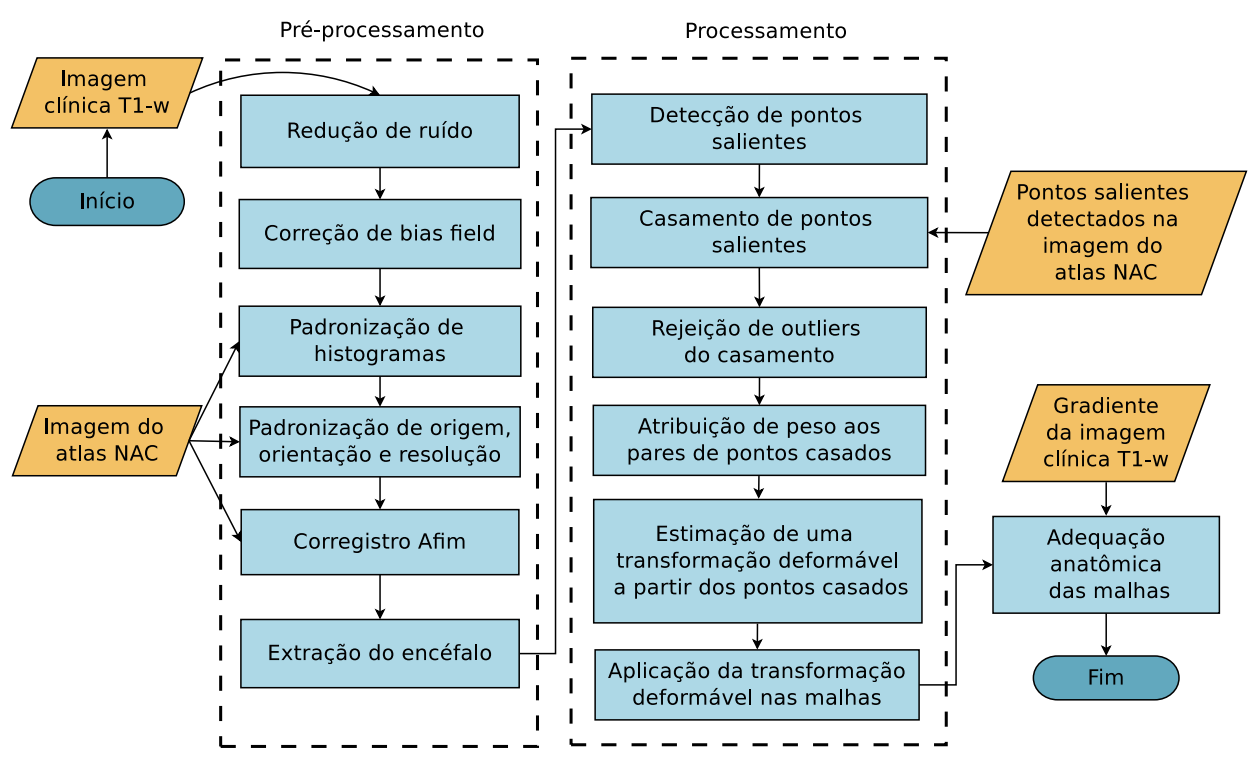

Figura 4.1: Fluxograma da metodologia.

# 4.2 Bases de dados

#### 4.2.1 Estruturas sintéticas

Uma base de dados contendo 1152 estruturas 3D sinteticamente geradas foi construída utilizando o modelo paramétrico descrito no trabalho de Wörz e Rohr (2006). A base é composta 864 estruturas *tip-like* (formato de cume), 216 estruturas *saddle-like* (formato de sela) e 72 estruturas *sphere-like* (formato esférico). Os modelos paramétricos são baseados em uma função de erro gaussiano que constrói uma estrutura semelhante a metade de um elipsoide. As imagens geradas possuem resolução isotrópica  $1mm$  e tamanho  $33 \times 33 \times 33$  voxels.

Adicionalmente, um cubo com tamanho  $33 \times 33 \times 33$  voxels e valor 1 de intensidade foi construído em uma imagem sintética de tamanho  $128 \times 128 \times 128$ , sendo que os voxels com valor 0 representam a intensidade do fundo.

Neste trabalho, as estruturas *tip-like* representam pequenas estruturas 3D de alta curvatura, as quais foram submetidas a diferentes condições de degradação da imagem e de variância anatômica. Tais estruturas são similares a estruturas encontradas em imagens de MR do cérebro, como a parte frontal do corpo caloso e alguns segmentos de ventrículos (WÖRZ; ROHR, 2006).

Para a geração das estruturas foram utilizadas variações de intensidade, afinamento, do-

|                    | Tip-like              |              | Saddle-like           |                | Sphere-like  |                |
|--------------------|-----------------------|--------------|-----------------------|----------------|--------------|----------------|
| Parâmetros         | Intervalo             | Incremento   | Intervalo             | Incremento     | Intervalo    | Incremento     |
| Intensidade        | [0, 25; 1]            | 0, 25        | [0, 25; 1]            | 0,25           | [0, 25; 1]   | 0,25           |
| Ruído gaussiano    | $[0\%;3\%]$           | 1,5%         | $[0\%;3\%]$           | 1,5%           | $[0\%;3\%]$  | 1,5%           |
| Bias Field $(z)$   | $[0\%;40\%]$          | 20%          | $[0\%;40\%]$          | 20%            | $[0\%;40\%]$ | 20%            |
| Afinamento $(x,y)$ | [0;0,5]               | 0,5          |                       |                |              |                |
| Dobramento         | [0; 0, 04]            | 0,04         | 0,12                  |                |              |                |
| Translação (x,y,z) | [0;2]                 | 2            | [0;2]                 | $\overline{2}$ | [0;2]        | $\mathfrak{D}$ |
| Rotação (x,y,z)    | $[0^\circ; 90^\circ]$ | $45^{\circ}$ | $[0^\circ; 90^\circ]$ | $45^{\circ}$   | $\theta$     |                |
| Total              | 864                   |              | 216                   |                | 72           |                |

Tabela 4.1: Tabela indicando os parâmetros utilizados na geração das estruturas sintéticas juntamente com as suas respectivas variações.

bramento angular e posicional, além da intodução de ruído gaussiano e *bias field*. A faixa de valores dos diversos parâmetros usados na geração das estruturas é apresentada na Tabela 4.1.

Essa base foi especialmente construída para avaliar a detecção de pontos com a técnica 3D-SIFT (RISTER; HOROWITZ; RUBIN, 2017). A detecção de pontos utilizando congruência de fase foi avaliada de forma semelhante no trabalho de Villa-Pinto e Ferrari (2016).

# 4.2.2 Base de dados da ADNI

A base de dados da *Alzheimer's Disease Neuroimaging Initiative* (ADNI)<sup>1</sup> é uma das bases mais utilizadas em trabalhos de segmentação de estruturas cerebrais. A ADNI faz parte de um projeto criado em 2003 pelas instituições de pesquisa *National Institude of Aging, Institute of Biomedical Imaging and Bioengineering e Food and Drug Administration of America*, com o intuito de promover o estudo da AD através da disponibilização de dados padronizados de biomarcadores. As imagens contidas nessa base de dados foram adquiridas usando diferentes equipamentos de MR e possuem variadas especificações. A base ainda pode ser subdividida em três partes: ADNI-1, ADNI-GO e ADNI-2.

<sup>1</sup>http://adni.loni.usc.edu/

|                 | Normal MCI LMCI |    |   | AD. |
|-----------------|-----------------|----|---|-----|
| <b>Homens</b>   | 22              | 18 | Q | 21  |
| <b>Mulheres</b> | つつ              | 11 |   | 24  |

Tabela 4.2: Base de dados EADC-ADNI estraficada por gênero e presença de doença neurodegenerativa. LMCI = Comprometimento Cognitivo Moderado Tardio (*Late Mild Cognitive Impairment*).

# 4.2.3 Base de dados da EADC-ADNI

O projeto *European Alzheimer's Disease Consortium* (EADC)<sup>2</sup> iniciou-se em 2012 e procurou estabelecer um protocolo harmonizado (FRISONI et al., 2015) para a segmentação manual do hipocampo em imagens clínicas de MR, possibilitando uma comparação mais fidedigna entre as técnicas de segmentação. Neste projeto são disponibilizadas 270 máscaras binárias adquiridas da segmentação dos hipocampos de 135 imagens T1-w de MR da base de dados ADNI, usando o protocolo harmonizado. Esta base de dados contém pacientes entre 60 e 90 anos e pode ser estratificada por gênero e condição de saúde de cada indivíduo, como pode ser visto na Tabela 4.2.

## 4.2.4 Base de dados do NAC

O *Neuroimage Analisys Center* (NAC)<sup>3</sup> é um centro de pesquisa afiliado a Universidade de Harvard, Estados Unidos. Eles disponibilizam um atlas topológico (HALLE et al., 2017) de um paciente saudável. Este atlas dispõe estruturas cerebrais marcadas manualmente por especialistas em uma imagem de MR ponderada em T1, com resolução  $1 \times 1 \times 1$ mm<sup>3</sup> e tamanho  $256\times256\times256$ . Para cada estrutura demarcada foi extraída uma máscara binária e construída uma malha triangular a partir dela. Esse atlas fornece, além de uma imagem de referência T1-w, 149 malhas de várias estruturas cerebrais, incluindo os hipocampos.

# 4.3 Medidas de avaliação

## 4.3.1 Coeficiente de similaridade de Dice

Uma das medidas de discrepância mais utilizada nos trabalhos que envolvem segmentação dos hipocampos é o coeficiente de similaridade de Dice (*Dice Similarity Coefficient* - DSC)

<sup>2</sup>http://www.hippocampal-protocol.net

<sup>3</sup>http://www.spl.harvard.edu/publications/item/view/2037

(CABEZAS et al., 2011). Embora tenha surgido na área biológica, como uma métrica de associação entre duas espécies (DICE, 1945), o DSC passou a ser muito utilizado como uma métrica de sobreposição entre duas máscaras binárias, cujo valor varia entre 0% e 100%, e é definida como:

$$
DSC(A, B) = 2\frac{|A \cap B|}{|A| + |B|},
$$
\n(4.1)

em que *A* é a região segmentada que se quer avaliar e *B* é a região de referência. A intersecção fornece os voxels comuns às duas regiões enquanto que a soma fornece o total das regiões juntas. Uma observação a respeito do coeficiente é que ele é sensível ao deslocamento espacial, mesmo que a forma seja igual (FISCHL et al., 2002).

## 4.3.2 Coeficiente de similaridade de Jaccard

O coeficiente de similaridade de Jaccard (JACCARD, 1901) é análogo ao DSC e também costuma ser utilizado como métrica de sobreposição entre duas máscaras binárias. Os valores desse coeficiente variam entre 0% e 100% e o mesmo é definido como:

$$
JC(A,B) = \frac{|A \cap B|}{|A| \cup |B|}, \qquad (4.2)
$$

em que *A* é a região segmentada que se quer avaliar e *B* é a região de referência.

## 4.3.3 Distância de Hausdorff

Dadas duas regiões, *A* e *B*, a distância de Hausdorff é a maior das menores distâncias que separam os pontos de *A* de qualquer ponto de *B*. Formalmente, a distância de Hausdorff entre *A* e *B* é o valor que maximiza a função:

$$
h(A,B) = \max_{a \in A} \{ \min_{b \in B} \{ d(a,b) \} \},
$$
\n(4.3)

em que *a* e *b* são pontos pertencentes a cada região e *d*(*a*,*b*) a distância Euclidiana entre esses pontos. A distância de Hausdorff acentua a presença de *outliers,* facilitando a avaliação de discrepâncias nos formatos das regiões (HUTTENLOCHER; KLANDERMAN; RUCKLIDGE, 1993).

Na literatura, é bastante comum o uso da distância média de Hausdorff (DUBUISSON; JAIN, 1994), que de maneira similar à Equação 4.3, é definida por:

$$
h_{avg}(A,B) = \frac{1}{|A|} \sum_{a \in A} \{ \min_{b \in B} \{ d(a,b) \} \}.
$$
 (4.4)

# 4.4 Pré-processamento

As etapas de pré-processamento incluem a redução do ruído das imagens usando a técnica *Non-Local Means* (BUADES; COLL; MOREL, 2005), a correção do *bias field* usando o algoritmo N4-ITK<sup>4</sup> (TUSTISON et al., 2010), a padronização das intensidades usando a técnica de Nyul, Udupa e Zhang (2000), o corregistro afim usando a ferramenta Nifty-Reg<sup>5</sup> (OURSELIN; STEFANESCU; PENNEC, 2002), a extração do encéfalo usando a técnica de Iglesias et al. (2011) e, por fim, a transformação das máscaras binárias em malhas tridimensionais usando uma função da biblioteca ITK<sup>6</sup>. As técnicas são brevemente descritas a seguir.

Alguns tecidos, como o ósseo, atrapalham a detecção de pontos salientes em estruturas cerebrais com pouca discrepância, como o hipocampo. Com o intuito de maximizar o número de pontos detectados próximos a essas estruturas, regiões de interesse (*Region of Interest* - ROI) foram utilizadas. Inicialmente foram definidas como ROI duas caixas retangulares com tamanho  $50 \times 64 \times 50$ , posicionadas a partir dos centroides das máscaras binárias dos hipocampos esquerdo e direito. Isso resultou em um número insuficiente de pontos detectados e casados, nos levando a decisão de utilizar como ROI todo o encéfalo e não somente as duas caixas r etangulares.

## 4.4.1 *Non Local Means*

Filtros de vizinhança são filtros que modificam o valor de intensidade de um voxel com base em informações dos voxels vizinhos. O uso de informações locais em conjunto com informações globais de similaridade é usada por alguns algoritmos de redução de ruído, como os algoritmos propostos por Yaroslavsky (1985), Smith e Brady (1997), Tomasi e Manduchi (1998) e Buades, Coll e Morel (2005). Dos algoritmos citados, o algoritmo NLM, proposto por Buades, Coll e Morel (2005), é um dos que apresenta os melhores resultados para a redução de ruído de imagens médicas.

O NLM modifica a intensidade de cada voxel multiplicando a sua intensidade por um fator de ponderação, que é calculado pelo somatório das variações de similaridade entre o voxel a

<sup>5</sup>http://cmictig.cs.ucl.ac.uk/wiki/index.php/NiftyReg

<sup>4</sup>https://itk.org/Doxygen/html/classitk\_1\_1N4BiasFieldCorrectionImageFilter.html

<sup>6</sup>https://itk.org/Doxygen/html/classitk\_1\_1BinaryMask3DMeshSource.html

ser ponderado e todos os demais voxels da imagem. Em geral, a similaridade entre dois voxels é calculada pela distância Euclidiana entre dois vetores construídos usando as intensidades presentes nas vizinhanças (blocos ou *patches*) dos respectivos voxels. O NLM busca manter a relação de similaridade entre os blocos da imagem (informação global) ao mesmo tempo que modifica os valores de cada voxel com informações locais, por isso essa suavização é dita como não local. Buades, Coll e Morel (2005) mostraram, a partir de análises qualitativas e quantitativas do NLM, que seu algoritmo produz resultados superiores quando comparado a outros métodos de suavização já conhecidos na literatura, como o filtro gaussiano (LINDENBAUM; FISCHER; BRUCKSTEIN, 1994) e filtro de difusão anisotrópica (FERRARI, 2013).

Cabe salientar que o NLM foi idealizado para reduzir ruído Gaussiano e que o ruído presente em imagens de MR é do tipo Riciano. Porém, em imagens em que o SNR é alto, essa distribuição se aproxima de uma distribuição Gaussiana.

Na imagem de MR contida na Figura 4.2 é possível observar o efeito da redução de ruído usando a técnica NLM com os parâmetros originais. Também é possível observar que as bordas das imagens, em geral, são bastante preservadas.

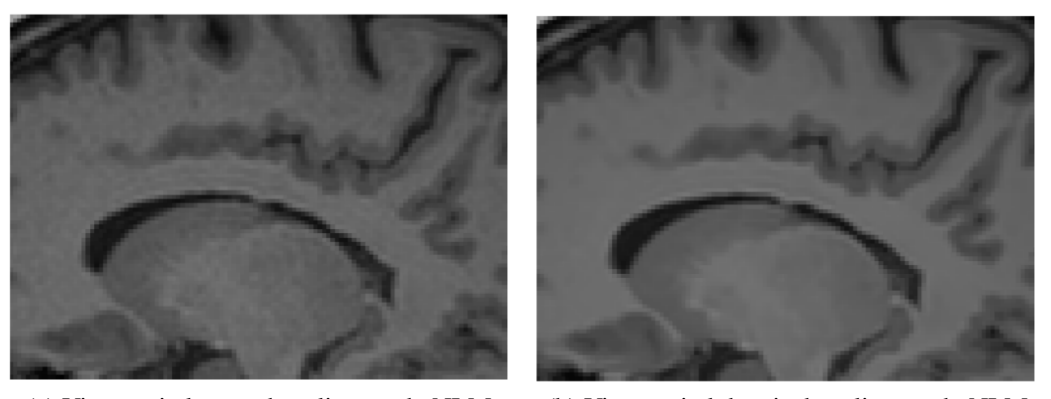

(a) Vista sagital antes da aplicação do NLM. (b) Vista sagital depois da aplicação do NLM.

Figura 4.2: Demonstração da redução do ruído. Observa-se pouca ou nenhuma atenuação das bordas.

### 4.4.2 N4-ITK

Como mencionado no capítulo 2, as imagens de MR sofrem de um efeito chamado *bias field*, que altera a intensidade dos voxels. Sled, Zijdenbos e Evans (1998) propuseram um algoritmo de normalização não-paramétrica referido por N3 (*Non-parametric Non-uniform intensity Normalization*), o qual é amplamente utilizado para correção deste efeito em imagens

3D de MR. No modelo proposto,

$$
I(\mathbf{x}) = I_0(\mathbf{x}) \cdot BF(\mathbf{x}) + n(\mathbf{x}),\tag{4.5}
$$

a imagem *I*<sup>0</sup> é corrompida por uma função multiplicativa *BF* e ruído aditivo *n*. Assumindo que o ruído *n* é eliminado no estágio anterior e lembrando que a função logarítmica é uma função monotonicamente crescente, ou seja, a sua aplicação a uma dada função não altera os pontos de máximo e mínimo desta função, então, a Equação 4.5 pode ser reescrita como:

$$
v(\mathbf{x}) = u(\mathbf{x}) + f(\mathbf{x}),\tag{4.6}
$$

em que  $v(\mathbf{x}) = \log[I(\mathbf{x})], u(\mathbf{x}) = \log[I_0(\mathbf{x})]$  e  $f(\mathbf{x}) = \log[BF(\mathbf{x})]$  e  $\mathbf{x}$  é um ponto tridimensional.

Assumindo que *u*, *v* e *f* , na Equação 4.6, são variáveis aleatórias independentes com funções densidade de probabilidade *U*, *V* e *F*, respectivamente, então a seguinte propriedade estatística é verdadeira:

$$
V(v) = U(v) * F(v) = \int U(v - f)F(f)df,
$$
\n(4.7)

onde ∗ denota a operação de convolução (DEVROYE, 1986). Ou seja, a Equação 4.7 indica que a função *F*(*v*) causa uma espécie de borramento em *U*(*v*), resultando em *V*(*v*) menos a imagem observada.

Esse borramento diminui os componentes de alta frequência de *U*, os quais precisam ser restaurados para a correção do *bias field*. Visto que *F* é desconhecido, não é óbvio quais são as frequências que precisam ser restauradas. Portanto, o algoritmo N3 busca por uma função de inversão que maximize o conteúdo de frequência de *U*, revertendo, assim, o efeito de borramento (*bias field*) de *F*.

Existe uma versão melhorada do N3 (SLED; ZIJDENBOS; EVANS, 1998), no qual é acrescentada uma abordagem multi resolução e um aproximador *B-spline* mais rápido e mais robusto. Esse método, chamado de N4-ITK, foi proposto por Tustison et al. (2010) e está disponível na biblioteca ITK<sup>7</sup>.

#### 4.4.3 Padronização de histogramas

Uma das principais dificuldades na análise de imagens de MR é que as intensidades não têm um significado fixo, nem mesmo usando um mesmo protocolo, para a mesma região do corpo, obtida no mesmo equipamento de MR, para um mesmo paciente (NYUL; UDUPA; ZHANG, 2000). O algoritmo proposto por Nyul, Udupa e Zhang (2000) mapeia, proporcionalmente, as intensidades de uma dada imagem de MR para as intensidades de uma imagem padrão preestabelecida. O algoritmo realiza uma transformação não linear entre o histograma da imagem analisada e o histograma de uma imagem usada como referência. A transformação dos níveis de cinza da imagem é obtida do mapeamento entre os picos dos histogramas das duas imagens, o que permite modificar a forma do histograma da imagem analisada para que fique parecida com a forma do histograma da imagem de referência. A implementação desse algoritmo está disponível na biblioteca  $ITK<sup>7</sup>$ .

## 4.4.4 Corregistro afim

O corregistro afim consiste em uma transformação geométrica que realiza operações de translação, rotação, escala e cisalhamento com o intuito de aproximar duas representações de um mesmo objeto demarcado. O algoritmo proposto por Ourselin, Stefanescu e Pennec (2002) realiza tal transformação usando um casamento de blocos (*block matching*) e a aproximação por *Least Trimmed Squares* (RUPPERT; CARROLL, 1980). A imagem é dividida em blocos que fornecem um conjunto de pontos correspondentes entre as imagens, em seguida, estima-se uma transformação que maximiza as correspondências locais. Esses dois passos se repetem até que seja encontrada uma convergência. O algoritmo é composto por três parâmetros, que são: o tamanho do bloco e da vizinhança e o espaçamento entre blocos consecutivos. Ao longo do processo, o autor da técnica utiliza uma abordagem multi escala em que todos os parâmetros são inicializados com valores altos, encontrando transformações grosseiras. Em seguida os valores dos parâmetros vão sendo reduzidos iterativamente, permitindo um melhor refinamento do alinhamento das imagens.

Modat et al. (2014) demonstrou a existência de um viés direcional no algoritmo proposto por Ourselin, Stefanescu e Pennec (2002) e propuseram uma solução para o problema que consiste em usar a correlação cruzada normalizada como métrica de similaridade de pequenos blocos de tamanho fixo e usar um ajuste conjunto das transformações direta e inversa entre as imagens, eliminando a necessidade de discretizar as imagens para um espaço médio comum. Quando as imagens possuem resolução diferente este espaço comum produz viés em direção a uma das imagens. Mais detalhes podem ser encontrados na referência (MODAT et al., 2014). A implementação desse algoritmo está disponível no *software* NiftyReg<sup>8</sup> .

<sup>8</sup>http://cmictig.cs.ucl.ac.uk/wiki/index.php/NiftyReg

# 4.4.5 Extração do encéfalo

A presença da caixa craniana e outras estruturas secundárias nas imagens de MR do cérebro atrapalham a detecção de características em regiões de baixo contraste, como a região dos hipocampos. Para solucionar tal problema, neste trabalho foi utilizado o método *RObust Brain Extraction* (ROBEX) (IGLESIAS et al., 2011) que extrai automaticamente a massa encefálica em imagens de MR. Esse método combina um modelo discriminante baseado no classificador *voxel-based Random Forest* (LI et al., 2006) e um modelo generativo que estima e aplica transformações afim e deformável para ajustar uma malha de referência do encéfalo à imagem (FANG; BOAS, 2009).

O algoritmo utilizado no trabalho pode ser encontrado no repositório colaborativo de pesquisa NITRC<sup>9</sup>.

# 4.5 Processamento

Ao longo deste subcapítulo as seguintes etapas serão detalhadas:

- Extração, descrição e casamento de pontos utilizando SIFT,
- Extração, descrição e casamento de pontos utilizando congruência de fase com *shape context,*
- Rejeição de *outliers* do casamento de pontos,
- Atribuição de ponderações aos pontos casados,
- Estimação da transformação deformável a partir dos pontos casados,
- Ajuste da malha tridimensional com informações da imagem,
- Ajuste dos parâmetros da metodologia.

## 4.5.1 Pontos salientes usando 3D-SIFT

A Figura 4.3 ilustra o fluxograma das etapas realizadas pelo 3D-SIFT para a detecção e descrição de pontos salientes. Neste trabalho foi utilizada uma versão modificada do 3D-SIFT (RISTER et al., 2015; RISTER; HOROWITZ; RUBIN, 2017), adaptada para encontrar os pontos salientes definidos na Seção 2.3.3.

<sup>9</sup>http://www.nitrc.org/projects/robex/

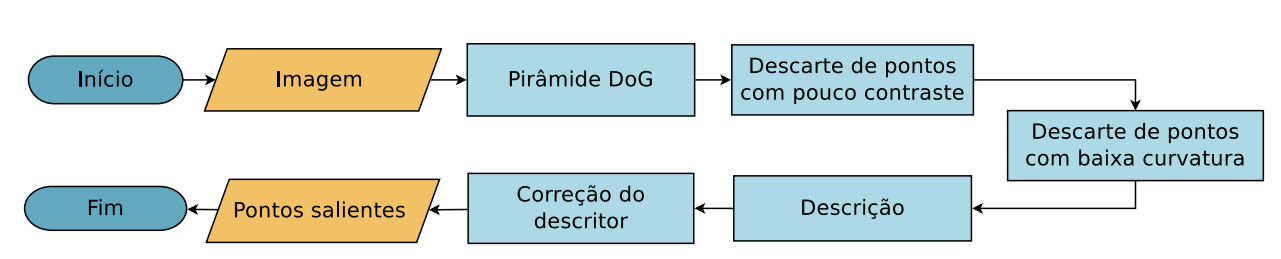

Figura 4.3: Fluxograma da detecção de pontos do SIFT.

#### 4.5.1.1 Pirâmide DoG

Para realizar a extração de características e, ao mesmo tempo, obter invariância à rotação e eficiência computacional, o primeiro estágio do SIFT consiste na criação de uma representação espaço escala usando filtros DoG. É importante salientar que para obter invariância à escala, em análise espacial, é obrigatória a utilização de um *kernel* Gaussiano (KOENDERINK, 1984; BABAUD et al., 1986).

A técnica DoG é semelhante a aplicação de uma derivada de segunda ordem e sua resposta se aproxima à resposta do filtro Laplaciano da Gaussiana (*Laplacian of Gaussian -* LoG) normalizado em escala σ 2∆ <sup>2</sup>*G* (LINDEBERG, 1994), com a vantagem de detectar cantos e bordas a um custo computacional mais baixo. O filtro LoG, quando normalizado com  $\sigma^2$ , produz invariância à escala e encontra características mais estáveis se comparado a outros tipos de filtros, como o filtro gradiente, o filtro Hessiano e o filtro de detecção de cantos de Harris (MIKOLAJCZYK, 2002).

Para a criação da representação espaço escala, são realizados sucessivos borramentos na imagem, simulando uma representação do seu conteúdo em diferentes escalas. Essas escalas devem estar separadas por um fator constante *k* para que haja a mesma invariância à escala obtida pela normalização  $\sigma^2$  do filtro LoG (LOWE, 2004).

O SIFT, além de aplicar sucessivos borramentos, aos quais vamos nos referir como *scales,* também realiza redimensionamentos sucessivos da imagem, os quais vamos nos referir como *octaves,* dividindo o tamanho da imagem pela metade a cada redimensionamento. Em cada *octave* são aplicados os mesmos borramentos, ou seja, cada *octave* do espaço escala é dividido em *s* intervalos, e o valor de *k* é assumido como  $k = 2^{\frac{1}{s}}$ .

A ideia de utilizar *octaves* é simular a distância da câmera em relação a cena e a ideia dos *scales* é simular o foco da câmera. Cada nível de *scale* é calculado por *k*σ, em que *k* representa o nível de escala e σ é o desvio padrão da função Gaussiana. A geração de uma representação espaço escala *L*, a partir de uma imagem *I*, é dada por:

$$
L(x, y, k\sigma) = G(x, y, k\sigma) * I(x, y) , \qquad (4.8)
$$

em que ∗ representa a operação de convolução e *G* é uma função Gaussiana bidimensional. A DoG é, então, calculada como:

$$
D(x, y, k^{j+0}\sigma) = [G(x, y, k^{j+1}\sigma) - G(x, y, k^{j+0}\sigma)] * I(x, y)
$$
(4.9)

em que *j* representa o nível de escala e *k* é um fator multiplicativo constante, e se equivale à diferença entre dois espaço escalas:

$$
D(x, y, k^{j+0}\sigma) = L(x, y, k^{j+1}\sigma) - L(x, y, k^{j+0}\sigma) \tag{4.10}
$$

Ao aplicar um filtro Gaussiano, as informações espaciais de alta frequência são perdidas. Porém, os filtros do tipo DoG permitem preservar informações espaciais que se encontram entre o intervalo de frequência de dois borramentos. Em outras palavras, o filtro DoG é um filtro passa banda que descarta as frequências espaciais que não são comuns aos sucessivos borramentos (WINNEMÖLLER; KYPRIANIDIS; OLSEN, 2012).

Em seguida, as imagens borradas e redimensionadas são empilhadas em ordem crescente de *scale* e *octave,* formando uma pirâmide. Nela, os filtros DoG são aplicados entre os níveis, gerando um conjunto de imagens como resposta.

Nas versões tridimensionais, os princípios de *scale* e *octave* são os mesmos, porém, com equações tridimensionais. A expansão das Fórmulas 4.9 e 4.10 é dada, respectivamente, por:

$$
D(x, y, z, kj\sigma) = \left[G(x, y, z, kj+1\sigma) - G(x, y, z, kj\sigma)\right] * I(x, y, z), \qquad (4.11)
$$

$$
D(x, y, z, kj\sigma) = L(x, y, z, kj+1\sigma) - L(x, y, z, kj\sigma) , \qquad (4.12)
$$

em que *j* representa o nível de *scale*, *k* é um fator multiplicativo constante e *G* é uma função Gaussiana tridimensional.

Após a aplicação da DoG, as imagens resultantes são empilhadas em ordem crescente de *scale* e *octave,* formando uma pirâmide, como ilustra a Figura 4.4.

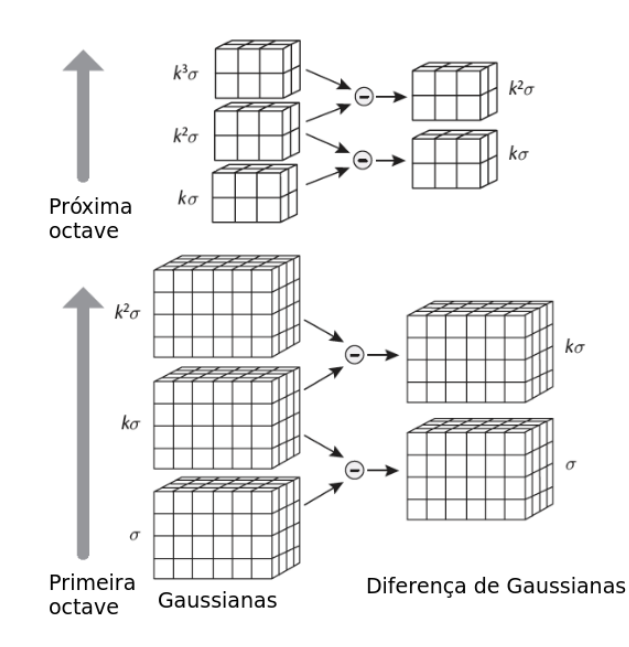

Figura 4.4: Ilustrativo do funcionamento da DoG (*Difference of Gaussians*) em 3D *(NI et al., 2011)*. Cada tamanho de bloco contém as escalas (*scales*) em um nível da pirâmide (*octave*). Em cada nível da pirâmide a convolução da imagem inicial com uma função Gaussiana é realizada repetidamente, gerando um fator multiplicativo do borramento *k*, em que σ representa o borramento inicial. Em seguida as imagens subjacentes (à esquerda) são subtraídas para produzir as imagens da DoG (à direita). Isso é repetido em cada nível da pirâmide, que contém uma imagem redimensionada com metade da resolução*.*

Para ilustrar o processo de criação da pirâmide de espaço escala, podemos imaginar a convolução de uma imagem de entrada com uma função Gaussiana de desvio padrão  $\sigma$  = √ 2, resultando na imagem *A*, representativa de um *scale*. Então, o próximo *scale* é construído a partir da convolução da imagem *A* com uma função Gaussiana de desvio padrão  $\sigma$  = √ 2, que resulta em uma imagem *B*. A imagem *B*, em relação a imagem de entrada, terá uma suavização equivalente ao desvio padrão  $\sigma = 2$ . A imagem resultante do filtro DoG é obtida subtraindo a imagem *A* da imagem *B*.

Para gerar um *octave,* a imagem *B* é redimensionada utilizando interpolação bilinear com <sup>1</sup>,5 de espaçamento de pixel em cada direção. Embora seja lógico utilizar <sup>√</sup> 2 na interpolação, se usa 1,5 porque isso significa uma combinação linear constante de quatro pixels (na versão 2D) adjacentes, evitando artefatos e *aliasing* (LOWE, 1999). Em seguida, o processo de filtragem DoG é aplicado no *octave* gerado.

Por fim, se o primeiro nível da pirâmide possui o mesmo tamanho da imagem original, então as altas frequências serão ignoradas (devido ao borramento). Portanto, a imagem original é expandida utilizando uma interpolação bilinear com fator 2, suavizada e redimensionada para seu tamanho original. Este processo para montar o primeiro nível da pirâmide faz com que, ao final da etapa de detecção, sejam encontrados mais pontos se comparado com a sua não utilização. Por exemplo, em uma imagem de  $512 \times 512$  pixels, aplicando a expansão inicial são encontrados aproximadamente mil pontos, enquanto que sem a expansão inicial, apenas 25% desse número de pontos é encontrado (LOWE, 1999). Lowe (2004) também afirma que se consegue maior repetibilidade quando utilizamos três *scales* por *octave.*

#### 4.5.1.2 Descarte de pontos com base no contraste

No SIFT (LOWE, 2004), um processo de limiarização é realizado para descarte de pontos com intensidade menor que um valor pré-determinado. Em seguida, os pontos de mínimo e máximo são determinados comparando cada pixel da imagem resultante, em um mesmo *scale*, com seus oito vizinhos mais próximos; caso o pixel seja um máximo ou mínimo local, o teste é refeito em outro nível da pirâmide. Isso se repete até o último nível, em que, caso se mantenha como um ponto de máximo ou mínimo, o pixel é anotado como tal e o processamento segue para os demais pixels da imagem. Na Figura 4.5 é possível observar a 1-vizinhança em três dimensões.

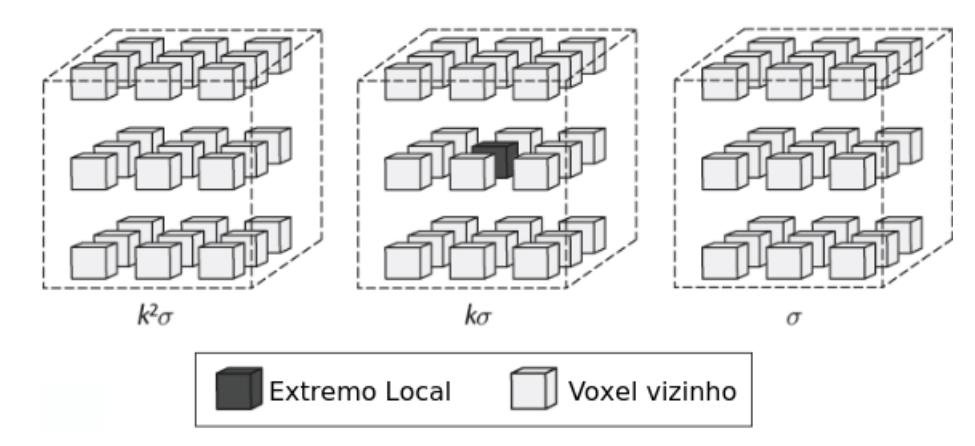

Figura 4.5: Representação da vizinhança*,* em uma DoG tridimensional, em cinza claro; voxel central analisado como extremo local em cinza escuro, adaptado de (NI et al., 2011). Na imagem é possível verificar a discrepância do ponto em apenas na escala *k*.

É importante observar que, tanto neste trabalho quanto no trabalho de Rister, Horowitz e Rubin (2017) os vizinhos diagonais não são utilizados. Além disso, a limiarização é feita de forma relativa, segundo a Equação:

$$
|D(\widehat{X})| < \alpha \max_{\widehat{X}, \sigma} |D(\widehat{X})| \,, \tag{4.13}
$$

em que  $\alpha$  é um parâmetro que é ajustado para um valor no intervalo [0, 1] e  $D(\widehat{X})$  é um ponto no espaço escala. Esta equação permite a adaptação do limiar de acordo com o contraste da imagem, e não com valores absolutos.

#### 4.5.1.3 Invariância à rotação e descarte de pontos com base na medida de curvatura

Para obter invariância à rotação, cada ponto saliente e sua vizinhança são rotacionados até a sua orientação principal estar alinhada com a direção dada pelo pico do histograma de orientações dos gradientes (LOWE, 1999). Em três ou mais dimensões esse reposicionamento não é tão simples e uma alternativa aplicável envolve a análise dos autovetores de um ST (RISTER; HOROWITZ; RUBIN, 2017), que pode ser descrita por:

$$
ST(x) = \int \omega(x) \nabla I(x) (\nabla I(x))^T dx , \qquad (4.14)
$$

em que ∇*I*(*x*) é o gradiente da imagem *I* no ponto *x* e ω(*x*) é uma janela gaussiana centrada no ponto *x*. Uma vantagem dessa análise é que ela não necessita da aplicação da transformada de Fourier e é menos sensível à presença de ruído se comparada com o gradiente por derivadas parciais (BIGUN, 1987; KNUTSSON, 1989; RISTER; HOROWITZ; RUBIN, 2017).

A decomposição em autovalores e autovetores da matriz *ST* permite uma descrição precisa das informações locais. Cada autovetor tem um autovalor associado que subentende uma certeza às direções preferenciais e permite determinar as orientações predominantes das bordas e a isotropia da vizinhança de um ponto (REZAKHANIHA et al., 2012). Esse método tem sido recentemente usado na validação das técnicas *diffusion* MRI (CHENEVERT et al., 2000) com imagens de cérebro de macacos (KHAN et al., 2015) e *Diffusion Tensor Image* (LEBIHAN et al., 2001) com imagens de cérebro de ratos (BUDDE; FRANK, 2012).

A geometria local de um ponto (TSCHUMPERLE; DERICHE, 2002) pode ser analisada como uma função dos autovalores do ST, permitindo distinguir arestas de cantos e descartar pontos cujos autovalores estejam próximos de zero, condição que produz instabilidades numéricas (NI et al., 2008; FERRARI et al., 2011; VILLA-PINTO, 2016; RISTER; HOROWITZ; RUBIN, 2017; POLONI; FERRARI, 2018). Como é possível distinguir arestas de cantos, a relação entre os três autovalores permite, também, descartar estruturas que não não são desejáveis (ALLAIRE et al., 2008), como bordas retilíneas.

Considerando os autovalores de ST ordenados de forma crescente,  $(\lambda_1 \leq \lambda_2 \leq \lambda_3)$ , e dada uma superfície separando duas regiões uniformes, então os autovalores devem representar duas direções de intensidade constante, sem variação, e uma direção com alta variação, representando a borda:  $\lambda_3 \gg \lambda_2 \approx \lambda_1$ . Dada uma linha discrepante de seu entorno, então, os autovalores do ST devem representar uma direção de intensidade constante, representando a linha, e duas direções com alta variação, representando as bordas da linha:  $\lambda_3 \approx \lambda_2 \gg \lambda_1$ . Se tivermos uma esfera, ou algo próximo disso, os autovalores do ST devem representar variação em todas as direções de

forma semelhante:  $\lambda_3 \approx \lambda_2 \approx \lambda_1$ .

Para representar as informações de gradiente, o SIFT (LOWE, 1999) utiliza um vetor cuja magnitude reflete a mudança máxima nos valores de intensidade e a orientação do vetor corresponde à direção da mudança de intensidade (vetor gradiente). No caso de estruturas isotrópicas, como esferas, essa representação é problemática pois não há direção preferencial de gradiente. Tal problema ocorre também quando uma estrutura é isotrópica em duas de três dimensões. Para ilustrar isso, imagine um ponto saliente localizado na ponta de um estrutura *tip-like* em uma escala de menos detalhes (suavizada). Neste caso, as bordas laterais são iguais e opostas, gerando um valor de magnitude de gradiente próximo de zero nesta direção. Quando a relação dos autovalores do ST é usada, esse tipo de instabilidade é minimizado.

Dados os autovalores e a informação da direção predominante, não há informação do sentido, pois a matriz de decomposição:

$$
K = Q\Lambda Q^T \t{,} \t(4.15)
$$

não consegue trazer essa informação. Para resolver isso, Rister, Horowitz e Rubin (2017) colocou que a mudança de sentido ao longo de cada coluna *q<sup>i</sup>* da matriz decomposta pode ser associada ao sinal da derivada direcional do gradiente:

$$
d = \int w(x)\nabla I(x)dx , \qquad (4.16)
$$

$$
s_i = sgn(q_i^T d) \t{,} \t(4.17)
$$

e, assim, a ambiguidade de sentido é resolvida pela requisição de valores positivos para as derivadas direcionais de cada autovalor. Dado que as colunas da matriz indicam a orientação *R* por *r<sup>i</sup>* = *siq<sup>i</sup>* , caso o determinante de *R* seja negativo o sinal dos valores das colunas de *R* são trocados.

Após encontrar a orientação, Rister, Horowitz e Rubin (2017) utilizaram uma rejeição de pontos não estáveis, propondo o seguinte cálculo de angulação entre os autovalores e a derivada direcional do gradiente da janela:

$$
cos(\theta_i) = \frac{q_i^T d}{\|q_i\| \|d\|} \,. \tag{4.18}
$$

Os autores colocam que, caso esses dois vetores sejam aproximadamente perpendiculares, então, a derivada direcional é instável. Neste caso, é possível aplicar uma limiarização para rejeitar pontos:

$$
min_i |cos(\theta_i)| < \beta . \tag{4.19}
$$

Além disso, dado os autovalores ordenados de forma crescente,  $(\lambda_1 \leq \lambda_2 \leq \lambda_3)$ , Rister, Horowitz e Rubin (2017) analisaram a estabilidade dos autovalores via relação entre os mesmos e um processo de limiarização, com valor fixo de 0,9, dado por:

$$
max_{i} |\frac{\lambda_{i}}{\lambda_{i+1}}| < \gamma.
$$
\n(4.20)

No entanto, em testes utilizando uma imagem sintética de um cubo, Seção 5.1.1.1, observouse a ocorrência de instabilidades devido aos valores de gradiente dos cantos do cubo serem iguais ou muito próximos de zero, causando resultados inconclusivos. Essa instabilidade ocorre devido ao uso da derivada direcional, Equação 4.18, que é instável nos casos de existência de isotropia em, pelo menos, duas de três dimensões.

É importante notar que as estruturas *tip-like* contidas no cérebro são aproximadamente isotrópicas em duas das três dimensões. Por essas razões optou-se por eliminar o uso do ângulo comparativo entre as direções preferenciais do ST e do gradiente, Equação 4.19, usado por Rister, Horowitz e Rubin (2017) como um redutor de falsos positivos. Em substituição, utilizou-se uma nova relação entre os autovalores para avaliar a geometria local do ponto.

Dados os autovalores ordenados de maneira crescente,  $\lambda_1 \leq \lambda_2 \leq \lambda_3$ , dois limiares foram definidos de maneira que os pontos salientes localizados em estruturas do tipo *tip-like*, frequentemente presentes no cérebro e definidas por (WÖRZ; ROHR, 2006), pudessem ser detectados corretamente. A função de limiarização que utiliza a relação entre os autovalores é definida por:

$$
T_1 \leq \frac{\lambda_i}{\lambda_{i+1}} \leq T_2, \tag{4.21}
$$

sendo *T*<sup>1</sup> o limiar inferior usado para garantir existência de variância, em todas as 3 direções, mesmo que mínima. E sendo  $T_2$  o limiar superior que pode ser usado como um filtro anisotrópico para descarte de cantos com curvaturas isotrópicas; como deixamos de usar a derivada direcional no cálculo, não há necessidade do limiar superior ser ajustado para 0,9 como no trabalho de Rister, Horowitz e Rubin (2017). Nesse trabalho foram utilizados valores fixos para tais limiares:  $T_1 = 0, 1$  e  $T_2 = 1, 0$ . Essa relação entre os autovalores do ST varia no intervalo ]0,1], onde valores próximos de zero indicam uma reta em alguma das três dimensões ou sugerem instabilidade numérica.

#### 4.5.1.4 Descrição de pontos salientes 3D do SIFT

O descritor proposto por Lowe (1999) corresponde a um histograma de direções dos gradientes locais ao redor de um ponto de interesse. Para obter invariância à escala do descritor, um mesmo tamanho de vizinhança é utilizado para todos os pontos. Para obter a invariância rotacional do descritor, uma orientação dominante nesta vizinhança é determinada a partir das orientações dos vetores de gradiente da vizinhança e usada para orientar uma grade sobre a qual o histograma, dependente da posição, é calculado em relação a essa orientação dominante.

Após o cômputo das magnitudes e das orientações, a descrição de cada ponto é realizada a partir de uma vizinhança contida em um círculo, definido por Lowe (1999) e com um raio de oito pixels ao redor da localização do ponto saliente.

Uma suavização Gaussiana com metade do desvio padrão da escala em que o ponto foi detectado, centrada no ponto saliente e limitada pela vizinhança, é aplicada. O propósito dessa suavização é dar menos ênfase aos descritores mais distantes do ponto saliente. Tal processo é ilustrado pelo círculo azul na Figura 4.6.

A vizinhança contida no círculo é dividida em sub-regiões de tamanho  $4 \times 4$  e, então, um novo histograma de orientações com 8 *bins* é computado a partir dos vetores gradiente dos pixels contidos na sub-região. Nesse caso, os 8 *bins* representam 8 orientações distintas e são usados como parte do descritor.

O descritor do SIFT (LOWE, 1999) é formado por um vetor contendo todos os valores dos histogramas de orientações, correspondentes aos comprimentos das setas na Figura 4.6, que neste caso, é uma versão reduzida do SIFT proposto por Lowe (2004). Nesta figura, é apresentado um exemplo com 4 histogramas de 8 orientações cada.

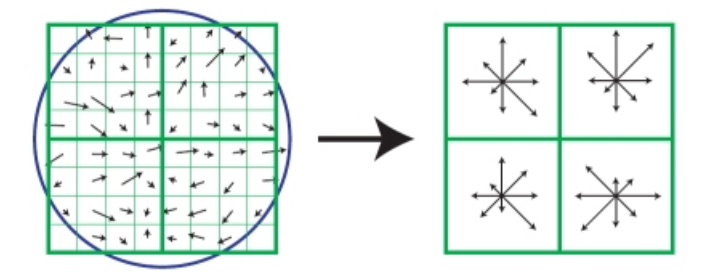

Figura 4.6: Exemplo de um descritor do SIFT 2D (LOWE, 2004). (a) Gradientes locais de uma região  $8\times8$  centrada em um ponto de interesse, (b) 4 sub-regiões com 8 orientações cada, calculadas a partir dos gradientes locais e utilizadas no descritor.

O descritor *n*-dimensional de Cheung e Hamarneh (2007), análogo ao de Lowe (1999), utiliza um hipercubo de 16*<sup>n</sup>* voxels em torno de cada ponto saliente, sendo que o hipercubo é dividido em 4*<sup>n</sup>* sub-regiões e cada sub-região possui 8*n*−<sup>1</sup> *bins.* Com isso, gera-se um descritor de tamanho 25*n*−<sup>3</sup> que, no caso de 3 dimensões, possui 4096 dimensões.

Baseando-se na afirmação de Scovanner, Ali e Shah (2007) de que o descritor original do

SIFT (LOWE, 1999) para qualquer dimensão maior que 2 é enviesado<sup>10</sup>, Rister et al. (2015) utilizou uma nova montagem do descritor SIFT baseado no trabalho de Klaser, Marszałek e Schmid (2008).

Um histograma de orientações de gradiente pode ser visto como a aproximação de um polígono a um círculo, no caso *n*-dimensional, um poliedro. Neste descritor, Rister et al. (2015) utilizaram poliedros regulares, conhecidos como sólidos platônicos, para corrigir os histogramas de orientações, evitando assim que algumas faces possuam maior área (representando mais angulações). O problema é ilustrado na Figura 4.7, em que é possível observar faces desiguais para distribuição dos *bins.*

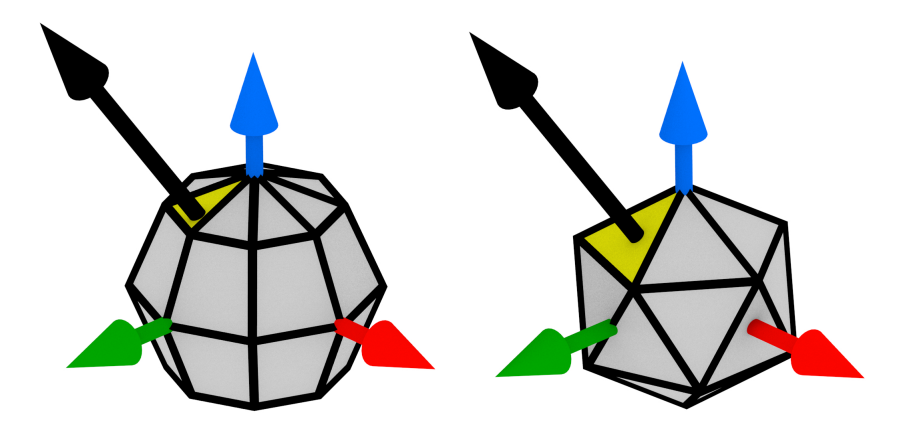

Figura 4.7: Correção utilizando sólido platônico (RISTER et al., 2015). (a) cálculo dos histogramas no espaço esférico, (b) correção proposta utilizando um icosaedro, em que a face amarela é intersectada pelo vetor gradiente (preto).

A construção do descritor é semelhante à construção do descritor do SIFT (CHEUNG; HAMARNEH, 2007) com histogramas de sub-regiões cúbicas de tamanho  $4 \times 4 \times 4$  com 12 *bins* cada, trazendo 768 dimensões em cada sub-região.

As orientações de cada sub-região são corrigidas utilizando os sólidos platônicos através de uma interpolação da orientação com os 3 vértices de uma face do sólido, como na Figura 4.8, corrigindo os valores nos *bins* do histograma de orientações na mesma proporção do desvio realizado. O valor adicionado ao *bin* é calculado considerando a face de um icosaedro, *v<sup>i</sup>* , como:

$$
f(v_i) = w_{win} w_s \lambda_i \|\nabla I\| \,, \tag{4.22}
$$

em que *wwin* é o peso gaussiano da janela, *w<sup>s</sup>* é a ponderação gerada pelo sólido platônico, λ*<sup>i</sup>* é a coordenada baricêntrica do gradiente ∇*I* da sub-região.

<sup>10</sup>Coordenadas bidimensionais produzem *n* ângulos. Coordenadas n-esféricas produzem *n*−1 ângulos (RISTER et al., 2015).

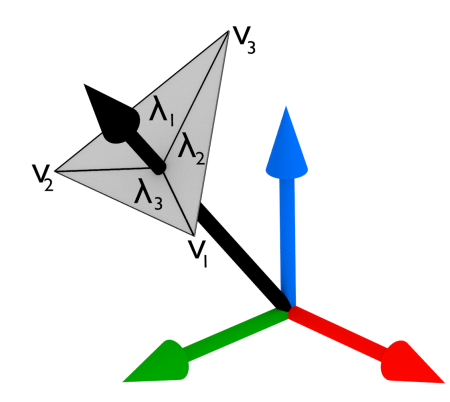

Figura 4.8: Ilustração da interpolação da intersecção do vetor gradiente local com a face do sólido platônico; em que λ*<sup>i</sup>* representa a ponderação de cada vértice com relação a coordenada baricêntrica  $\lambda$ ; com os vértices,  $V_i$  da respectiva face (RISTER et al., 2015).

Por fim, a matriz de rotação tridimensional do vetor orientação resultante é gerada:

$$
R = \begin{bmatrix} \cos\alpha\cos\gamma - \sin\alpha\cos\beta\sin\gamma & \sin\alpha\cos\gamma + \cos\alpha\cos\beta\sin\gamma & \sin\beta\sin\gamma \\ -\cos\alpha\sin\gamma - \sin\alpha\cos\beta\cos\gamma & -\sin\alpha\sin\gamma + \cos\alpha\cos\beta\cos\gamma & \sin\beta\cos\gamma \\ \sin\beta\sin\gamma & -\cos\alpha\sin\beta & \cos\beta \end{bmatrix},
$$
 (4.23)

em que  $\alpha, \beta$  e  $\gamma$  representam as angulações entre o vetor gradiente resultante e os eixos.

O ponto saliente do SIFT é, finalmente, representado por:

$$
P_{SIFT} = \langle P, S, R, F \rangle \tag{4.24}
$$

em que *P* é a localização do ponto na imagem, *S* indica a escala, *R* indica a matriz orientação e *F* é um descritor formado pela vizinhança local.

#### 4.5.1.5 Casamento de pontos salientes

A técnica sugerida por Lowe (2004) para o casamento de pontos salientes é a *Best-Bin-First* (BBF) (BEIS; LOWE, 1997). Este é um algoritmo eficiente para encontrar o vizinho mais próximo em uma grande quantidade de pontos que utilizam descritores com alta dimensão. Os descritores tridimensionais do 3D-SIFT (RISTER et al., 2015) possuem descritores com 768 dimensões. O BBF encontra os melhores candidatos para casamento de pontos baseando-se na distância Euclidiana dos descritores. Embora de alto custo computacional, a forma mais efetiva de encontrar esses candidatos é através de uma busca exaustiva. Beis e Lowe (1997) em seu trabalho incorpora uma *k-d Tree (FRIEDMAN; BENTLEY; FINKEL, 1977)* para melhorar o desempenho dessa busca.
O primeiro passo é montar a árvore (*k-d Tree*):

- Uma dimensão *N*<sup>1</sup> é ordenada e o ponto do meio é selecionado e colocado como raiz da árvore.
- Os pontos menores são usados para montar a subárvore esquerda, então uma dimensão *N*<sup>2</sup> é ordenada e o ponto do meio é colocado como raiz da subárvore.
- $\bullet$  Os pontos maiores são usados para montar a subárvore direita, então uma dimensão  $N_2$  é ordenada e o ponto do meio é colocado como raiz da subárvore.
- Isso ocorre, alternando as dimensões, até que todos os pontos estejam na árvore.

O segundo passo é fazer a busca pelo vizinho mais próximo, a partir da raiz da *k-d Tree*:

- Compara o ponto desejado com a raiz da árvore, se for menor parte para a subárvore esquerda, senão parte para a subárvore direita.
- Passa a raiz da subárvore como raiz da busca, realiza o mesmo procedimento.
- Ocorre iterativamente até que encontre o valor mais próximo.

Como nem todo ponto tem uma correspondência, Beis e Lowe (1997) inseriram um número máximo de consultas. Se o vizinho mais próximo não consegue ser encontrado após o número máximo consultas, então o ponto é considerado sem casamento. Os autores demonstraram através de experimentos que um máximo de 150 a 400 consultas é suficiente em aproximadamente 90% dos casos para encontrar o vizinho mais próximo.

Porém, somente a distância Euclidiana do descritor e um processo de limiarização não são suficientes para avaliar um casamento, uma vez que alguns componentes do descritor são mais discriminativos que outros (LOWE, 2004).

De acordo com Lowe (2004), com a utilização do segundo vizinho mais próximo é possível estimar a densidade de falsos positivos do descritor. Em seu trabalho, um casamento é realizado somente se existir uma discrepância significativa entre o vizinho mais próximo e o segundo mais próximo. Com uma limiarização entre o primeiro e segundo vizinhos mais próximos, o autor conseguiu eliminar 90% dos falsos positivos. Em seguida, a avaliação do casamento é feita em duas direções, sendo assim, um ponto *f* 1 "casa" com um ponto *f* 2 somente se *f* 2 "casa" com *f* 1.

Dados dois conjuntos de descritores pertencentes às respectivas imagens e uma métrica de comparação de descritores (distância Euclidiana), é possível associar um conjunto ordenado para cada item do primeiro conjunto com os melhores casamentos do segundo conjunto. Uma relação entre o primeiro e segundo melhores casamentos é usada para descartar pontos. Tal relação indica que caso os dois melhores casamentos tenham distância entre descritores muito próxima, então tal casamento é instável; isso pode ser melhor entendido com a Equação:

$$
d(x_A, B) = \frac{d(x, v1_B)}{d(x, v2_B)},
$$
\n(4.25)

em que *x<sup>A</sup>* é um descritor pertencente a imagem *A*, *v*1*<sup>B</sup>* é o descritor pertencente à imagem *B* mais próximo de *x<sup>A</sup>* e *v*2*<sup>B</sup>* é o descritor pertencente à *B* segundo mais próximo de *xA*.

As versões 3D do SIFT também utilizam os primeiro e segundo vizinhos mais próximos para encontrar um casamento, porém não especificam a utilização da *k-d Tree* ou do BBF. Apesar disso, o descritor do SIFT pode ser representado por um vetor unidimensional de características e é possível aplicar a técnica BBF sem grandes modificações, uma vez que é uma técnica *n*-dimensional.

## 4.5.2 Pontos salientes usando congruência de fase

Um modelo baseado na idea de congruência de fase, ou *Phase Congruency* (PC), para detecção de características em sinais foi desenvolvido por (MORRONE et al., 1986). A vantagem dessa técnica, aplicada a imagens, é ser robusta a variações suaves na intensidade da imagem, como o *bias field,* além de ser flexível em relação a definição do número de escalas e orientações. Essa técnica, diferentemente do SIFT, trabalha com características no domínio da frequência. A ampliação desse modelo para imagens 2D foi realizada por (KOVESI, 2000) e para imagens 3D por (FERRARI et al., 2011).

#### 4.5.2.1 Congruência de fase

Utilizando a série de Fourier, Morrone et al. (1986) postularam que pontos de um sinal 1D em que os componentes da série estão todos em fase são pontos singulares. A Equação 4.26 modela o cálculo da PC para uma dimensão.

$$
PC(x) = max_{\phi(x) \in [0, 2\pi]} \frac{\sum_{n} A_n cos(\phi_n(x) - \bar{\phi}(x))}{\sum_{n} A_n},
$$
\n(4.26)

em que *n* representa o *n*-ésimo componente de Fourier, *A<sup>n</sup>* representa a amplitude do componente,  $\phi(x)$  representa a fase local na posição *x* e  $\bar{\phi}(x)$  é a média de amplitude das fases locais

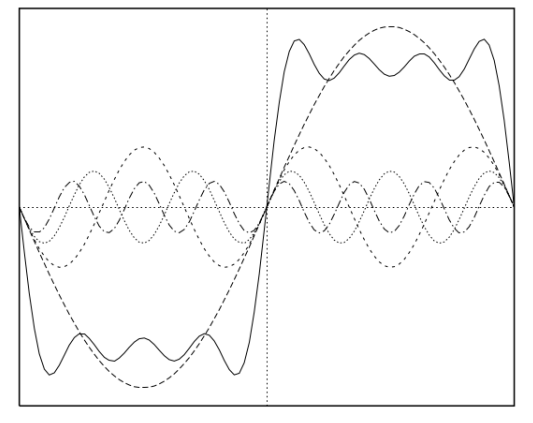

na posição *x*, o comportamento dessa função pode ser analisado nas Figuras 4.9a e 4.9b.

(a) Gráfico da PC em formato quadrangular. (b) Gráfico da PC em formato triangular.

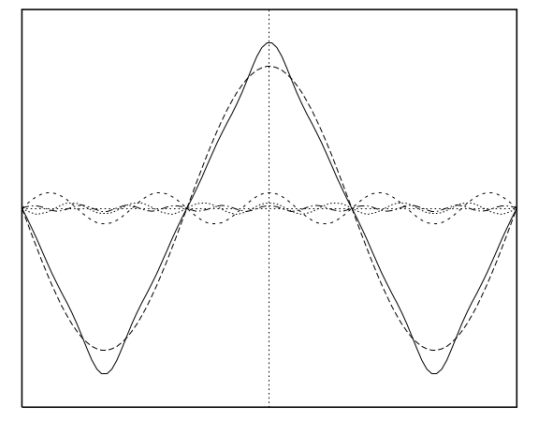

Figura 4.9: A linha contínua representa a PC, as linhas tracejadas representam as componentes de Fourier (KOVESI, 1999).

Venkatesh e Owens (1990) demonstraram uma forma menos dispendiosa de realizar o cálculo da PC utilizando um modelo de energia local, Equação 4.27.

$$
E(x) = \sqrt[2]{F^2(x) + H^2(x)},
$$
\n(4.27)

em que  $E(x)$  é a energia local de um sinal unidimensional  $I(x)$ ,  $F(x)$  é o sinal  $I(x)$  sem a componente DC (média do sinal, sigla derivada da corrente contínua, ou *Direct Current*) e  $H(x)$  é a transformada de Hilbert de  $F(x)$ . Os componentes  $F(x)$  e  $H(x)$  podem ser calculados por aproximação aplicando convolução do sinal com um par de filtros em quadratura, em que  $F(x) \approx \sum_n e_{n(x)}, E(x) \approx \sum_n o_{n(x)}$  e  $\sum_n A_n(x) \approx \sum_n \sqrt{e_n(x)^2 + o_n(x)^2}$ . Em outras palavras, Venkatesh e Owens (1990) demonstraram que que a energia local é aproximadamente igual à congruência de fase escalonada pela soma das amplitudes de Fourier, isso pode ser melhor entendido na Figura 4.10.

A formulação implica que quando o ângulo de fase é próximo da média de todos os ângulos de fase, a energia local é maximizada rapidamente, porém os ângulos que estão bastante defasados não minimizam a energia com a mesma contundência, o que dificulta a localização em sinais suavizados. Em decorrência disso, uma nova medida de PC foi proposta por (KOVESI, 1999), em que o trecho  $cos(φ<sub>n</sub>(x) − φ̄(x)$  da Equação 4.26 foi substituído por ΔΦ<sub>*n*</sub>(*x*) − *T*, em que o novo cálculo de energia local pode ser visto na Equação 4.28 e o *T* é um limiar que controla o nível de ruído do mapa de energia do sinal.

$$
\Delta \Phi_n(x) = \cos(\phi(x) - \bar{\phi}_n(x)) - |\sin(\phi(x) - \bar{\phi}_n(x))|.
$$
\n(4.28)

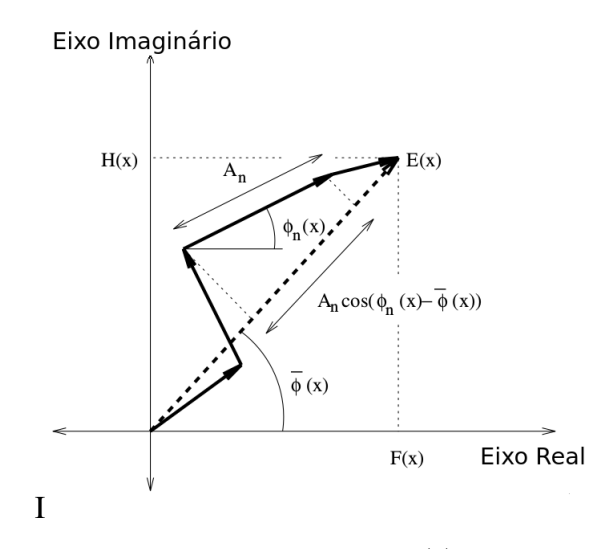

Figura 4.10: Diagrama demonstrando a energia local, *E*(*x*), como a soma das amplitudes de Fourier,  $A_n(x)$ , multiplicadas pelo cosseno do desvio entre os ângulos de fase,  $\phi_n(x)$  e a média dos ângulos de todas as fases,  $\bar{\phi_{n}}(x)$ . Adaptado de (KOVESI, 1999).

Kovesi (2000) estendeu o modelo 1D para 2D e analogamente (FERRARI et al., 2011) ampliaram o modelo em 2D para 3D. O cálculo tridimensional da PC pode ser visto na Equação 4.29.

$$
PC(x) = \frac{\sum_{\Theta} \sum_{n} W_{\Theta}(x) max(0, A_{\Theta n}(x) \Delta \Phi_{\Theta n}(x) - T)}{\sum_{\Theta} \sum_{n} A_{\Theta n}(x) + \varepsilon},
$$
(4.29)

em que *x* é uma localização espacial tridimensional no domínio da imagem,  $\Theta = (\phi, \theta)$  é o conjunto de orientações em que  $\phi$  é o um ângulo azimute e  $\theta$  é um ângulo de elevação,  $\varepsilon$  é uma constante de valor ínfimo para evitar divisão por zero e  $W_{\Theta}(x)$ , Equação 4.30, é uma função sigmoide que atribui um peso a congruência de fase com base nas distribuições de frequências, aumentando a significância da PC, proporcionalmente a amplitude da faixa de frequências.

$$
W_{\Theta}(x) = \frac{1}{1 + \exp[\gamma(c - l_{\Theta}(x))]},
$$
\n(4.30)

em que γ e *c* são constantes que representam respectivamente o fator de ganho e o limiar de atuação, e *l*(*s*,Θ), Equação 4.31, é a medida de amplitude da faixa de frequências na localização.

$$
l(s,\Theta) = \frac{1}{S} \left( \frac{\sum_{n} A_n(s,\Theta)}{A_{max}(s,\Theta) + \varepsilon} \right),\tag{4.31}
$$

em que *S* indica o número máximo de escalas possíveis (pré-definido). A Equação 4.28 é ampliada para mais dimensões, Equação 4.32, e o modelo de energia local é calculado utilizando a convolução da imagem de entrada  $I(x)$ , tridimensional, com um par de filtros,  $(G_{\theta}^e)$ Θ*n* ,*G o* Θ*n* ), em quadratura de escala *n* e orientação Θ, Equação 4.33.

$$
\Delta\Phi_n(x) = e_{\Theta n}(x) \left( \frac{\sum_n e_{\Theta n}(x)}{E_{\Theta}(x)} \right) + o_{\Theta n}(x) \left( \frac{\sum_n o_{\Theta n}(x)}{E_{\Theta}(x)} \right) - \left| e_{\Theta n}(x) \left( \frac{\sum_n o_{\Theta n}(x)}{E_{\Theta}(x)} \right) - o_{\Theta n}(x) \left( \frac{\sum_n e_{\Theta n}(x)}{E_{\Theta}(x)} \right) \right|.
$$
\n(4.32)

$$
E_{\Theta}(x) = \sqrt[2]{\left(\sum_{n} e_{\Theta n}(x)\right)^2 + \left(\sum_{n} o_{\Theta n}(x)\right)^2}.
$$
\n(4.33)

#### 4.5.2.2 Banco de filtros 3D de log-Gabor

A formulação original da PC se dá a partir das componentes de Fourier, porém, como demonstrado anteriormente o uso de um par de filtros em quadratura diminui o custo computacional da técnica. Gabor (1946) incorporou na análise de Fourier a função Gaussiana, permitindo localizar o sinal no tempo e a aplicação da transformada de Fourier sem perda ou distorção da informação de frequência. Em processamento de sinais e imagens o filtro de Gabor permite analisar o conteúdo de frequência em direções específicas e regiões localizadas. Esse filtro possui dois componentes, um real e um imaginário, que representam direções ortogonais e que podem ser analisados em conjunto ou separadamente. Sendo, portanto, o filtro de Gabor um par de filtros em quadratura, ele pode ser usado para encontrar a PC.

Em determinadas bandas de frequência o filtro de Gabor possui o componente DC diferente de zero, algo que não é desejável pois o filtro fica dependente do valor médio do sinal. A solução proposta por (FIELD, 1987) foi a utilização do filtro de Gabor em escala logarítmica de frequências, mantendo o comportamento do filtro e ao mesmo tempo evitando o componente DC diferente de zero. Esta operação produz uma cauda inclinada mais longa que se ajusta melhor às estatísticas das imagens naturais.

Neste trabalho foi utilizado um banco de filtros 3D de log-Gabor cuja formulação matemática foi proposta por (DOSIL; PARDO; FDEZ-VIDAL, 2005). Essa formulação utiliza dois ângulos (azimute e elevação) para controlar as direções do banco de filtros e três parâmetros para controlar os filtros passa-banda de log-Gabor (frequência central, largura de banda e espalhamento angular do filtro). Os parâmetros utilizados do banco de filtros tridimensional de log-Gabor utilizado é idêntico ao trabalho de Villa-Pinto e Ferrari (2016) e pode ser melhor compreendido no trabalho de Ferrari et al. (2011).

#### 4.5.2.3 Momentos de segunda ordem

A técnica PC produz como resposta um mapa de congruência de fase que é semelhante a um detector de bordas. Para detectar pontos salientes (definidos no Subcapítulo 2.3.3) é necessário aplicar uma análise de curvaturas, a técnica aplicada é a mesma do trabalho de (FERRARI et al., 2011), em que, para cada candidato a ponto saliente, cria-se uma matriz de momentos de segunda ordem dos mapas angulares de congruência da fase. Uma relação, Equação 4.34,

definida entre os autovalores  $(\lambda_1, \lambda_2, \lambda_3)$  da matriz de momentos de segunda ordem em conjunto com uma limiarização descarta pontos salientes instáveis (*R*(*x*) < 1):

$$
R(x) = \frac{\lambda_1 \lambda_2 \lambda_3}{\sqrt[2]{\lambda_1^2 + \lambda_2^2 + \lambda_3^2}}.
$$
\n(4.34)

#### 4.5.2.4 Descrição e casamento de pontos salientes 3D da PC

No trabalho de (VILLA-PINTO; FERRARI, 2016) um descritor baseado na técnica *Shape Context* (BELONGIE; MALIK; PUZICHA, 2002) foi proposto e aplicado aos pontos salientes detectados com congruência de fase. Embora a técnica não tenha sido desenvolvida para descrever pontos salientes de alta curvatura, ela demonstrou ser capaz de descrever satisfatóriamente pontos salientes (definidos no Subcapítulo 2.3.3).

Esse descritor utiliza um histograma log-esférico com 360 bins, cada bin representa uma tupla formada pela distância radial, η*<sup>r</sup>* , ângulo de azimute, η*a*, e ângulo de elevação, η*e*, do descritor. Os valores dos bins são calculados com base no mapa de congruência de fase.

O casamento dos pontos é medido a partir da semelhança entre dois descritores, a medida de semelhança utilizada por Villa-Pinto e Ferrari (2016) é o qui-quadrado ( $\chi^2$ ). Adicionalmente, assim como no SIFT, um ponto *P*<sup>1</sup> somente é casado com outro ponto *P*<sup>2</sup> se o ponto *P*<sup>2</sup> também casa com *P*1.

# 4.5.3 Rejeição de *outliers* do casamento

O encéfalo humano tem como peculiaridade a sua divisão em dois hemisférios, de formato muito semelhante e dispostos de maneira espelhada. Em outras palavras, algumas características estruturais de um hemisfério podem ser muito semelhantes a outras presentes no outro hemisfério.

Durante os testes, uma das constatações foi a ocorrência de casamento entre pontos localizados em hemisférios diferentes. Tal comportamento ocorre devido à comparação inter-pacientes aliada à invariância à rotação do SIFT, pois uma característica do hemisfério esquerdo de um encéfalo A pode, eventualmente, acabar se assemelhando mais a uma caraterística do hemisfério oposto de um encéfalo B. Para contornar isso foi aplicado um limiar da distância Euclidiana, em voxels, entre dois pontos casados, descartando, assim, o que definimos neste trabalho como *outliers* de casamento: pontos casados que se encontram muito distantes entre si.

# 4.5.4 Atribuição de peso aos pontos casados

Quando um médico radiologista realiza a segmentação semi-manual do hipocampo ele se vale de um protocolo de segmentação e de características de estruturas próximas do hipocampo. Em nosso método os pontos são detectados em todo o encéfalo, porém os pontos com maior significância são os mais próximos da estrutura de interesse. Para que a transformação use essa informação, um peso, baseado na localização dos pontos na imagem de referência, é atribuído aos pares de pontos salientes casados.

Dada a máscara do hipocampo, e o centroide dessa máscara, o peso é calculado como o inverso da distância ao centroide. Devido ao formato alongado do hipocampo, o uso de uma distancia Euclidiana acaba atribuindo peso igual a pontos que estão a uma mesma distância do centroide mas a distâncias diferentes das bordas da estrutura. Para contornar isso, geramos um elipsoide a partir da máscara do hipocampo e utilizamos a distribuição desse elipsoide para calcular uma distância de Mahalanobis (MAHALANOBIS, 1936).

Para gerar o elipsoide utilizamos a função *fit ellipsoid*, proposta por Ollion et al. (OLLION et al., 2013)*,* contida na biblioteca BoneJ<sup>11</sup> (DOUBE et al., 2010), que encontra um elipsoide em uma região de interesse de uma imagem que melhor descreve a estrutura contida na imagem, em nosso caso o hipocampo, como pode ser visto na Figura 4.11.

Informações desse elipsoide, como o centroide, *cx*,*y*,*<sup>z</sup>* , os comprimentos de raio, *R*1,2,3, e os ângulos, *radiixy*,*xz*,*yz*, entre o eixo principal e os três planos, são retornadas pela função e permitem montar a matriz de covariância que modela o elipsoide tridimensional, como:

$$
Cov = \begin{bmatrix} R_x & \tan(radiix_y) & \tan(radiix_z) \\ \tan(radiix_y) & R_y & \tan(radiix_z) \\ \tan(radiix_z) & \tan(radiix_z) & R_z \end{bmatrix}.
$$
 (4.35)

Com o centroide e a matriz de covariância do elipsoide é possível calcular a distância de Mahalanobis de qualquer ponto contido na imagem, utilizando:

$$
D_m = \sqrt[2]{(p-c)^{-1}Cov^{-1}(p-c)},
$$
\n(4.36)

em que *p* representa um ponto tridimensional qualquer. Também é possível controlar o tamanho do elipsoide a partir de um escalar que multiplica a matriz de covariância, gerando um parâmetro, σ, na função de peso dos pontos.

<sup>11</sup>http://bonej.org

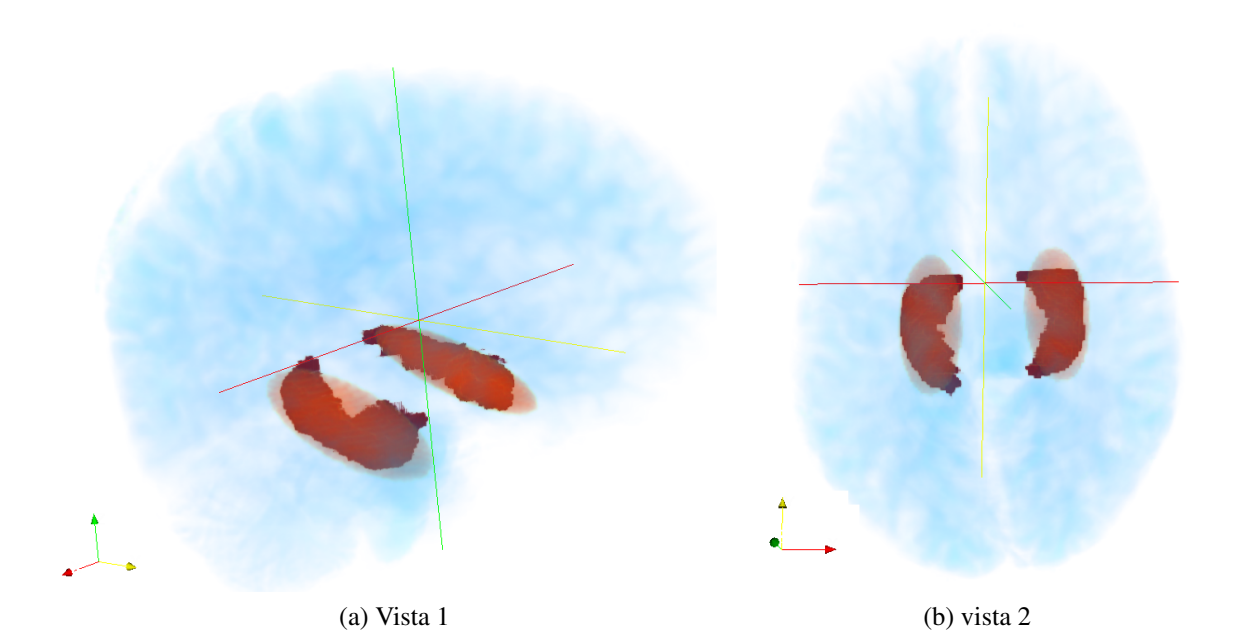

Figura 4.11: Hipocampos em vermelho, elipsóides ajustados aos hipocampos em laranja e massa encefálica em azul

Considerando que a função *B-Spline* exige que o peso de cada ponto esteja no intervalo ]0,1], a distância de Mahalanobis é aplicada a uma função exponencial, como na Equação 4.37.

$$
w = e^{-\alpha D_m},\tag{4.37}
$$

sendo  $\alpha$  uma constante que controla o decaimento dos valores dos pesos a medida em que a distância de Mahalanobis aumenta.

# 4.5.5 Transformação *B-Spline* baseada em pontos salientes

De forma simples, uma *Spline* é uma curva definida por dois ou mais pontos de controle. Formalmente, são polinômios por partes de grau *N* com continuidade das derivadas de ordem *N* − 1 nos pontos de junção entre os segmentos. As *Splines* costumam ser usadas quando se quer agilidade na formulação matemática ou na implementação computacional, sendo muito comum seu uso em problemas de interpolação em que polinômios de alto grau não produzem bons resultados (normalmente em razão do fenômeno de Runge<sup>12</sup>) (BOOR, 1978).

Diferentemente da *Spline* natural em que a alteração de um ponto de controle afeta toda curva, as curvas *B-Spline*, ou *Basic Spline,* apresentam controle local, em que a alteração de um ponto de controle afeta apenas um pequeno segmento da curva. Os problemas de interpolação

<sup>12</sup>O erro cometido é proporcional a ordem do polinômio de interpolação.

podem ser vistos como problemas de aproximação de uma curva ou superfície a um conjunto de distribuição não uniforme de dados (LEE; WOLBERG; SHIN, 1997). As *Splines* são descritas por funções que podem ter qualquer dimensão, assim como o conceito de curva também pode ser generalizado para *n* dimensões. Esse conceito de *basic spline* pode ser visualizado através de um *grid* multidimensional, que representa a curva, e funções que unem os pontos desse *grid*, que representam as *splines*, como mostra a Figura 4.12.

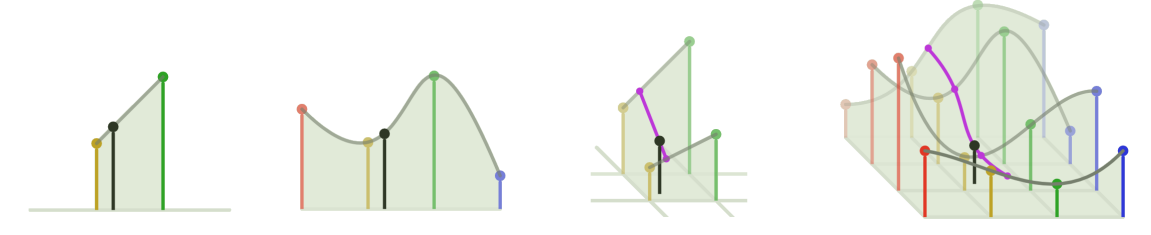

(a) *Grid* unidimensional (b) *Grid* unidimensional e (c) *Grid* bidimensional (d) *Grid* bidimensional e *Spline* e *Spline* linear *Spline* cúbica e *Spline* linear cúbica

Figura 4.12: Representações de *grids* (desenhados no plano inferior) e *Splines* (curvas formadas com os vetores normais de cada ponto do *grid*). O ponto preto corresponde ao ponto que interpola entre os demais pontos. Adaptado de (LEE, 2016).

Para gerar deformações locais são usadas funções *basics splines* cúbicas dispostas em uma grade tridimensional. O conjunto de *m* pares de pontos salientes 3D casados,  $\{(P_{1,m}, P_{2,m})\}$ , são posicionados dentro da grade e as funções *basic spline* são estimadas para aproximá-los, sendo possível dar maior peso de distorção da grade a determinados pares de pontos. A transformação resultante, representada por um campo vetorial de deformação, é aplicada aos vértices das malhas de referência, configurando sua de posição e forma ao espaço clínico da imagem.

Para executar esta tarefa de interpolação, uma generalização do método de interpolação multinível B-*spline* proposta por (LEE; WOLBERG; SHIN, 1997) foi proposto por (TUSTI-SON et al., 2010), aplicado a segmentação de pulmões em imagens de tomografia computadorizada 4D e sua implementação computacional foi disponibilizada na biblioteca ITK. Com isso é possível encontrar uma traansformação deformável baseada em pontos demarcados em duas imagens. Essa transformação, por sua vez, pode ser aplicada aos vértices de uma malha qualquer, que esteja alinhada com uma das imagens, e mapeá-la para o espaço da outra outra imagem.

# 4.6 Adequação anatômica das malhas

Por melhor posicionadas que estejam as malhas (para a relização do transporte de informações *a priori* da estrutura que se deseja segmentar), elas necessitam de ajustes devido à variabilidade anatômica dos indivíduos. Uma forma de lidar com essas variações é deformar a malha de maneira a incorporar informações pertencentes a um único indivíduo.

Modelos deformáveis são materiais passíveis de reestruturação a partir de equações associadas que modelam o comportamento de curvas, superfícies e sólidos em função do tempo (TERZOPOULOS; WITKIN; KASS, 1988). Esses modelos se reestruturam de acordo com informações contidas na imagem e forças estruturais associadas ao modelo. Técnicas de otimização são usadas para encontrar uma boa relação entre as forças internas (informações associadas a estrutura modelada) e as forças externas (informações da imagem aplicadas ao modelo).

*Simplex Mesh*, ou *k-Simplex Mesh*, é uma representação de modelos deformáveis que oferece flexibilidade tanto geométrica quanto topológica (DELINGETTE, 1994). Essa representação é feita em forma de grafo, com vértices conectados de forma simples entre si através de arestas e em que cada vértice é conectado a *k*+1 vértices, sendo uma dual da representação por triangulação, como pode ser visto na Figura 4.13. A geometria é regulada por um ângulo Simplex, relacionado a curvatura do modelo, e dois parâmetros relacionados aos vértices vizinhos.

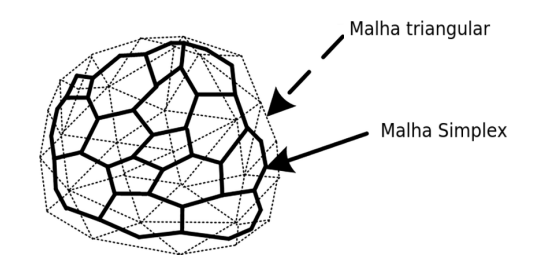

Figura 4.13: Representação das malhas Simplex e triangular, adaptado de Wang et al. (2015)

Para modelar a superfície do hipocampo foi utilizada uma 2-*simplex mesh* de R<sup>313</sup>. A dinâmica de adaptação de cada vértice do modelo é dada por:

$$
m\frac{d^2P_i}{dt^2} = -\gamma\frac{dP_i}{dt} + \vec{F_{int}} + \vec{F_{ext}}\,,\tag{4.38}
$$

em que *m* representa a massa do vértice, γ representa a rigidez da malha,  $\vec{F}_{int}$  a força interna e  $\vec{F}_{ext}$  a força externa.

A força interna da dinâmica de adaptação baseia-se na minimização de um critério local, relacionado à geometria, que é proporcional ao desvio para uma posição ideal. A força externa da dinâmica de adaptação baseia-se nas informações do gradiente, em que a malha procura os locais onde a variação de intensidade é máxima. O algoritmo usado está disponível na biblioteca ITK e o equacionamento pode ser visto com mais detalhes em (DELINGETTE, 1994).

<sup>13</sup>Cada vértice de uma *k-simplex-mesh* é conectado a exatamente *k*+1 vértices vizinhos. Uma *1-simplex-mesh* é um contorno deformável representado por uma linha poligonal. Uma *2-simplex-mesh* é uma superfície deformável na qual cada vértice é conectado a exatamente três vértices vizinhos.

| Parâmetros                    |       | Limites inferiores Limites superiores |
|-------------------------------|-------|---------------------------------------|
| Limiar de contraste           | 0,1   | 0,3                                   |
| Desvio padrão inicial         | 0,8   | 1,0                                   |
| Desvio padrão da pirâmide DoG | 1,50  | 2,70                                  |
| Número de níveis por octave   | 2     | 6                                     |
| Limiar de casamento           | 0,80  | 0.95                                  |
| Distância máxima de casamento | 30    | 100                                   |
| Ponderação de Mahalanobis     | 0,001 | 2,000                                 |
|                               |       |                                       |

Tabela 4.3: Tabela contendo os principais parâmetros do método proposto.

# 4.7 Ajuste dos parâmetros

Os parâmetros do SIFT, e da metodologia proposta nesta pesquisa, devem ser ajustados para operar em imagens de MR ponderadas em T1. Como o número total de parâmetros é relativamente grande (22, excluindo as etapas de pré-processamento e de ajuste anatômico das malhas), nesta pesquisa selecionamos um subconjunto de sete parâmetros que mostraram-se mais sensíveis quanto aos resultados gerados pelo método. Esses parâmetros e suas respectivas faixas de valores de operação são indicados na Tabela 4.3. Na seção 4.7.1 apresentamos a metodologia empregada para a escolha dos melhores valores de operação destes parâmetros. A seguir segue uma breve discussão sobre as faixas de valores dos parâmetros indicados na Tabela 4.3.

O limiar de contraste deve ser um valor pequeno, pois a região de maior interesse de detecção, próxima aos hipocampos, é uma região com baixo contraste. O desvio padrão inicial depende do tipo de imagem analisada. Entretanto, para evitar um grande descarte de informações de alta frequência é importante que este valor seja pequeno.

O desvio padrão da pirâmide DoG é responsável pela construção do espaço-escala e, portanto, das bandas de frequência dos filtros. O número de *octaves* é fixo em 2, excluindo a operação de *upsampling* inicial para evitar um excessivo número de *downsamplings* e processamento, pois não haveria informação relevante em imagens muito degradadas por tais operações. Nesse mesmo sentido, o desvio padrão da pirâmide DoG define o nível de suavização a cada *octave*, sendo, portanto, o valor final o dobro do valor ajustado. Um número muito alto acaba por descartar muitas informações de alta frequência.

O número de níveis por *octave* é intrinsecamente ligado ao desvio padrão da pirâmide DoG; ele ajusta a quantidade de escalas que haverá em cada *octave*. Um número pequeno gera poucas bandas de frequência para análise, enquanto um número alto gera muitas bandas de frequência.

Valores baixos do limiar de casamento sobrecarregam o papel dos descritores, dificultando a ocorrência de casamentos e atribuindo à eles uma maior relevância no descarte de possíveis *outliers.* Valores altos, em contrapartida, relativizam a importância dos descritores, aceitando um maior número de casamentos.

A distância máxima de casamento descarta pontos correspondentes que se encontram a distâncias muito grandes na imagem. Isso pode ocorrer em imagens de cérebro devido a semelhança entre regiões, especialmente entre hemisférios, agregada a invariância a rotação do SIFT. Tal parâmetro é útil quando os valores de limiar de casamento são muito altos.

A ponderação de Mahalanobis permite ajustar quais pontos terão maior relevância das distorções da grade B-*spline* com base no posicionamento das malhas na imagem de referência. Com isso é possível atribuir maior importância dos pontos próximos aos hipocampos na estimação da transformação deformável.

Para um ajuste fino dos parâmetros utilizamos o método *Simple Genectic Algorithm* (SGA) (HOLLAND, 1973) que está disponível na biblioteca PyGMO $^{14}$ .

PyGMO é uma biblioteca científica para a distribuição de tarefas de otimização em várias CPUs. O núcleo do PyGMO (*Parallel Global Multiobjective Optimizer*) é um paradigma chamado *generalized island model* (IZZO; RUCINSKI; BISCANI, 2012), concebido para a pa- ´ ralelização de algoritmos de otimização. Os candidatos a solução de um determinado problema de otimização são representadas como indivíduos. Uma população de indivíduos sobre os quais um determinado algoritmo atua para melhorar a qualidade das soluções em relação a um determinado problema é chamada de ilha. Um conjunto de ilhas que podem compartilhar soluções ao longo de uma topologia definida e assim aprender sobre seu progresso recíproco é chamado de um arquipélago. Uma vez que o usuário define seu próprio problema, codificando a função objetivo e, possivelmente, as restrições, a otimização pode ser definida por um pequeno *script*. Um grande número de algoritmos é oferecido ao usuário, todos com a mesma sintaxe simples.

Foi utilizada uma ilha com população de 50 indivíduos e cinco gerações. A busca pelos melhores valores do subconjunto de sete parâmetros, contidos na Tabela 4.3, foi definido como problema de otimização.

Um subconjunto de indivíduos foi selecionado usando amostragem estratificada com base na presença de doença neurodegenerativa e gênero. Cada um dos seis extratos da amostragem estratificada contém aproximadamente 15% da população e o número de indivíduos usados para representar um extrato representa aproximadamente 15% do total de indivíduos do respectivo

<sup>14</sup>https://esa.github.io/pagmo2/index.html

| Paciente | Gênero    | Idade | Condição        | Tamanho                     | Resolução                                         |
|----------|-----------|-------|-----------------|-----------------------------|---------------------------------------------------|
| А        | Masculino | 82    | Normal          | $256\times256\times170$     | $1 \times 1 \times 1,2$ mm <sup>3</sup>           |
| B        | Masculino | 63    | <b>MCI/LMCI</b> | $256\times256\times170$     | $0,9375\times0,9375\times1,2$ mm <sup>3</sup>     |
| C        | Masculino | 71    | AD              | $256 \times 256 \times 166$ | $0,9375\times0,9375\times1,2$ mm <sup>3</sup>     |
| D        | Feminino  | 67    | Normal          | $256 \times 256 \times 170$ | $1 \times 1 \times 1,2$ mm <sup>3</sup>           |
| Ε        | Feminino  | 71    | <b>MCI/LMCI</b> | $256\times256\times166$     | $0.9375 \times 0.9375 \times 1.2$ mm <sup>3</sup> |
| F        | Feminino  | 82    | AD              | $256 \times 256 \times 166$ | $0,9375\times0,9375\times1,2$ mm <sup>3</sup>     |

Tabela 4.4: Características do subconjunto de pacientes utilizados no ajuste dos parâmetros em imagens de MR.

extrato. Assumimos que esta estratificação representa bem a população; cabe salientar que evidências apontam a idade como uma característica relevante, porém não há amostras suficientes para tal estratificação.

Como função objetivo utilizamos a média do coeficiente DSC de doze hipocampos, dois por paciente. Portanto, cada indivíduo da otimização foi definido por um subconjunto de parâmetros. Neste trabalho utilizamos apenas uma ilha. As caraterísticas desse subconjunto podem ser verificadas na Tabela 4.4.

# 4.7.1 Algoritmo genético

O SGA (HOLLAND, 1973) é uma técnica de busca de soluções aproximadas em problemas de otimização. É uma classe peculiar dos algoritmos evolutivos (TURING, 1950) inspirada em biologia evolutiva que utilizam reprodução. De acordo com (GOLDBERG, 1989), essa classe de algoritmos difere-se de algoritmos tradicionais de otimização em alguns aspectos: não utilizam regras determinísticas, mas transições probabilísticas, não necessitam conhecer o problema, apenas uma forma de medir o resultado e não apresentam uma solução única, mas um conjunto de soluções.

A solução de um problema é modelada no código genético e a função objetivo baseia-se nas características (código genético) do indivíduo. Após avaliada a população, os indivíduos mais aptos são selecionados para se reproduzir, gerando um determinado número de descendentes (novos indivíduos caracterizados por alguma combinação genética dos pais). Cada descendente pode sofrer mutação, ou seja, alguns valores do código genético podem mudar para valores aleatórios. Cada geração é uma nova iteração do algoritmo.

Os principais componentes de um algoritmo genético:

• Função objetivo: é o teste ou conjunto de testes que identifica os indivíduos mais aptos,

também denominado de objeto de otimização.

- Indivíduo: representa uma solução do problema ou um ponto do espaço de busca, também denominado portador do código genético.
- Seleção: é a forma como os indivíduos são selecionados, baseado na função objetivo.
- Reprodução: seleciona dois indivíduos e gera um novo indivíduo que possui em seu código a combinação de seus sucessores (metade de cada), semelhante ao que ocorre no processo biológico de reprodução sexuada. É também denominado de *Crossing-over.*

# 4.8 Considerações finais

Este capítulo apresentou e discutiu os materiais e métodos empregados para atingir o objetivo definido na Subseção 1.2. O ST, utilizado no trabalho de Rister, Horowitz e Rubin (2017) para análise de curvaturas, é uma forma interessante de avaliar a existência de um ponto saliente. A implementação da PC de Ferrari et al. (2011) também realiza uma análise de curvaturas e consegue extrair pontos que condizem com a definição de pontos salientes apresentada no Subcapítulo 2.3.3. É importante notar que embora ambos métodos detectem pontos salientes eles possuem diferenças significativas em etapas de pós-processamento, como a análise de curvaturas e descritores, resultando em diferenças nos pontos casados resultantes que não são exclusivamente dependentes das diferenças da detecção.

# Capítulo 5

# RESULTADOS E DISCUSSÕES

*Este capítulo apresenta e discute os resultados obtidos nesta pesquisa, os quais foram divididos em dois conjuntos de experimentos. O primeiro para a avaliação isolada de algumas técnicas empregadas e o segundo para a avaliação da metologia como um todo.*

# 5.1 Experimentos iniciais

Nos experimentos iniciais, o detector de pontos salientes do SIFT foi avaliado individualmente. Tal avaliação foi crucial para a obtenção dos resultados obtidos nessa pesquisa.

# 5.1.1 Avaliação do detector SIFT

Para avaliar o desempenho do detector 3D-SIFT, foram realizados ensaios usando um cubo e as estruturas sintéticas descritas na Subseção 4.2.1. Esses ensaios consistem na aplicação da detecção de pontos do 3D-SIFT sem o uso do pré-processamento. Adicionalmente, uma inspeção visual foi realizada após a aplicação do detector na imagem de referência do atlas NAC; cabe informar que, nesse caso, a única etapa de pré-processamento realizada foi a extração do encéfalo.

# 5.1.1.1 Estruturas sintéticas

Para avaliar a detecção de pontos salientes foram realizados ensaios usando um conjunto de entes geométricos 3D composto por um cubo e estruturas *tip-like, saddle-like* e *sphere-like*, sendo que essas últimas foram definidas no trabalho de Wörz e Rohr (2006) e apresentadas na Seção 4.2.1 desta dissertação.

## Cubo sintético

O cubo possui tamanho  $33 \times 33 \times 33$  voxels com valor 1 de intensidade e foi construído em uma imagem sintética de tamanho  $128 \times 128 \times 128$ , sendo que os voxels com valor 0 representam a intensidade no fundo.

Cada experimento consistiu da aplicação do SIFT original (RISTER; HOROWITZ; RU-BIN, 2017) com diferentes ajustes nos valores dos parâmetros. As variações dos parâmetros foram realizadas em duas etapas, a primeira com variação mais grosseira dos valores, Tabela 5.1, totalizando 87480 testes, e a segunda com variação mais fina dos valores, Tabela 5.2, totalizando 2700 testes.

| <b>Parâmetro</b>              | <b>Melhor Valor</b> | <b>Intervalo</b> | Incremento | Total        |
|-------------------------------|---------------------|------------------|------------|--------------|
| Limiar de contraste           | 0.2                 | [0;1]            | 0,2        | <sub>0</sub> |
| Desvio padrão inicial         |                     | [0, 8; 1, 2]     | 0,1        | 5            |
| Desvio padrão da pirâmide DoG | 2.0                 | [1,2;5,6]        | 0.4        | 12           |
| Número de níveis por octave   |                     | [2;10]           |            | 9            |
| Limiar da Equação 4.19        |                     | [0;0,8]          | 0,1        | 9            |
| Limiar da Equação 4.20        | 1.0                 | [0, 8; 1, 0]     | 0.1        |              |

Tabela 5.1: Intervalo, incremento e melhores valores encontrados no ajuste grosseiro dos parâmetros no cubo sintético.

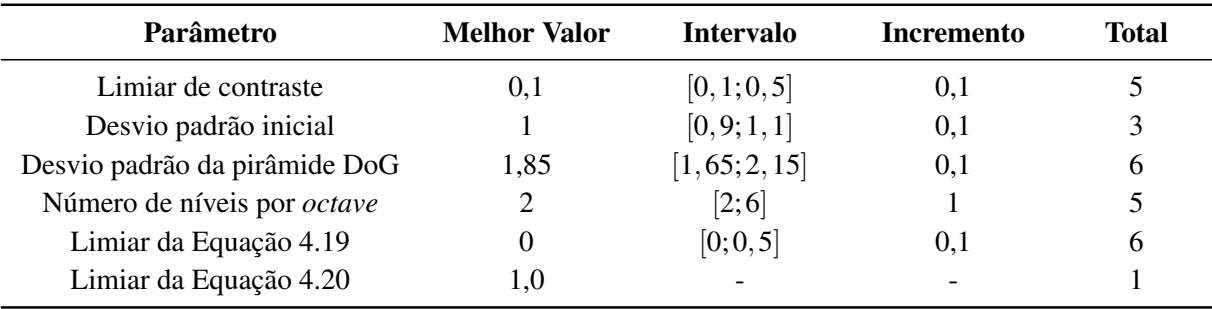

## Tabela 5.2: Intervalo, incremento e melhores valores encontrados no ajuste fino dos parâmetros no cubo sintético.

Nos resultados da análise grosseira observou-se a detecção de pontos coincidentes com alguns dos cantos do cubo somente quando o valor do limiar superior da Equação 4.21 foi ajustado para 1,0. Dada essa limitação, os melhores valores dos demais parâmetros foram selecionados considerando apenas os testes que usaram esse valor de parâmetro. Nestes casos, a acurácia da detecção foi medida pela distância entre o ponto detectado e o respectivo canto do cubo. Nos casos em que houve mais de uma detecção considerou-se o ponto mais próximo do *ground truth.*

Nos resultados da análise fina observou-se a detecção de pontos em todos os cantos do cubo somente quando valor do parâmetro da Equação 4.19 foi ajustado para 0. Dada essa limitação adicional, os melhores valores foram selecionados considerando os dois parâmetros citados com valor fixo.

Para demonstrar o comportamento dos dois parâmetros citados foram realizados oito experimentos. Desses, quatro utilizaram os parâmetros com os valores originais do SIFT (RISTER; HOROWITZ; RUBIN, 2017) e quatro utilizaram os melhores valores encontrados no ajuste fino, ou seja, que resultaram na melhor acurácia da detecção dos pontos (maior proximidade entre os pontos detectados e os cantos do cubo e com o menor número possível de falsos positivos).

|          | Limiar de<br>contraste | Níveis por<br>octave | $\sigma$ inicial | $\sigma$ da pirâmide | Limiar da<br>Eq. $4.19$ | Limiar da<br>Eq. $4.20$ |
|----------|------------------------|----------------------|------------------|----------------------|-------------------------|-------------------------|
| Exp. 1   | 0,1                    | 3                    | 1,15             | 1,6                  | 0,5                     | 0,9                     |
| Exp. $2$ | 0,1                    | 3                    | 1,15             | 1,6                  | 0,5                     |                         |
| Exp. 3   | 0,1                    | 3                    | 1,15             | 1,6                  | $\theta$                | 0,9                     |
| Exp. 4   | 0,1                    | 3                    | 1,15             | 1,6                  | $\Omega$                |                         |
| Exp. $5$ | 0,5                    | 2                    | 1,15             | 1,85                 | 0,5                     | 0,9                     |
| Exp. $6$ | 0,5                    | 2                    | 1,15             | 1,85                 | 0,5                     |                         |
| Exp. 7   | 0,5                    | 2                    | 1,15             | 1,85                 | $\theta$                | 0,9                     |
| Exp. 8   | 0,5                    | 2                    | 1,15             | 1,85                 | $\Omega$                |                         |

A Tabela 5.3 enumera os oito experimentos conforme as variações dos parâmetros.

Tabela 5.3: Tabela demonstrando a diferença entre os oito experimentos usados para demonstrar o comportamento das Equações 4.19 e 4.20 no cubo, que originalmente possuem valor 0,5 e 0,9, respectivamente.

No experimento 1, Figura 5.1a, observa-se que os pontos detectados não coincidem com os cantos do cubo, mas sim com alguns segmentos de reta do cubo. A falha na detecção desses cantos se deve ao fato deles possuírem dois dos três autovetores do mesmo tamanho, sendo excluídos pelo limiar da Equação 4.20*.* Os pontos detectados foram considerados como falsos positivos.

No experimento 2, Figura 5.1b, observa-se que quando o valor do limiar da Equação 4.20 é ajustado para 1 (máximo valor possível), alguns dos cantos passam a ser detectados. Acreditase que a falha na detecção de alguns cantos ocorre da instabilidade ocasionada pelo uso da derivada direcional, Equação 4.18.

No experimento 3, Figura 5.1c, nota-se que mais pontos são detectados em relação ao experimento 1. A diferença destes experimentos ocorre devido a exclusão do limiar da Equação 4.19*.* Entretanto, nenhum dos pontos detectados coincidiram com os cantos do cubo.

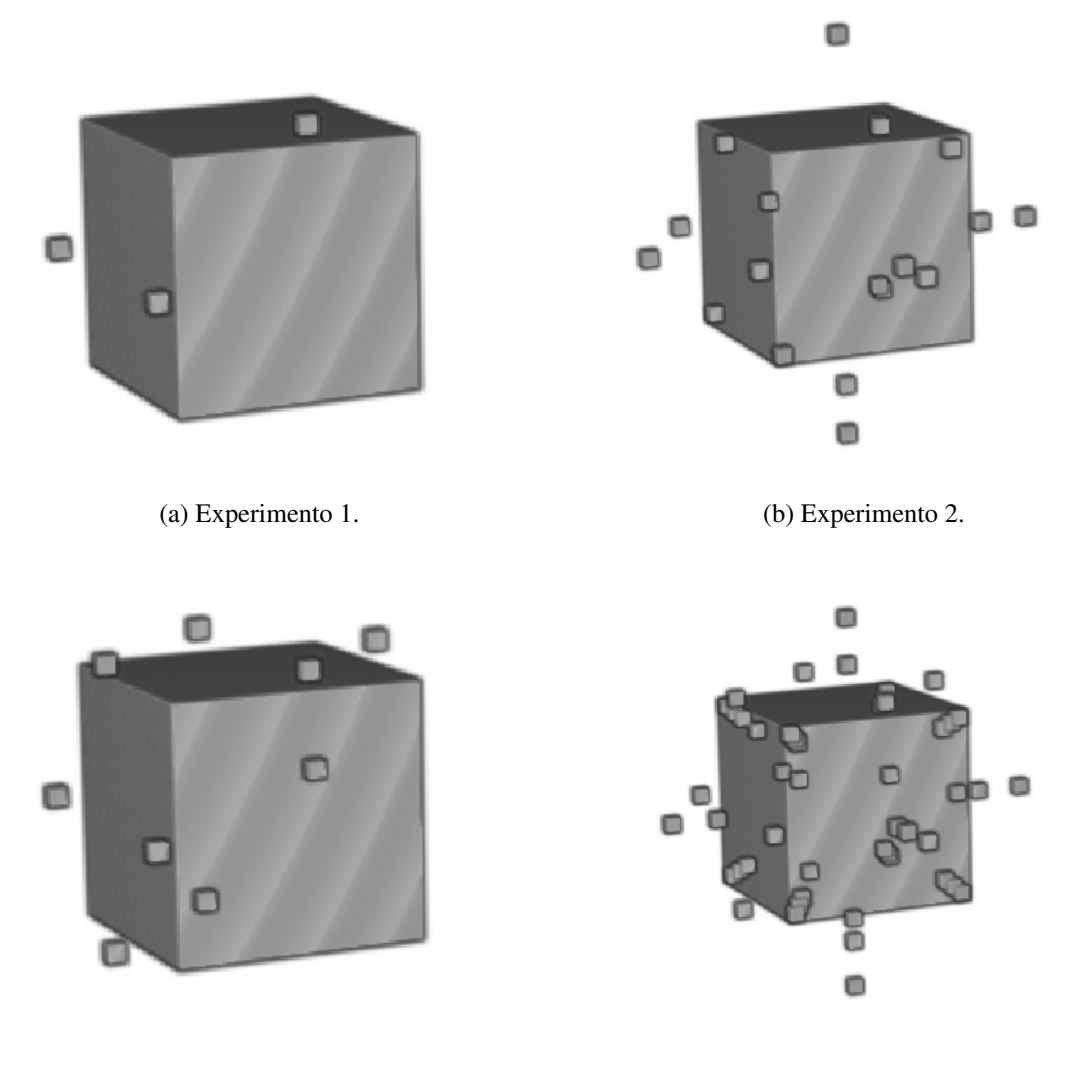

(c) Experimento 3. (d) Experimento 4.

Figura 5.1: Resultados dos experimentos 1 a 4.

No experimento 4, Figura 5.1d, observa-se que todos os cantos do cubo são detectados, porém, um grande número de pontos é detectado em lugares que não coincidem com pontos salientes, evidenciando a necessidade da redução de falsos positivos.

Nos experimentos 5 e 7, Figuras 5.2a e 5.2c, nenhum ponto é detectado. O ajuste dos valores dos parâmetros do SIFT muda o comportamento do detector de pontos que, neste caso, reduziu o número de falsos positivos. Contudo, o limiar da Equação 4.20 descarta os pontos detectados nos cantos do cubo.

No experimento 6, Figura 5.2b, seis dos oito cantos do cubo são detectados corretamente. Porém, assim como no experimento 2 (e pelos mesmos motivos), alguns dos cantos não são detectados.

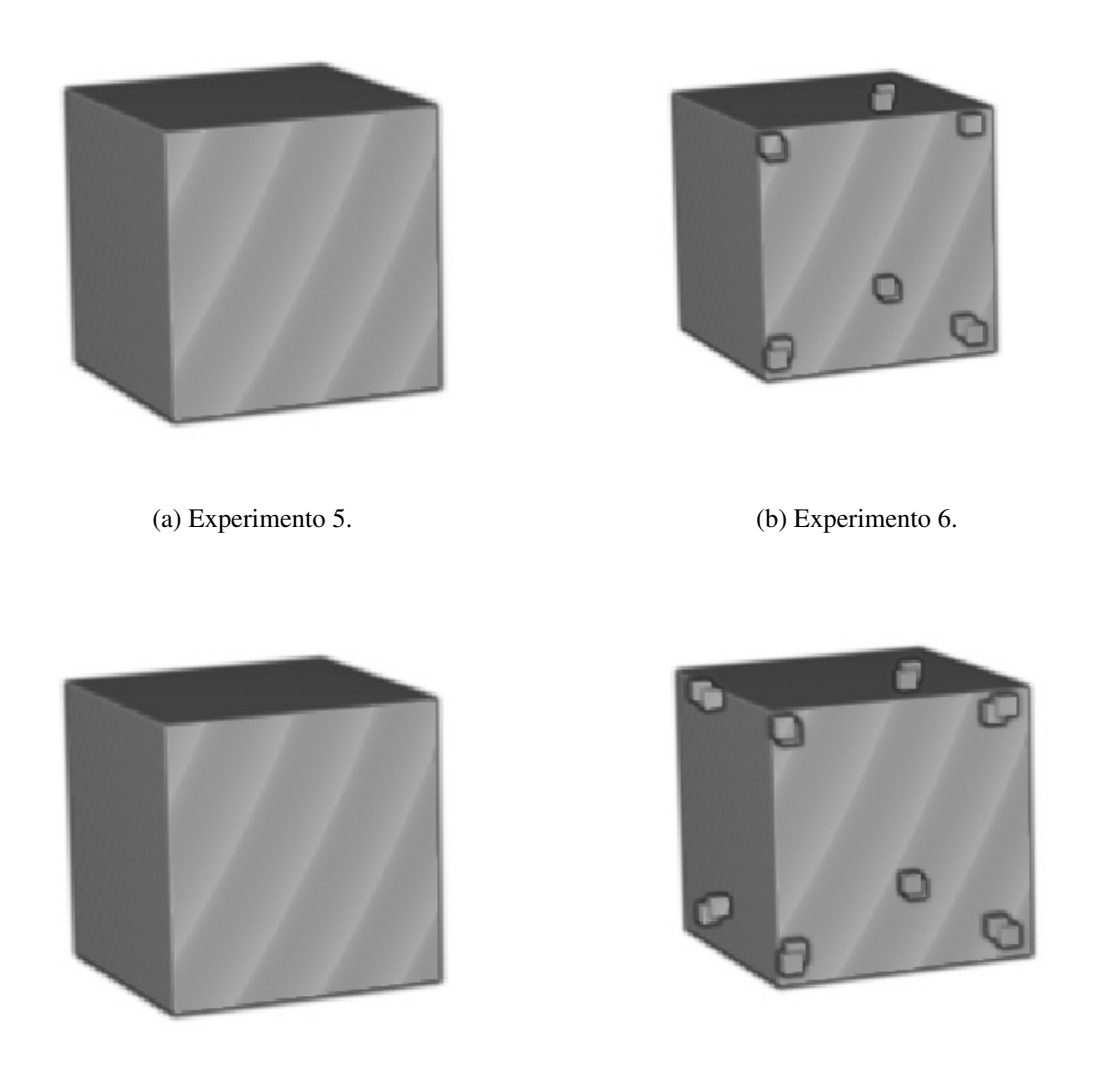

(c) Experimento 7. (d) Experimento 8.

Figura 5.2: Resultados dos experimentos 5 a 8.

No experimeanto 8, Figura 5.2d, observa-se que a não utilização dos limiares das Equações 4.19 e 4.20 permite a detecção correta dos cantos do cubo. Em cada um dos cantos são detectados dois pontos, isso se deve as escalas em que os pontos são detectados, mas é importante salientar que esses são pontos coincidentes com pontos salientes (cantos do cubo) e, portanto, não são falsos positivos.

Tanto o limiar da Equação 4.19 quanto o limiar da Equação 4.20 prejudicam a detecção dos cantos do cubo. O limiar da Equação 4.20 usa uma relação entre os autovalores do ST que acaba descartando pontos quando pelo menos dois dos três autovalores são iguais. Tal situação ocorre nos cantos do cubo que acabam sendo descartados quando o valor desse parâmetro é menor que 1. Já o limiar da Equação 4.19 usa o ângulo entre a direção preferencial do ST e a derivada direcional do gradiente local. Isso gera uma inconsistência no momento em que dois autovalores possuem o mesmo valor pois, nesses casos, a derivada direcional produz instabilidade numérica e não apresenta uma direção preferencial.

Tais constatações corroboram a metodologia proposta na Seção 4.5.1.3, em que a etapa de pós-processamento do detector de pontos SIFT (RISTER; HOROWITZ; RUBIN, 2017) é modificada, excluindo-se o limiar da Eq. 4.19 originalmente proposto e trabalhando somente com as relações entre os autovalores.

#### Estruturas *saddle-like* e *sphere-like*

Em testes com estruturas *saddle-like,* os pontos detectados não foram condizentes com o ponto de sela, mas sim com a curvatura oposta ao ponto de sela. Adicionalmente, um teste foi realizado utilizando o SIFT 2D (LOWE, 2004) em uma imagem contendo um ponto de inflexão (que possui caraterísticas semelhantes ao ponto de sela). O resultado foi que o tal ponto também não foi detectado. Isso ocorre porque, devido à análise de curvatura do ponto, que compõe o algoritmo SIFT, os pontos sempre são detectados na parte interna das curvas (localmente) e não na parte externa.

Nos testes com as estruturas *sphere-like* o ponto detectado mais próximo do ponto de referência manteve distância de 0 voxels, sendo geralmente detectado em escalas de baixo detalhamento*.* Na presença de níveis altos de *bias field,* nenhum ponto foi detectado nos experimentos.

#### Estruturas *tip-like*

Dadas as mudanças realizadas no detector de pontos durante a análise da imagem do cubo, a análise das imagens de estruturas *tip-like* iniciou-se por um ajuste fino nos valores dos principais parâmetros do detector, conforme indicada a Tabela 5.4, totalizando 180 testes.

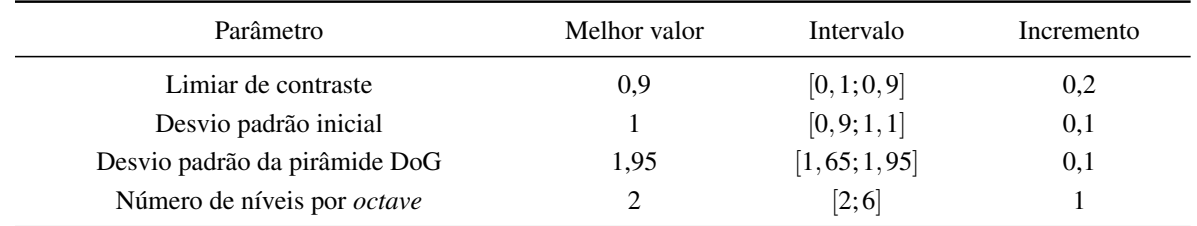

# Tabela 5.4: Tabela de variação dos parâmetros SIFT durante o ajuste fino em estruturas sintéticas *tip-like*.

Para cada teste mediu-se a distância Euclidiana entre o ponto detectado e o *ground truth*. Os melhores valores de parâmetros foram selecionados de acordo com a menor média calculada

| Raw | BF20 | <b>BF40</b> | N <sub>15</sub> | N30 - |  | N15BF20 N15BF40 N30BF20 N30BF40                                                                                               |  |
|-----|------|-------------|-----------------|-------|--|----------------------------------------------------------------------------------------------------|--|
|     |      |             |                 |       |  | $3.0 \pm 0.0$ $5.0 \pm 1.4$ $5.5 \pm 1.8$ $4.2 \pm 1.4$ $4.7 \pm 1.4$ $5.1 \pm 1.7$ $6.1 \pm 2.3$ $5.1 \pm 1.3$ $4.4 \pm 1.9$ |  |

Tabela 5.5: Média e desvio padrão das distâncias entre os pontos detectados e os pontos definidos matematicamente. *Raw* são imagens sem *bias field* e ruído. O rótulo "BF" indica a presença de *bias field*, que pode ser de 20% ou 40%. O rótulo "N" indica a presença de ruído, que pode ser de 1,5% ou 3%.

no conjunto de 864 estruturas *tip-like.* Os resultados são apresentados na Tabela 5.5.

A partir desses dados é possível observar que a técnica é altamente sensível à ruído gaussiano e à presença do efeito *bias field*, necessitando a aplicação de técnicas de pré-processamento para contornar tais problemas. Também é possível observar a existência de invariância à rotação e à translação, pois não houve variação na detecção de pontos em estruturas não degradas por ruído gaussiano e *bias field*. A imprecisão média de 3 voxels de distância se deve à escala de detecção dos pontos.

Cabe aqui mencionar que em 32% dos casos não houve nenhuma detecção, em 17% dos casos houve um resultado totalmente preciso, ou seja, com apenas um ponto detectado representando a curvatura, e nos demais se considerou o ponto detectado mais próximo do *ground truth*. Além disso, constatou-se que esse detector funciona razoavelmente bem para estruturas *tip-like* e *sphere-like,* mas não é capaz de detectar pontos de sela em estruturas *saddle-like*.

Para demonstrar o comportamento das modificações realizadas no SIFT em estruturas *tiplike*, foram realizados nove ensaios conforme indicado na Tabela 5.6. Nesses ensaios, o detector SIFT foi aplicado em uma estrutura *tip-like* sem alterações estruturais, livre de ruído e de *bias field*. Os resultados visuais destes testes se encontram nas Figuras 5.3, 5.4 e 5.5, em que é possível observar que, de forma semelhante ao que acontece no cubo, tanto o limiar da Equação 4.19 quanto o limiar da Equação 4.20 prejudicam a detecção dos pontos salientes em estruturas *tip-like*.

O limiar da Equação 4.20 é prejudicial porque dois dos três autovalores são iguais em uma estrutura *tip-like* sem distorções. Já o limiar da Equação 4.19 incorpora as deficiências da representação do gradiente por derivadas direcionais, como explicado na Seção 4.5.1.3.

Com o intuito de reduzir a detecção de falsos positivos*,* foi proposto o uso de um limiar inferior na Equação 4.21. Os experimentos 8 e 9 diferenciam-se apenas pela alteração do valor deste limiar, de 0 para 0,1. Comparando os resultados, Figura 5.5, é possível observar que tal medida reduziu o número de falsos positivos detectados nesse tipo de estrutura. Cabe salientar que esta alteração não impactou negativamente na detecção dos cantos do cubo.

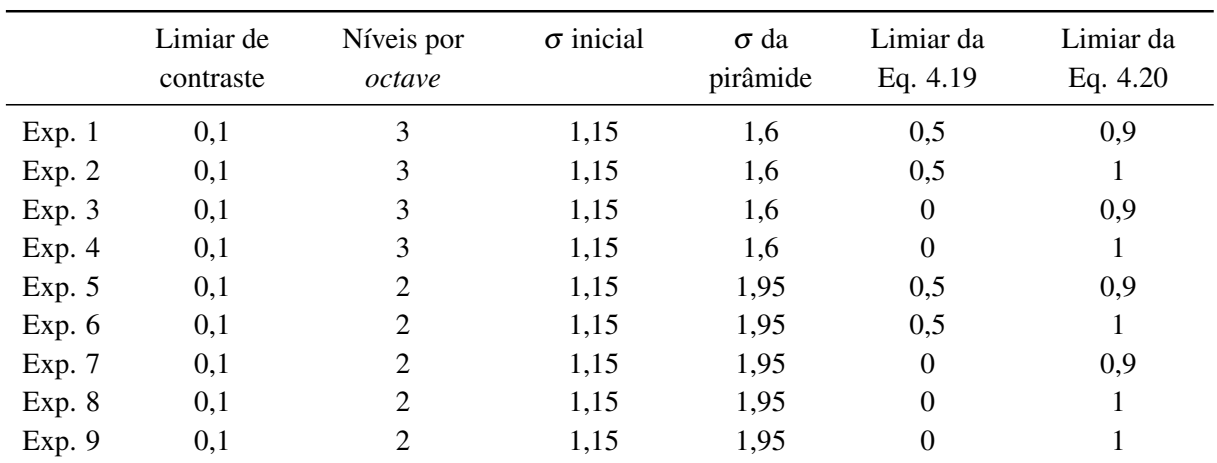

Tabela 5.6: Tabela demonstrando a diferença entre os oito experimentos usados para demonstrar o comportamento das Equações 4.19 e 4.20 na estrutura sintética *tip-like*. Um experimento adicional, experimento 9, foi realizado para avaliar o comportamento do limiar inferior da Equação 4.21, que foi ajustado para 0,1.

#### 5.1.1.2 Imagens de cérebro

O detector de pontos salientes SIFT foi testado usando a imagem de referência do atlas NAC, Seção 4.2.4. Constatou-se, nesse caso, que um grande número de pontos foi detectado em estruturas que não pertenciam à massa encefálica, como pescoço e crânio. Isso acontece pelo fato destes tecidos produzirem alto constraste em imagens de MR se comparados com o tecido cerebral.

Para contornar tal problema, duas regiões de tamanho  $50 \times 64 \times 50$ , centradas nos centroides das máscaras dos hipocampos esquerdo e direito, foram usadas para delimitar a atuação do detector de pontos, tais máscaras contidas no atlas foram inicialmente posicionadas com uma transformação afim. Em cada região foram detectados cerca de 20 pontos, um número insuficiente para estimar satisfatoriamente uma transformação geométrica, especialmente pelo fato da etapa de casamento de pontos ainda não ter sido efetuada.

Ao passo que um afrouxamento nos parâmetros do detector aumenta o número de falsos positivos e que estes são, em sua maioria, eliminados no processo de casamento de pontos. Concluiu-se que tais regiões não são uma ROI adequada para o método.

Optou-se então pelo uso de toda a massa encefálica como ROI, permitindo excluir as informações do pescoço e do crânio e ao mesmo tempo obter um número suficiente de pontos detectados para estimar uma transformação geométrica. Tal processo foi realizado por um algoritmo de *skull stripping*, Seção 4.4.5, e foi adicionado ao método como uma etapa de préprocessamento.

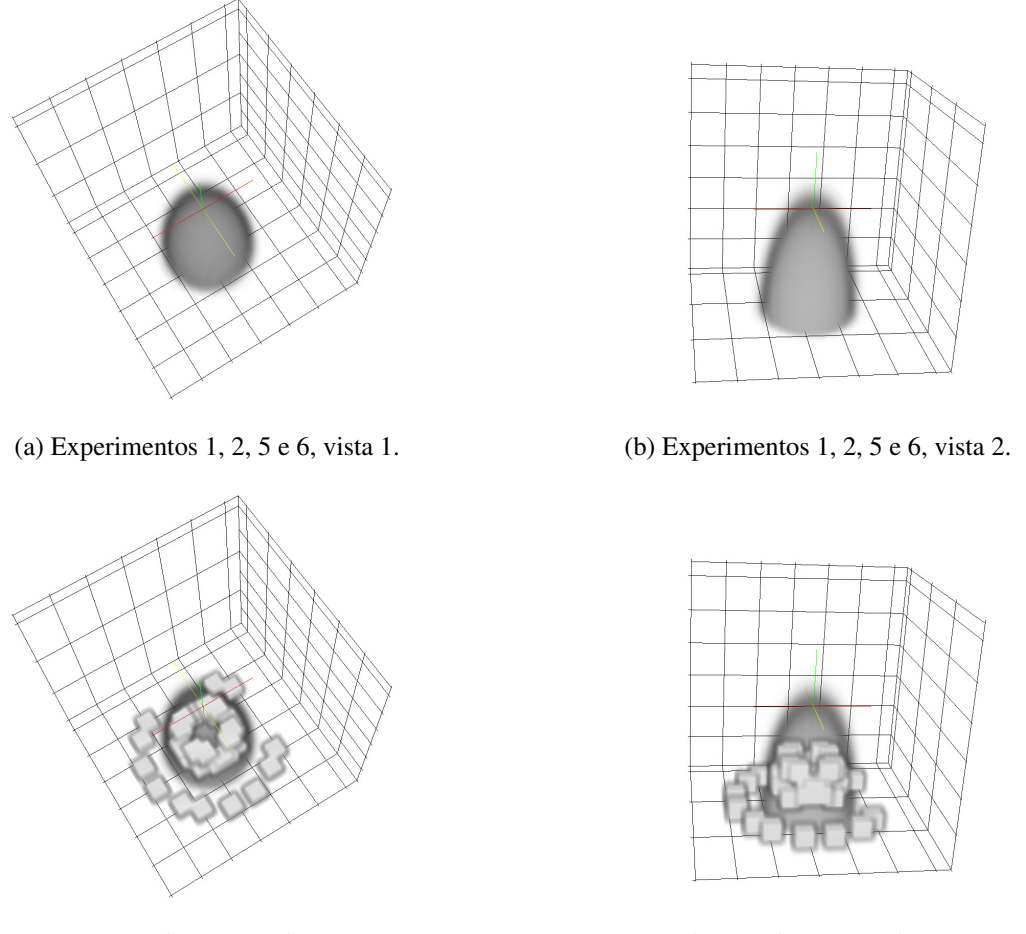

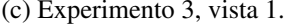

(c) Experimento 3, vista 1. (d) Experimento 3, vista 2.

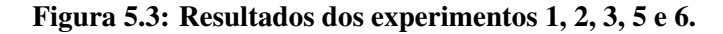

Mesmo com o uso de uma ROI mais adequada ao problema, a invariância à rotação do método SIFT (RISTER; HOROWITZ; RUBIN, 2017) e a semelhança entre os hemisférios leva à ocorrência de casamentos entre pontos muito distantes entre si. A solução para tal problema está descrita na Seção 4.5.3.

Com essas modificações foi possível encontrar, na imagem do cérebro, pontos muito relevantes para a segmentação dos hipocampos, como os dois pontos detectados na Figura 5.6b. Tais pontos coincidem com marcadores anatômicos utilizados por médicos na segmentação manual dos hipocampos, um contido na matéria branca do giro hipocampal, e outro contido na região chamada cisterna ambiente (*ambient cistern*) (BOCCARDI et al., 2015; ANDERSEN, 2007; FRISONI et al., 2015). Tais marcadores anatômicos da região lobo temporal medial, estabelecidos após mais de 25 anos de pesquisa (WATSON et al., 1992), podem ser visualizados na Figura 5.6a em fatias cuidadosamente selecionadas.

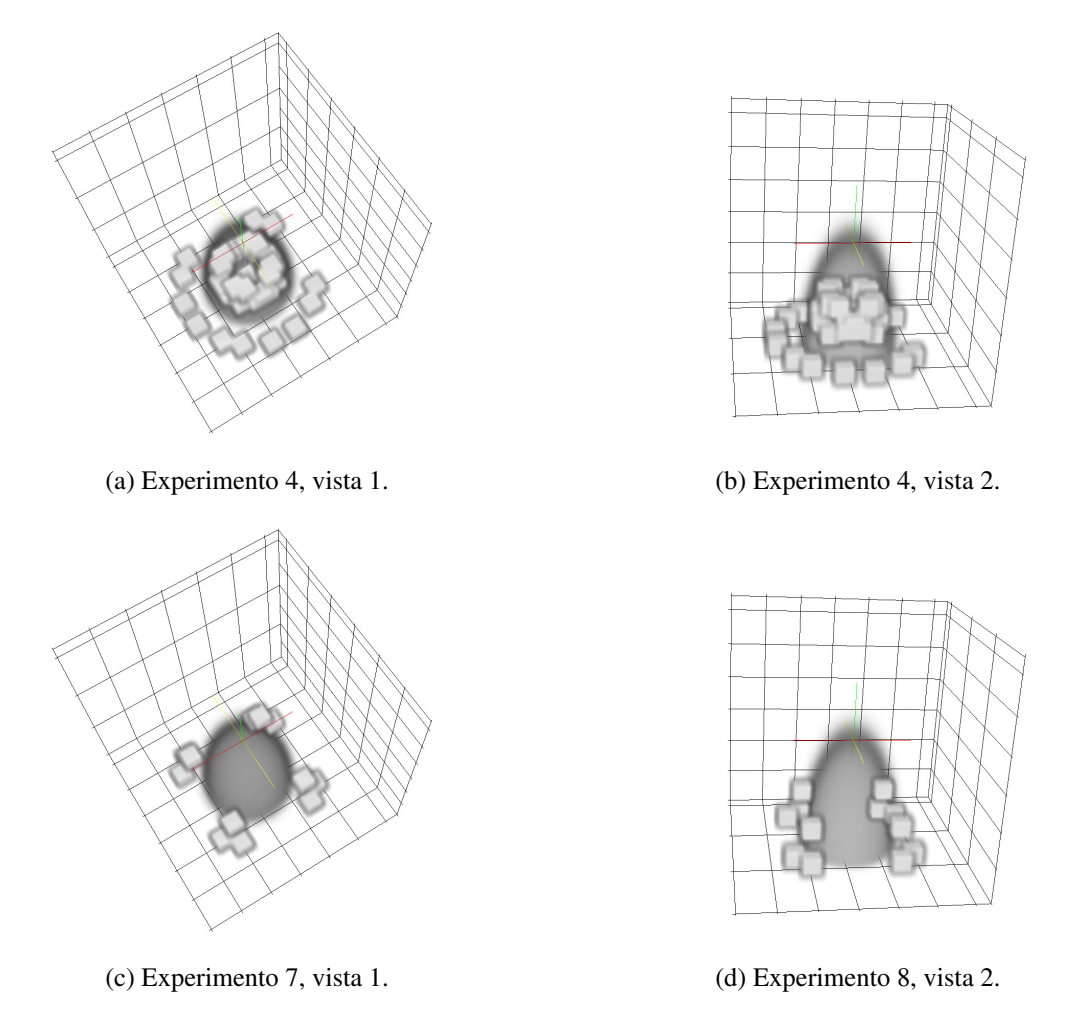

Figura 5.4: Resultados dos experimentos 4 e 7.

Como os pontos mais importantes para o posicionamento das malhas dos hipocampos são os pontos detectados próximos aos hipocampos, uma função de ponderação foi criada, Seção 4.5.4, para dar maior relevância à estes pontos na estimação da transformação deformável. Por consequência, tal função diminui a influência de pontos detectados em regiões mais distantes da estrutura de interesse.

# 5.2 Experimentos com a base de dados EADC-ADNI

Os ensaios desta seção tem como objetivos a avaliação da função peso, a avaliação das modificações realizadas no SIFT, a comparação entre os métodos SIFT e PC, a avaliação do atlas utilizado e, finalmente, a avaliação do algoritmo de ajuste anatômico das malhas.

As etapas de pré-processamento, Seção 4.4, foram aplicadas a todas as imagens da base EADC-ADNI. Em seguida, um conjunto de ensaios foi realizado na base EADC-ADNI, com exceção dos seis indivíduos usados para ajuste de parâmetros, Seção 4.7. Dado que a metodo-

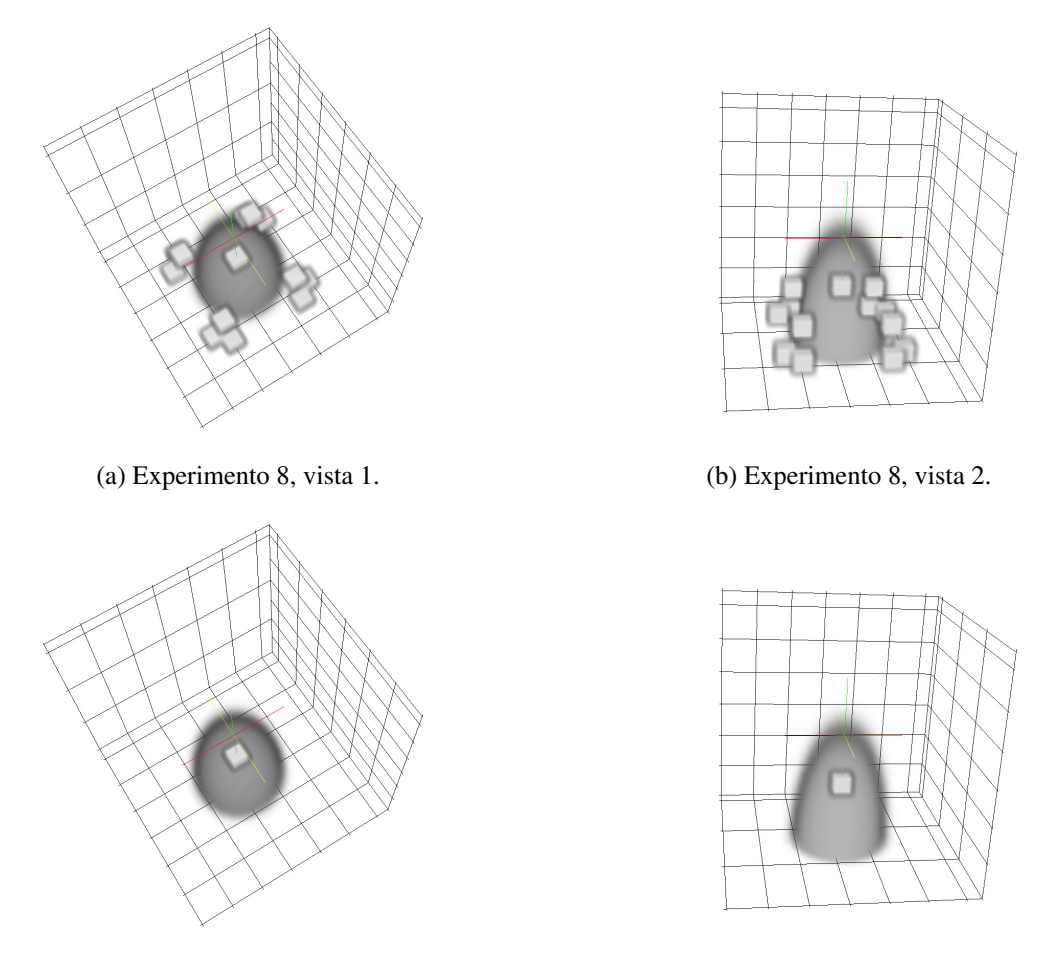

(c) Experimento 9, vista 1. (d) Experimento 9, vista 2.

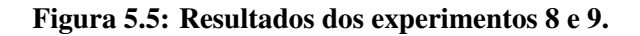

logia apresentada nesta pesquisa permite alternar técnicas em suas etapas, as combinações de técnicas foram enumeradas como segue:

- 1. AFFINE: aplicação apenas do pré-processamento,
- 2. SIFT\_modif\_w: detecção dos pontos usando o 3D-SIFT modificado com a função peso,
- 3. SIFT\_modif: detecção dos pontos usando o 3D-SIFT modificado sem a função peso,
- 4. SIFT\_orig\_w: detecção dos pontos usando o 3D-SIFT original com a função peso,
- 5. SIFT\_orig: detecção dos pontos usando o 3D-SIFT original sem a função peso,
- 6. PC\_w: detecção dos pontos usando 3D-PC com a função peso,
- 7. PC: detecção dos pontos usando 3D-PC sem a função peso,
- 8. AFFINE\_adni: aplicação apenas do pré-processamento usando como atlas uma imagem e as respectivas máscaras binárias (transformadas em malhas) dos hipocampos de um

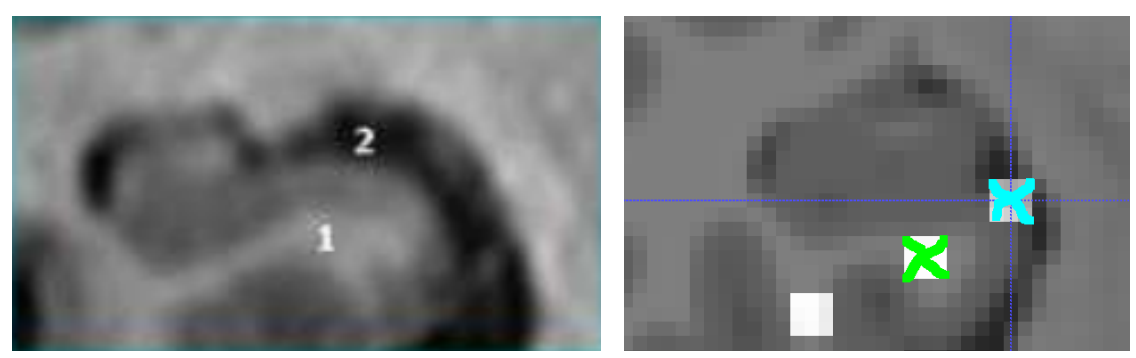

(a) Marcadores anatômicos. (b) Pontos salientes

Figura 5.6: (a) Vista coronal dos pontos demarcados por médicos em segmentações semi manuais, adaptado do protocolo de referência da EADC-ADNI (BOCCARDI et al., 2015; ANDERSEN, 2007; FRISONI et al., 2015), sendo 1 o ponto contido na matéria branca do giro hipocampal e 2 o ponto contido na cisterna ambiente*.* (b) Vista coronal dos pontos salientes detectados na imagem do atlas próximos de pontos de referência usados em segmentações semi manuais. Demarcado em verde o ponto contido na matéria branca do giro hipocampal e demarcado em azul o ponto contido na cisterna ambiente*.*

indivíduo da base de dados EADC-ADNI,

9. SIFT\_modif\_w\_SM: detecção dos pontos usando o 3D-SIFT modificado com a função peso e posterior aplicação do ajuste anatômico das malhas com Simplex Mesh.

Para avaliar o posicionamento das malhas e a segmentação dos hipocampos utilizamos as medidas descritas na Seção 4.3.

# 5.2.1 Ensaios alternando os detectores de pontos salientes e a função peso

Três detectores de pontos salientes foram testados, SIFT original, SIFT modificado e PC, todos com e sem o uso da função peso. Os resultados podem ser vistos nas Figuras 5.7, 5.8, 5.9 e 5.10.

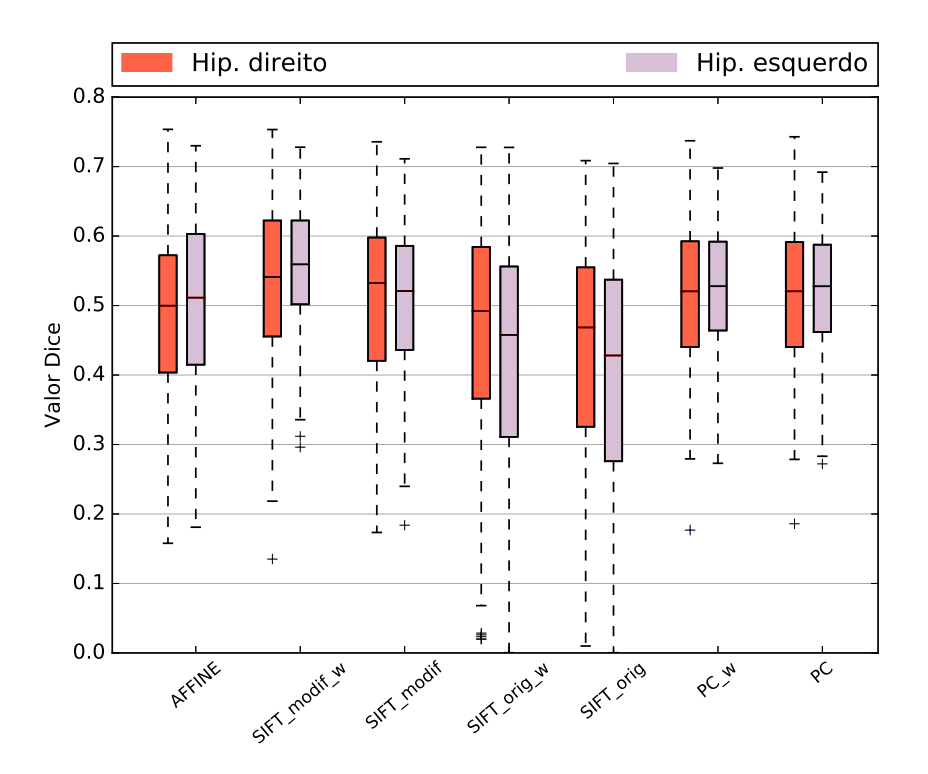

Figura 5.7: Gráfico do tipo *boxplot* contendo valores do coeficiente Dice dos hipocampos direito e esquerdo de sete diferentes abordagens metodológicas.

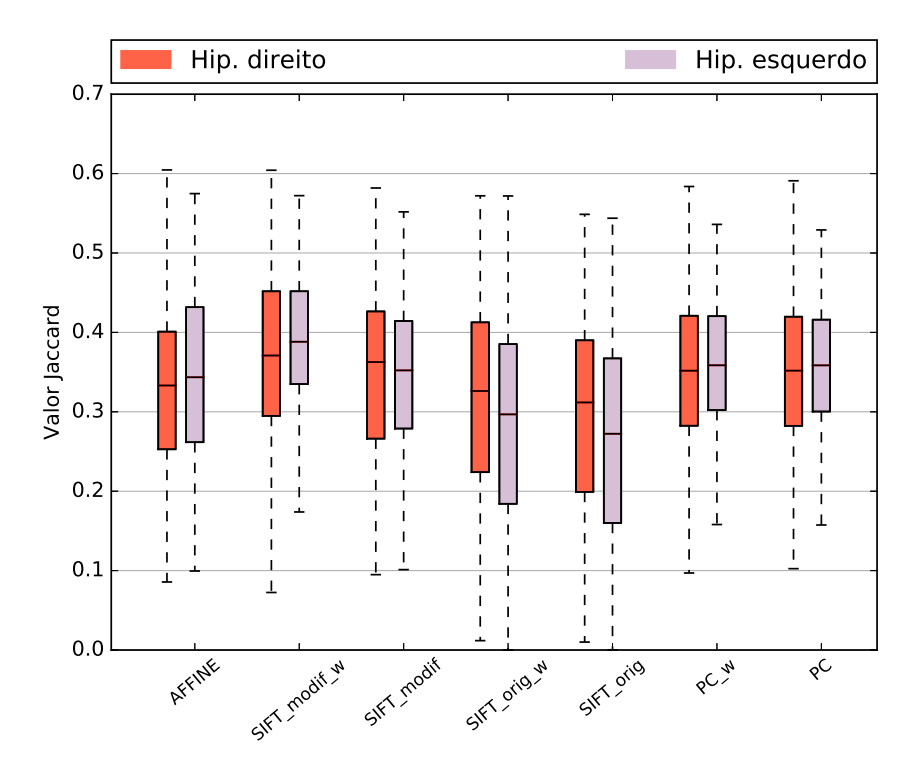

Figura 5.8: Gráfico do tipo *boxplot* contendo valores do coeficiente Jaccard dos hipocampos direito e esquerdo de sete diferentes abordagens metodológicas.

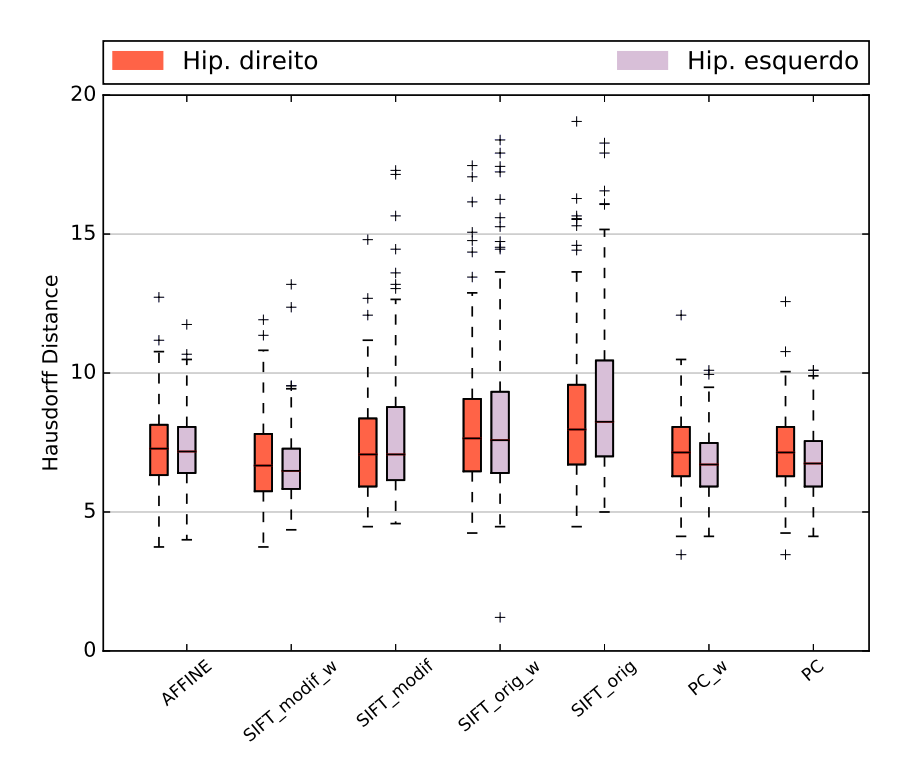

Figura 5.9: Gráfico do tipo *boxplot* contendo valores do coeficiente Hausdorff Distance dos hipocampos direito e esquerdo de sete diferentes abordagens metodológicas.

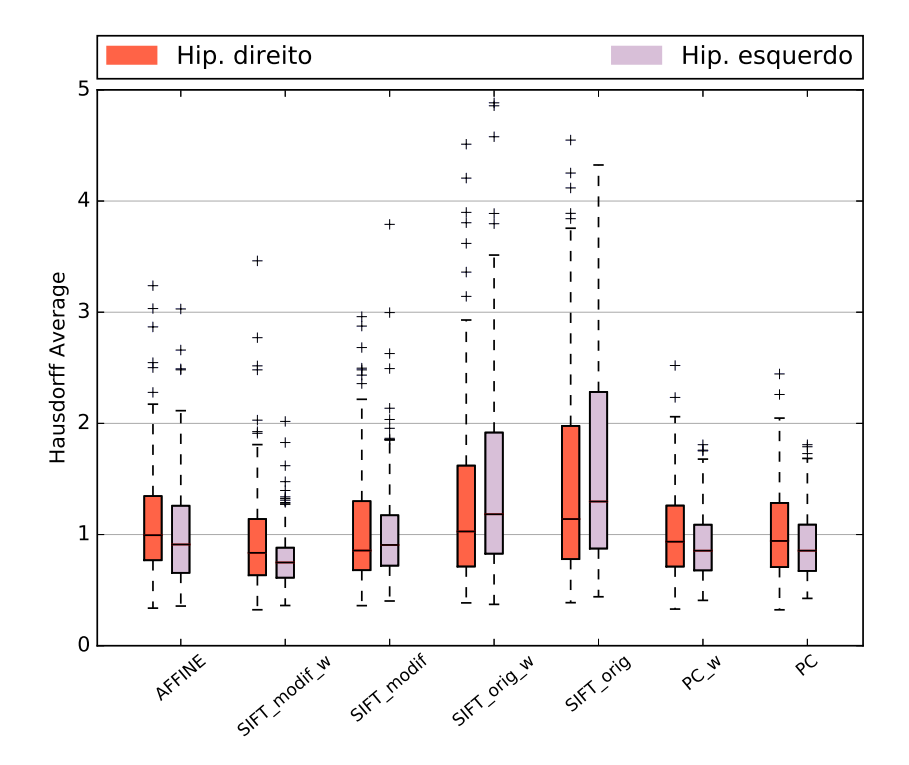

Figura 5.10: Gráfico do tipo *boxplot* contendo valores do coeficiente Hausdorff Average Distance dos hipocampos direito e esquerdo de sete diferentes abordagens metodológicas.

Cada gráfico corresponde à aplicação de diferentes métricas nos mesmos ensaios. Neles é

|                    | Affine          | SIFT modif w    | SIFT modif      | SIFT orig w     | SIFT orig       | PC w            | PC              |
|--------------------|-----------------|-----------------|-----------------|-----------------|-----------------|-----------------|-----------------|
| Dice hip. esq.     | $0.49 \pm 0.12$ | $0.55 \pm 0.09$ | $0.50 \pm 0.10$ | $0.42 \pm 0.17$ | $0.40 \pm 0.17$ | $0.52 \pm 0.08$ | $0.52 \pm 0.09$ |
| Dice hip. dir.     | $0.48 \pm 0.12$ | $0.53 \pm 0.12$ | $0.51 \pm 0.13$ | $0.46 \pm 0.17$ | $0.43 \pm 0.18$ | $0.51 \pm 0.11$ | $0.50 \pm 0.11$ |
| Jaccard hip. esq.  | $0.34 \pm 0.10$ | $0.38 \pm 0.08$ | $0.34 \pm 0.09$ | $0.28 \pm 0.14$ | $0.26 \pm 0.13$ | $0.36 \pm 0.09$ | $0.35 \pm 0.08$ |
| Jaccard hip. dir.  | $0.33 \pm 0.10$ | $0.37 \pm 0.11$ | $0.35 \pm 0.12$ | $0.32 \pm 0.14$ | $0.29 \pm 0.14$ | $0.35 \pm 0.10$ | $0.34 \pm 0.09$ |
| HD Dist. hip. esq. | $7.29 \pm 1.38$ | $6.68 \pm 1.38$ | $7.72 \pm 2.41$ | $8,45 \pm 3,08$ | $9.09 \pm 2.96$ | $6.73 \pm 1.22$ | $6,79 \pm 1,27$ |
| HD Dist. hip. dir. | $7.33 \pm 1.55$ | $6,84 \pm 1,51$ | $7.36 \pm 1.85$ | $8.38 \pm 3.01$ | $8,72 \pm 2,99$ | $7,12 \pm 1,44$ | $7.16 \pm 1.45$ |
| HD Avg. hip. esq.  | $1,02 \pm 0,49$ | $0.79 \pm 0.28$ | $1.03 \pm 0.51$ | $1,66 \pm 1,45$ | $1,75 \pm 1,34$ | $0.91 \pm 0.32$ | $0.91 \pm 0.31$ |
| HD Avg. hip. dir.  | $1.12 \pm 0.53$ | $0.95 \pm 0.50$ | $1.07 \pm 0.57$ | $1.05 \pm 1.83$ | $1.64 \pm 1.45$ | $1.03 \pm 0.43$ | $1,04 \pm 0,43$ |

possível verificar a existência de uma correlação entre as quatro medidas de avaliação. A Tabela 5.7 apresenta as médias e o desvio padrão de todas as métricas para cada ensaio.

Tabela 5.7: HD = Hausdorff. Média e desvio padrão de cada combinação de técnicas (exceto AFFINE\_adni e SIFT\_modif\_w\_SM) aplicadas aos 129 indivíduos da base EADC-ADNI usados para teste.

#### 5.2.1.1 Avaliação dos detectores de pontos

Uma série de observações pode ser feita em relação aos resultados apresentados. Comparando o SIFT\_modif com o SIFT\_orig é possível dizer que as mudanças propostas no algoritmo SIFT foram positivas para o posicionamento das malhas dos hipocampos. A principal razão pode ser atribuída ao tipo de saliência detectada, como já demonstrado na Subseção 5.1.1.2.

Comparando as técnicas SIFT\_modif\_w com a PC\_w observa-se que a PC\_w apresentou menor dispersão e posicionamento médio inferior. A menor dispersão pode estar associada a um número menor de *outliers* produzidos, que são um grande problema para corregistros deformáveis baseados em *keypoints*, algo já constatado em outros trabalhos envolvendo o SIFT, como o trabalho de Rister, Horowitz e Rubin (2017).

Já o posicionamento médio inferior pode estar relacionado ao menor número de pontos salientes detectados próximos aos hipocampos, especialmente pela pouca influência da ponderação desses pontos salientes no posicionamento dos hipocampos. Duas hipóteses podem ser consideradas para o desempenho inferior. A primeira delas se deve ao fato da PC não ter sido otimizada para essa aplicação, sendo eventualmente possível detectar informações mais relevantes em outras bandas de frequência. A segunda é a adaptação do SIFT para descarte de pontos com baixa curvatura, em que a PC apenas descarta instabilidade numérica.

É importante mencionar que na maior parte dos casos a PC detectou o ponto na região da ambiente cisterna, porém, diferentemente do SIFT\_modif, não detectou o ponto contido na matéria branca da região hipocampal. Apesar disso, a menor dispersão apresentada pela PC sugere uma maior robustez da técnica para o posicionamento das malhas.

A PC e o SIFT possuem, além da detecção de pontos, diferenças significativas nos descritores e no casamento dos descritores. A menor dispersão apresentada na PC também pode estar associada ao descritor e o casamento de descritores. Para melhor analisar essas diferenças, alguns dos valores produzidos por essas técnicas, aplicadas a um conjunto reduzido de amostras, são apresentados nas Tabelas 5.8, 5.9, 5.10 e 5.11. As três últimas mostram o número de pontos detectados e o número de pontos casados (antes da eliminação de *outliers* de casamento) do SIFT orig, do SIFT modif e da PC. Nestas tabelas também são apresentados os coeficientes Dice para os respectivos hipocampos direito e esquerdo e o número de *outliers* de casamento, definidos na Subseção 4.5.3.

| Paciente           |      | Б    |      |      |      | E    |
|--------------------|------|------|------|------|------|------|
| Dice hip. direito  | 0.60 | 0.74 | 0.63 | 0.39 | 0.49 | 0.40 |
| Dice hip. esquerdo | 0,66 | 0,67 | 0.31 | 0.42 | 0.51 | 0.41 |

Tabela 5.8: Valores Dice dos hipocampos direito e esquerdo utilizando somente pré-processamento nos seis indivíduos da base EADC-ADNI usados para treino.

| Paciente |      |     |   |      | Detecções Casamentos <i>Outliers</i> Dice hip. direito Dice hip. esquerdo |
|----------|------|-----|---|------|---------------------------------------------------------------------------|
| A        | 1667 | 133 |   | 0,62 | 0,63                                                                      |
| B        | 1514 | 108 | 4 | 0,75 | 0,73                                                                      |
| C        | 874  | 155 |   | 0,63 | 0,53                                                                      |
| D        | 955  | 186 |   | 0,66 | 0,74                                                                      |
| Ε        | 1012 | 184 | 8 | 0,64 | 0,54                                                                      |
| F        | 1606 | 103 |   | 0,58 | 0,41                                                                      |
|          |      |     |   |      |                                                                           |

Tabela 5.9: Número de pontos detectados, número de pontos casados, número de *outliers* de casamento e coeficientes Dice dos hipocampos direito e esquerdo resultantes da aplicação do SIFT\_modif\_w nos seis indivíduos da base EADC-ADNI usados para treino.

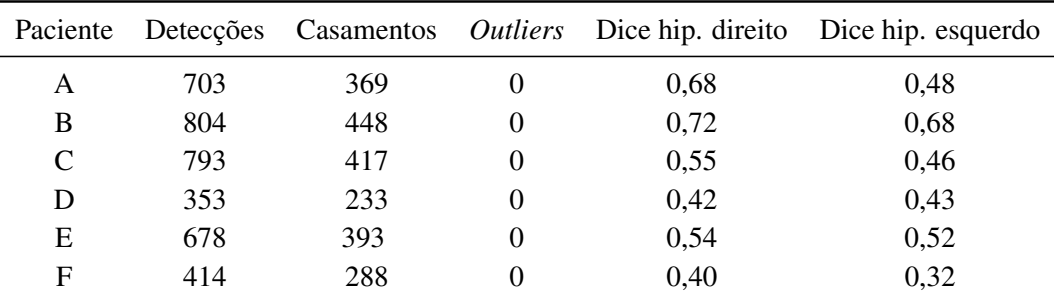

Tabela 5.10: Número de pontos detectados, número de pontos casados, número de *outliers* de casamento e coeficientes Dice dos hipocampos direito e esquerdo resultantes da aplicação do PC\_w nos seis indivíduos da base EADC-ADNI usados para treino.

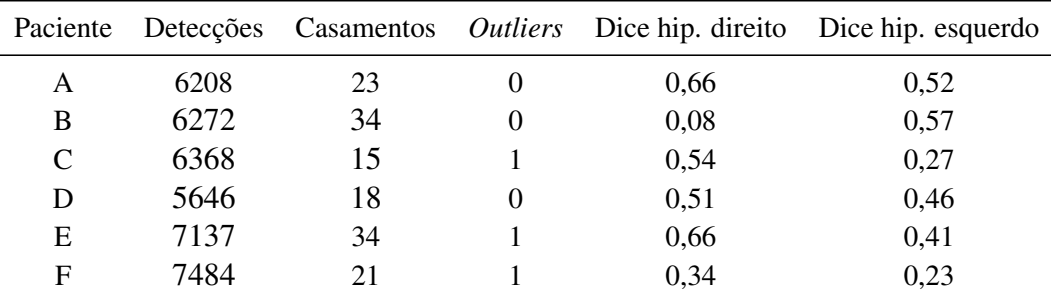

Tabela 5.11: Número de pontos detectados, número de pontos casados, número de *outliers* de casamento e coeficientes Dice dos hipocampos direito e esquerdo resultantes da aplicação do SIFT\_orig\_w nos seis indivíduos da base EADC-ADNI usados para treino.

Comparando o SIFT\_modif\_w, Tabela 5.9, com o SIFT\_orig\_w, Tabela 5.11, nota-se que o número de *outliers* de casamento do SIFT\_modif\_w é maior. Isso ocorre devido a modificação do parâmetro que avalia a distância entre os descritores para o casamento, em que no SIFT\_modif\_w é menos rígido. O grande número de *outliers* produzidos na etapa de detecção cria uma necessidade de sobrecarga no papel do casamento de pontos; esses mesmos *outliers* são os que prejudicam transformações deformáveis. A modificação realizada, portanto, melhora o desempenho de transformações deformáveis, especialmente para segmentação do hipocampo.

Analisando o número de casamentos do SIFT\_modif\_w e da PC\_w, Tabelas 5.9 e 5.10, respectivamente, nota-se que a PC\_w apresentou um número maior de casamentos e, adicionalmente, nenhum *outlier* de casamento foi encontrado. Embora isso sugira que o descritor da PC\_w seja robusto para imagens de cérebro, eles não são totalmente invariantes a rotação, portanto, podem, eventualmente, lidar melhor com os casamentos entre pontos de diferentes hemisférios. Uma hipótese para o resultado médio inferior do posicionamento utilizando a PC\_w é o pequeno número de pontos detectados próximos aos hipocampos.

Cabe salientar que não há embasamento estatístico suficiente para afirmar com concretude as diferenças das técnicas, sendo essa apenas uma interpretação do autor desta pesquisa para os resultados obtidos.

#### 5.2.1.2 Avaliação da função peso

Comparando o SIFT\_modif com o SIFT\_modif\_w, a atribuição de peso aos pares de pontos casados teve um impacto positivo no posicionamento das malhas dos hipocampos. Isso pode ser atribuído à detecção de pontos próximos aos hipocampos, que são os que têm um papel fundamental no posicionamento das malhas. A diminuição da dispersão do SIFT\_modif\_w em relação ao SIFT\_modif mostra que os possíveis *outliers* que, eventualmente, não tenham sido eliminados se encontram distantes dos hipocampos. Comparando a PC com a PC\_w a atribuição de pesos teve pouca ou nenhuma influência no resultado final. Neste caso, acredita-se que não houve diferença devido ao fato da maior parte dos pontos detectados não estarem tão próximos dos hipocampos.

Já na comparação do SIFT orig com o SIFT orig w, a utilização da função peso auxiliou no posicionamento, indicando a detecção de pontos próximos aos hipocampos que auxiliam o posicionamento. Porém, com ou sem o uso dos pesos, o posicionamento foi inferior em relação ao uso exclusivo da transformação afim, indicando que a maior parte das saliências detectadas nos SIFT\_orig e SIFT\_orig\_w não contribuiram positivamente no posicionamento das malhas. Tal fato pode ser também devido ao excessivo número de *outliers* produzidos na etapa de detecção. Além disso, a alta dispersão demonstra pouca robustez no posicionamento usando essas saliências em um grupo diversificado, ou seja, de pacientes com diferentes idades, gênero, e presença ou não de doença neurodegenerativa. Essas observações corroboram a importância da análise de curvatura dos pontos salientes, como discutido na Seção 2.3.3.

# 5.2.2 Ensaio usando adaptação anatômica das malhas

Como discutido na Seção 3.1.3, devido a variação anatômica comum entre indivíduos, o ajuste individualizado das malhas é algo muito importante que deve ser levado em consideração na tarefa de segmentação dos hipocampos em imagens de RM. O ensaio aqui apresentado é composto por corregistro afim usando as malhas NAC (AFFINE), corregistro afim usando as malhas de um indivíduo aleatório da EADC-ADNI (AFFINE\_adni), corregistro deformável usando os pontos detectados pelo SIFT\_modif\_w e a adaptação da malha posicionada com pontos detectados pelo SIFT\_modif\_w usando o algoritmo *Simplex Mesh* (SIFT\_modif\_w\_SM). Os resultados obtidos destas análises são apresentados nas Figuras 5.11, 5.12, 5.13 e 5.14.

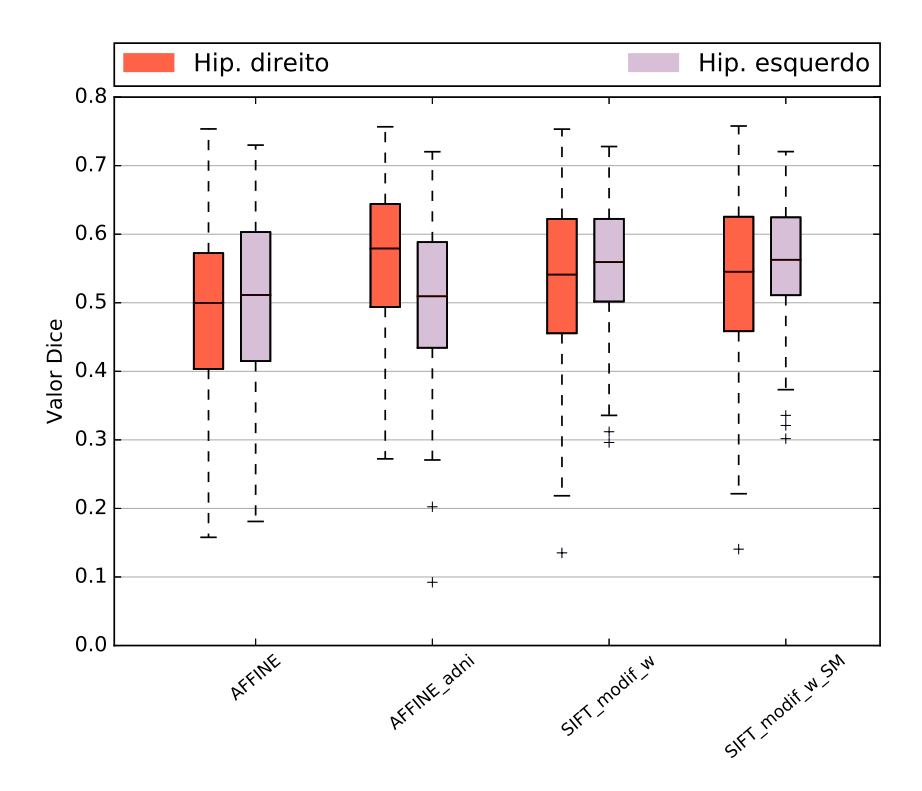

Figura 5.11: Gráfico do tipo *boxplot* contendo valores do coeficiente Dice dos hipocampos direito e esquerdo de quatro diferentes abordagens metodológicas.

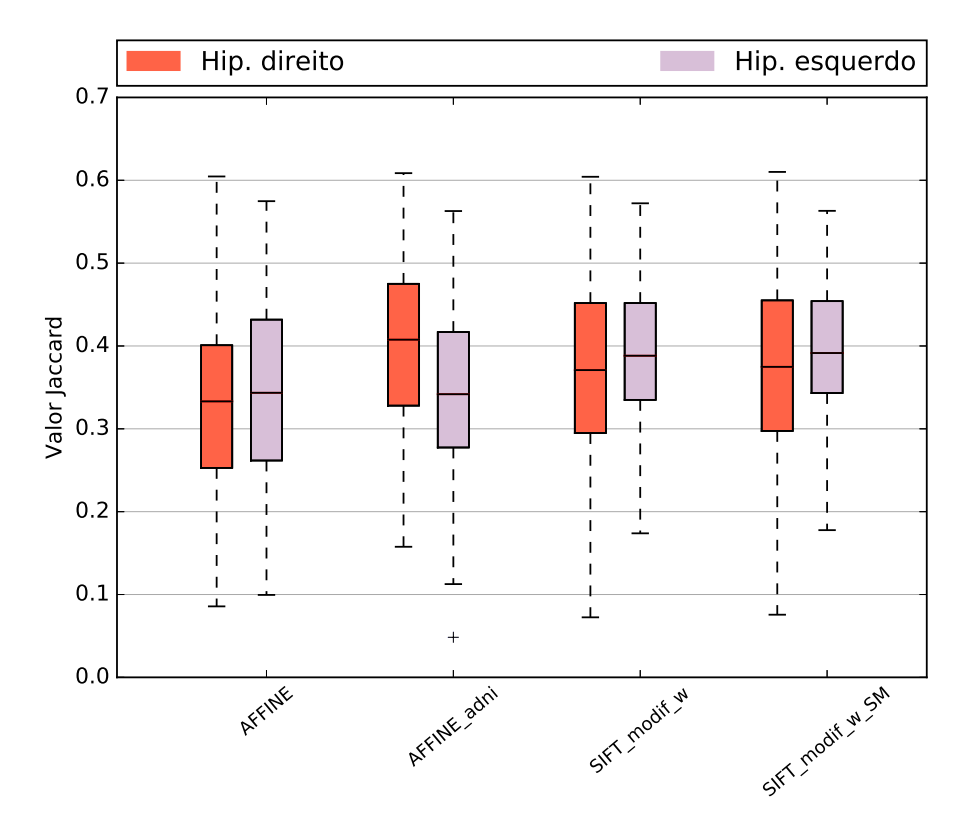

Figura 5.12: Gráfico do tipo *boxplot* contendo valores do coeficiente Jaccard dos hipocampos direito e esquerdo de quatro diferentes abordagens metodológicas.

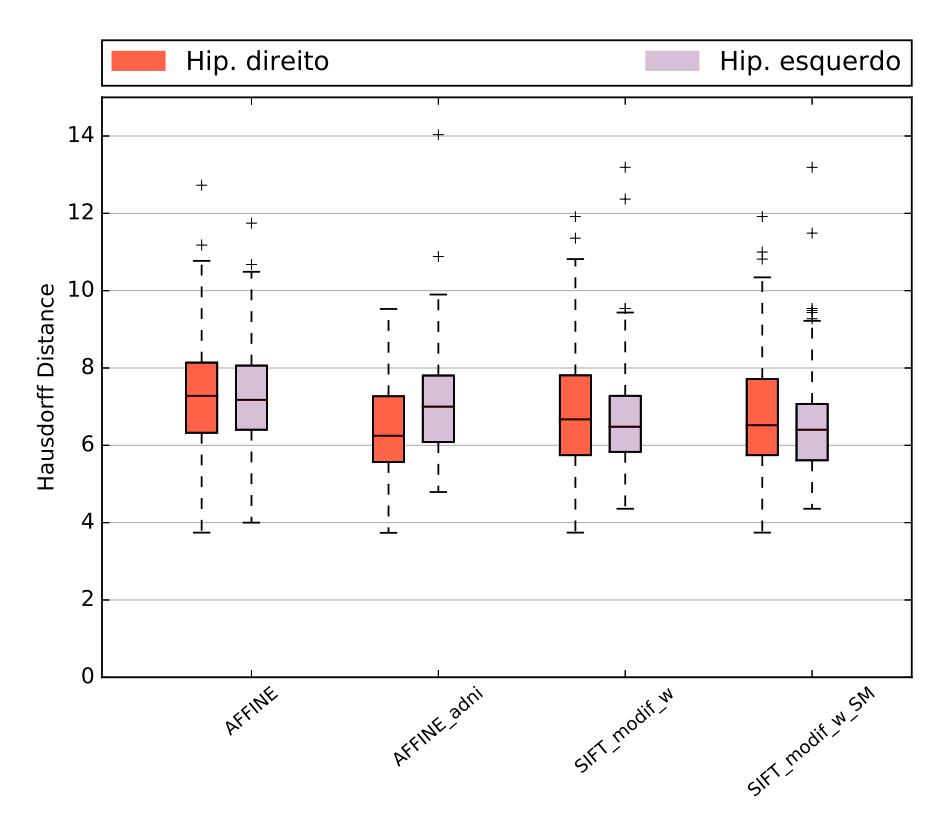

Figura 5.13: Gráfico do tipo *boxplot* contendo valores do coeficiente Hausdorff Distance dos hipocampos direito e esquerdo de quatro diferentes abordagens metodológicas.

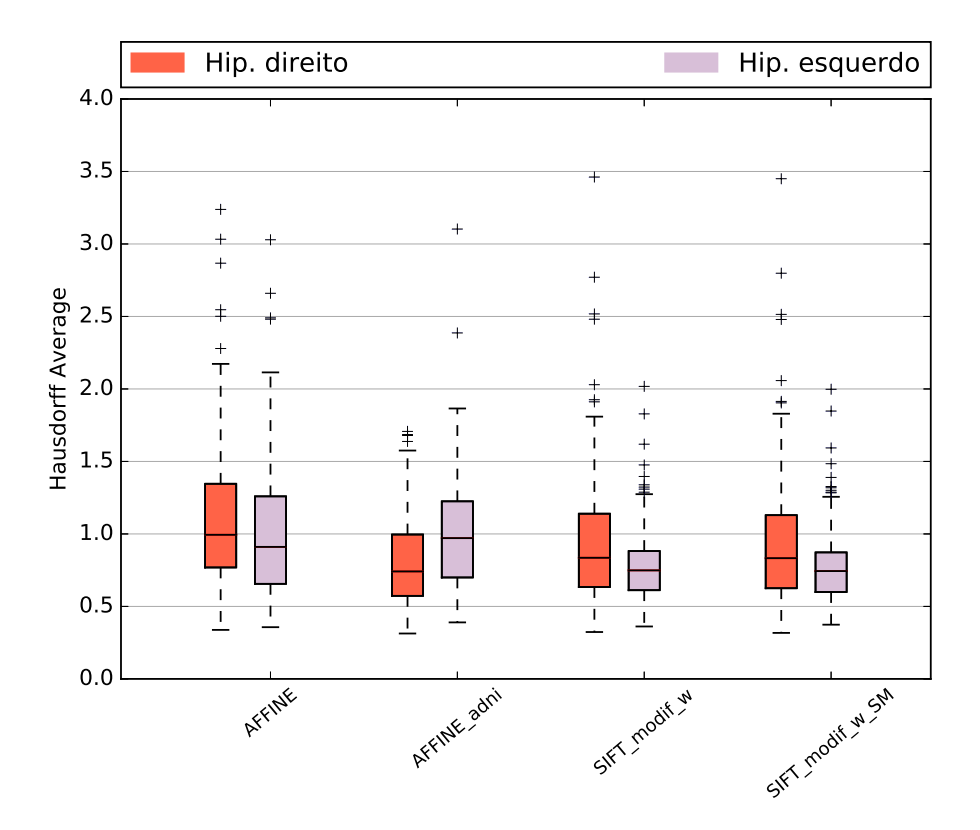

Figura 5.14: Gráfico do tipo *boxplot* contendo valores do coeficiente Hausdorff Average Distance dos hipocampos direito e esquerdo de quatro diferentes abordagens metodológicas.

Com base nos resultados deste ensaio, nota-se que a utilização do *Simplex Mesh* pouco influenciou no formato da malha, resultado este atribuído ao fato do *Simplex Mesh* utilizar informação de gradiente para o ajuste. O gradiente das regiões hipocampais não produz resposta significativa para um ajuste fino do posicionamento. Trabalhos que utilizam deformação de modelos, Seção 3.1.1, costumam usar outros tipos de informação, como textura.

Embora os valores de Dice adquiridos no posicionamento com pontos salientes sejam baixos em relação aos melhores valores da literatura, devemos considerar que foi usada uma única máscara como referência, enquanto que os melhores valores da literatura exploram técnicas multi-rótulos. Além disso, o protocolo usado para gerar os rótulos do atlas é diferente do protocolo de segmentação usado para gerar o *ground thruth*, nesse sentido é possível observar o impacto do protocolo de segmentação pelo ótimo resultado obtido usando como atlas um indivíduo aleatório da base de dados EADC-ADNI em conjunto com, apenas, transformação afim (AFFINE\_adni). Isso reforça a importância de se utilizar um protocolo unificado para a avaliação de técnicas de segmentação dos hipocampos, uma vez que o resultado final é fortemente influenciado pelo formato das malhas de referência.

# 5.2.3 Análise estratificada

Dado que as métricas de avaliação possuem uma alta correlação entre si, optamos por analisar os resultados no decorrer desta seção apenas usando a medida Dice. Nestes ensaios analisou-se o comportamento de quatro variações metodológicas, AFFINE, SIFT\_modif\_w, SIFT\_orig\_w e PC\_w, aplicadas aos dados estratificados.

Os gráficos usados na estratificação por faixa etária são semelhantes aos gráficos de pirâmide populacional, onde dois gráficos de barras, um para cada hipocampo, são dispostos de forma espelhada com barras na horizontal. Em cada gráfico, uma linha vertical é tracejada com o valor médio do coeficiente Dice dos hipocampos (somente esquerdo ou somente direito) de toda população. Além disso, em cada barra, que representa a média do coeficiente Dice de um subgrupo, é possível observar o desvio padrão referente.

No eixo horizontal, de forma crescente para ambos lados e partindo do zero, é apresentada a média do coeficiente Dice para cada subgrupo em gráficos de barras. No eixo vertical dispõe-se os grupos etários da população, em que as cores das barras indicam o gênero dentro de cada grupo etário.

Esse tipo de gráfico permite observar o desempenho das diferentes técnicas em relação aos subgrupos, dado que no cenário "ideal" todos os subgrupos teriam suas médias iguais à média geral.

#### 5.2.3.1 Faixa etária

A análise por faixa etária da população foi realizada considerando-se seis grupos, que foram divididos pelas faixas etárias [60,65[, [65,70[, [70,75[, [75,80[, [80,85[, [85,90[, sendo que cada faixa contém, respectivamente, 10, 25, 31, 23, 18 e 21 indivíduos. Embora o número de amostras por extrato não produza um alto poder estatístico, se usarmos 3 subgrupos [60,70[, [70,80[, [80,90[, teremos 35, 44 e 39 indivíduos, sem mudança nas discussões realizadas. O objetivo deste ensaio é demonstrar como as diferentes técnicas se comportam com a variação anatômica decorrente da idade. É esperado que o aumento na idade do indivíduo piore o posicionamento em relação aos pacientes mais jovens e que as modificações realizadas no SIFT minimizem essa diferença.

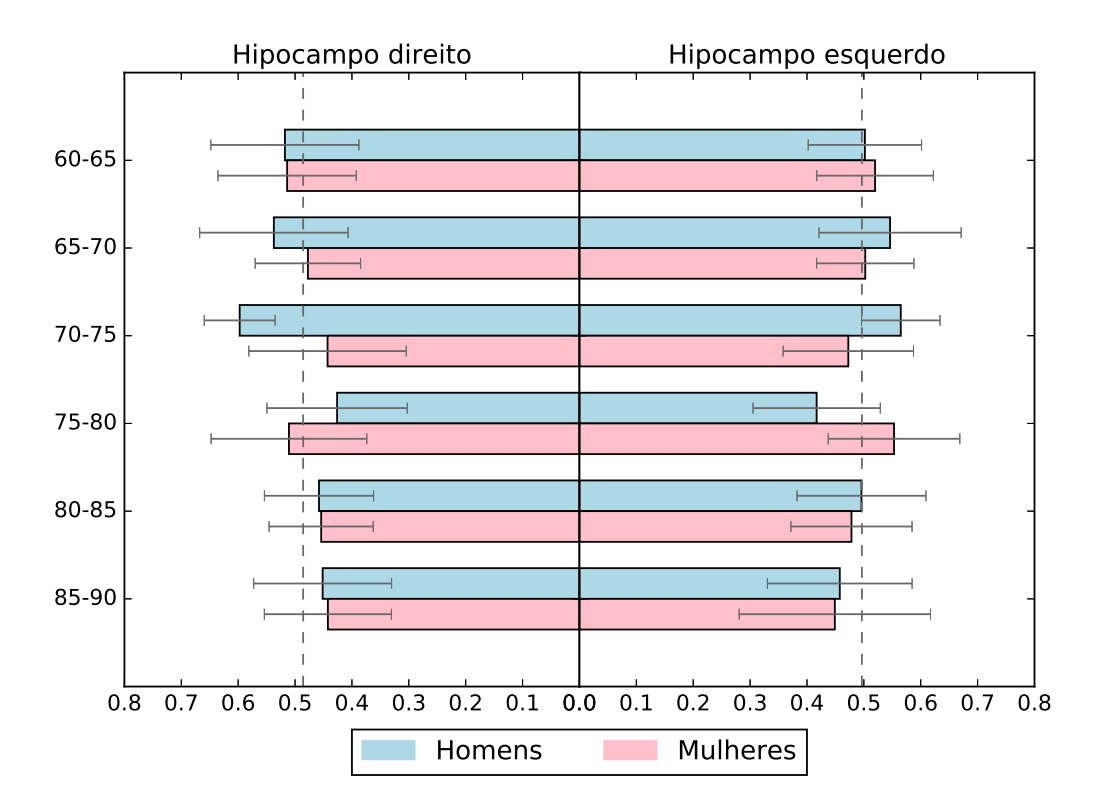

Figura 5.15: Gráfico dos resultados do posicionamento usando somente pré-processamento nos dados estratificados por hemisfério cerebral, gênero e idade.
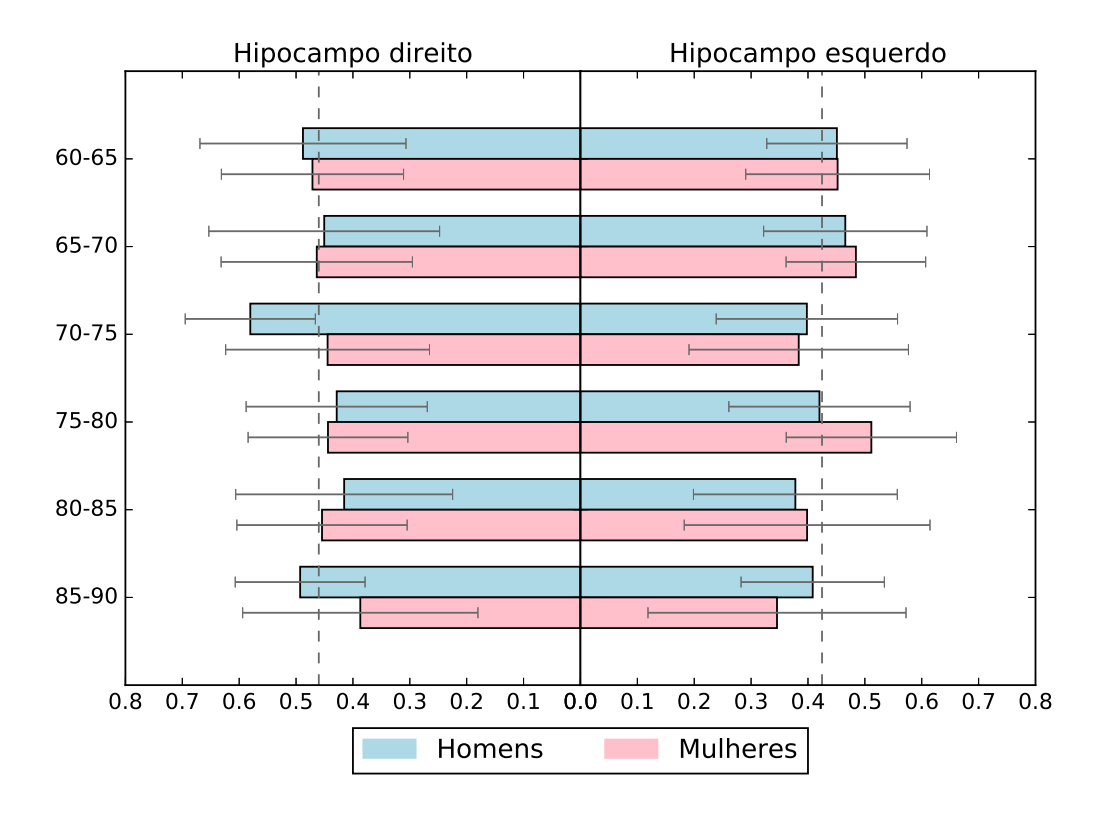

Figura 5.16: Gráfico dos resultados do posicionamento usando a técnica SIFT\_orig\_w nos dados estratificados por hemisfério cerebral, gênero e idade.

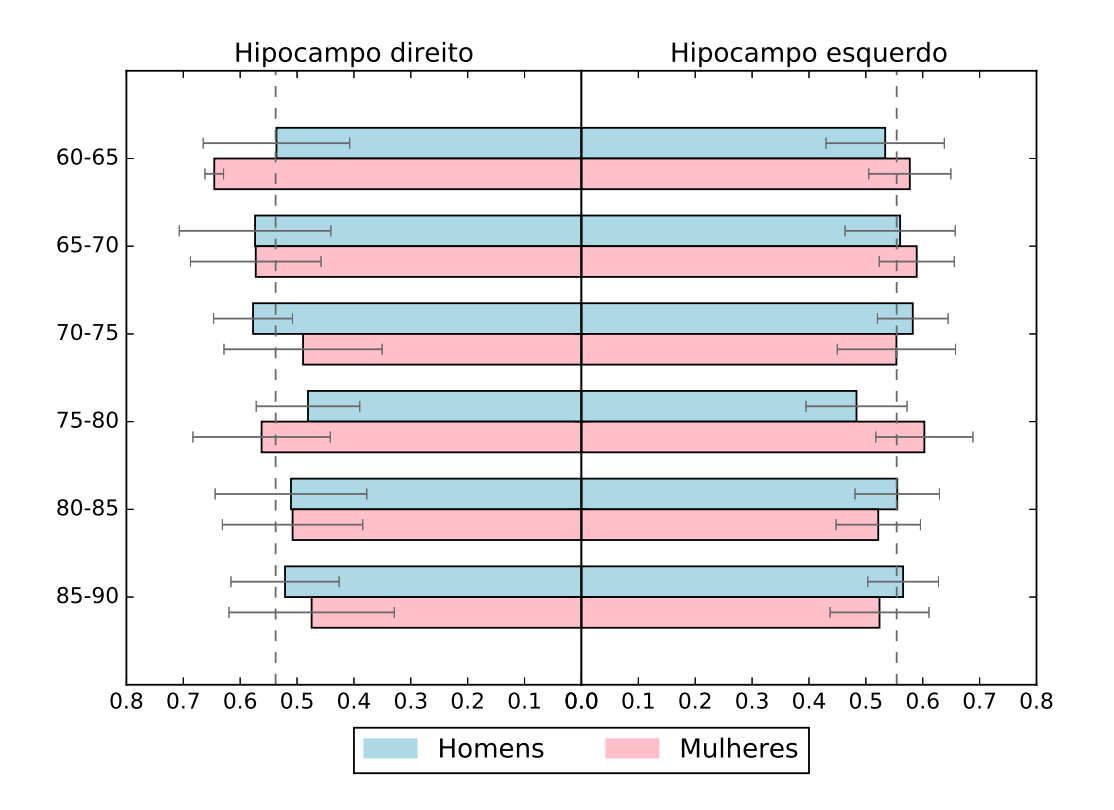

Figura 5.17: Gráfico dos resultados do posicionamento usando a técnica SIFT\_modif\_w nos dados estratificados por hemisfério cerebral, gênero e idade.

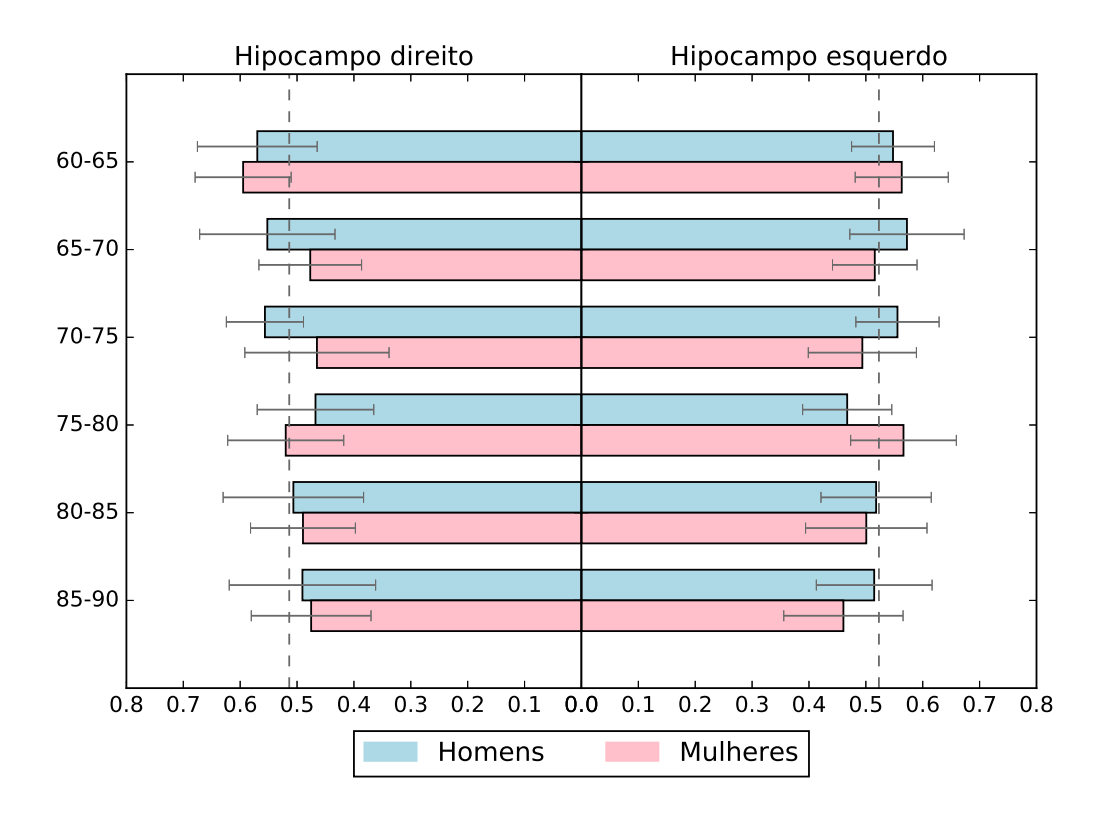

Figura 5.18: Gráfico dos resultados do posicionamento usando a técnica PC\_w no dados estratificados por hemisfério cerebral, gênero e idade.

Como pode ser observado na Figura 5.15, a idade é um fator determinante no posicionamento com o uso exclusivo da transformação afim, em idades muito avançadas há uma tendência de diminuição da precisão do posicionamento. Tal comportamento também ocorre, de maneira mais sutil, quando se usa a PC\_w, Figura 5.18, que apresenta um posicionamento médio superior. Embora responda melhor às variações anatômicas decorrentes da idade, devido à transformação deformável, ainda apresenta uma piora no posicionamento de pacientes com idade muito avançada, se comparado com pacientes mais jovens.

Com o SIFT\_orig\_w, Figura 5.16, o posicionamento médio acaba por ser inferior ao obtido com o uso exclusivo de corregistro afim. Embora apresente uma tendência à piorar o posicionamento com o aumento da idade dos pacientes, o grande número de *outliers* gera uma certa instabilidade que pode ser observada pelo alto desvio padrão e pela piora no posicionamento médio em relação ao uso exclusivo de corregistro afim.

Usando corregistro deformável com pontos do SIFT\_modif\_w, como demonstra o gráfico da Figura 5.17, observa-se que os pacientes com idade avançada apresentam posicionamento levemente inferior, porém, semelhante aos pacientes mais jovens. Além disso, o posicionamento médio se mostra superior às demais técnicas testadas, corroborando o sucesso das modificações realizadas no SIFT.

#### 5.2.3.2 Doença neurodegenerativa

Na análise por doença neurodegenerativa a população foi dividida em quatro grupos, pacientes cognitivamente saudáveis, pacientes com MCI, pacientes com LMCI e pacientes com AD, sendo que cada grupo continha, respectivamente, 42, 27, 16 e 43 indivíduos. O objetivo deste ensaio foi demonstrar como as diferentes técnicas se comportam diante da variação anatômica decorrente da AD. É esperado que a presença da AD piore o posicionamento em relação a pacientes normais e que as modificações realizadas no SIFT minimizem essa diferença.

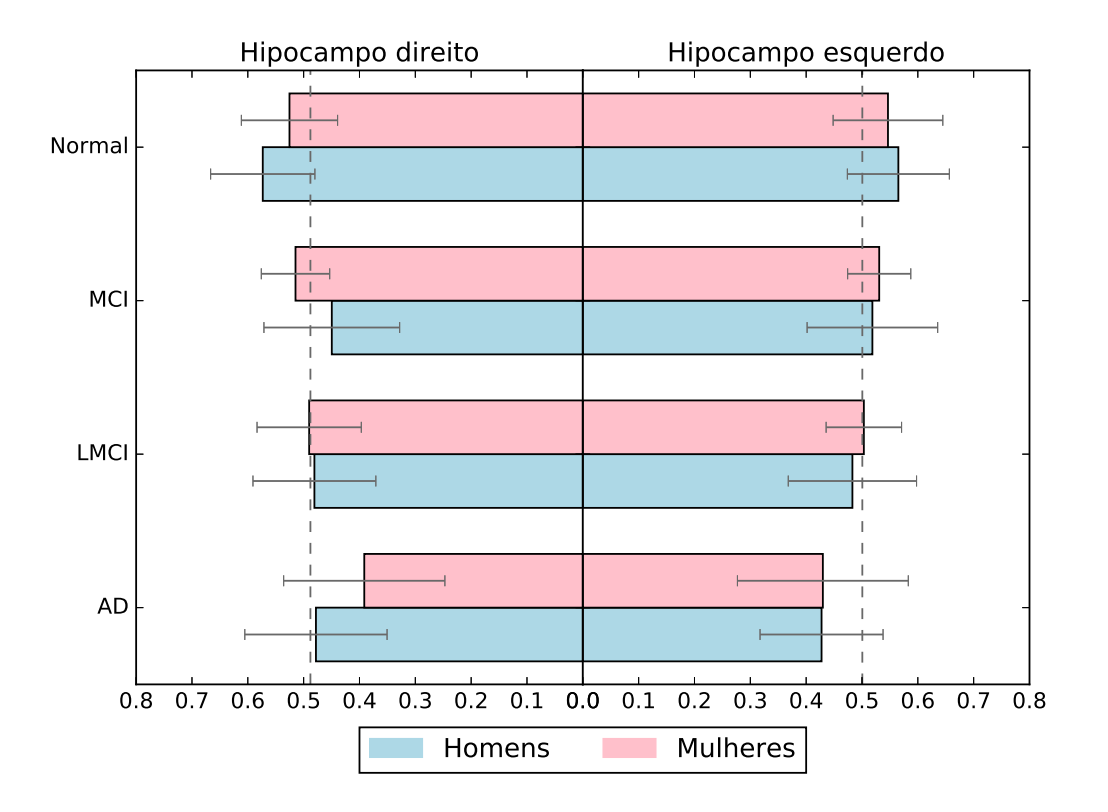

Figura 5.19: Gráfico dos resultados do posicionamento usando somente pré-processamento nos dados estratificados por hemisfério cerebral, gênero e presença de doença neurodegenerativa.

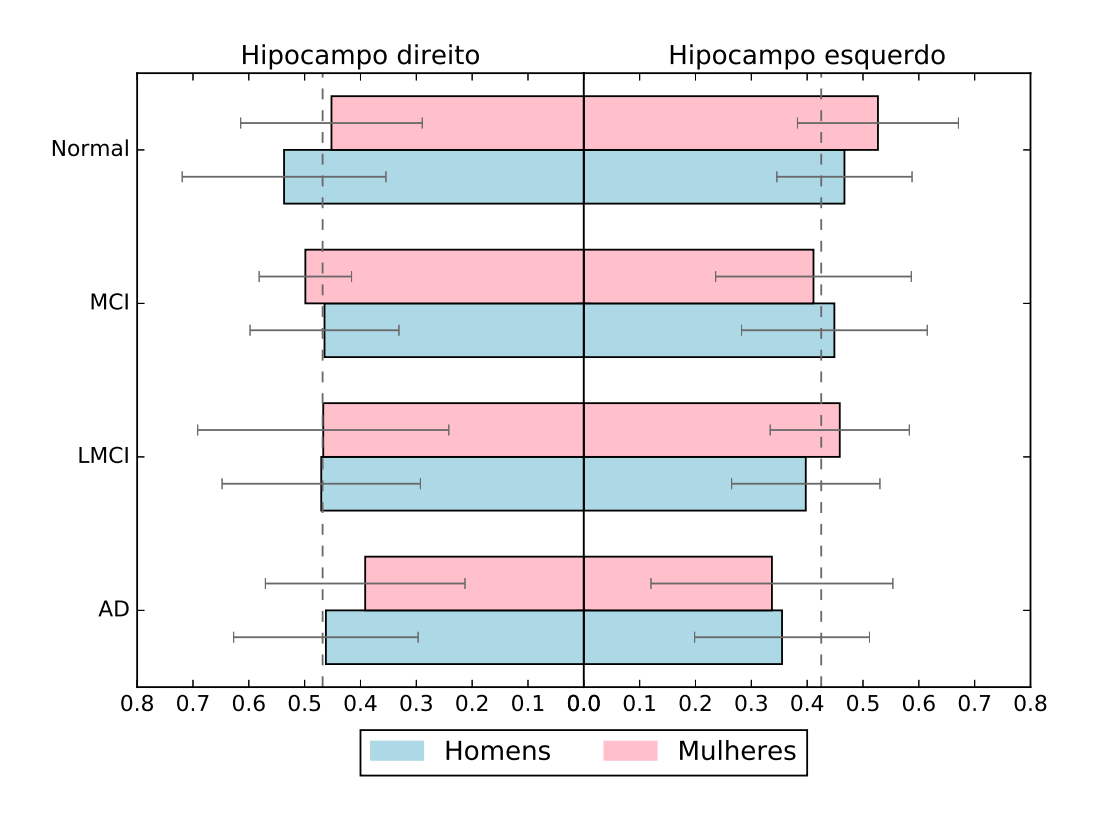

Figura 5.20: Gráfico dos resultados do posicionamento usando a técnica SIFT\_orig\_w nos dados estratificados por hemisfério cerebral, gênero e presença de doença neurodegenerativa.

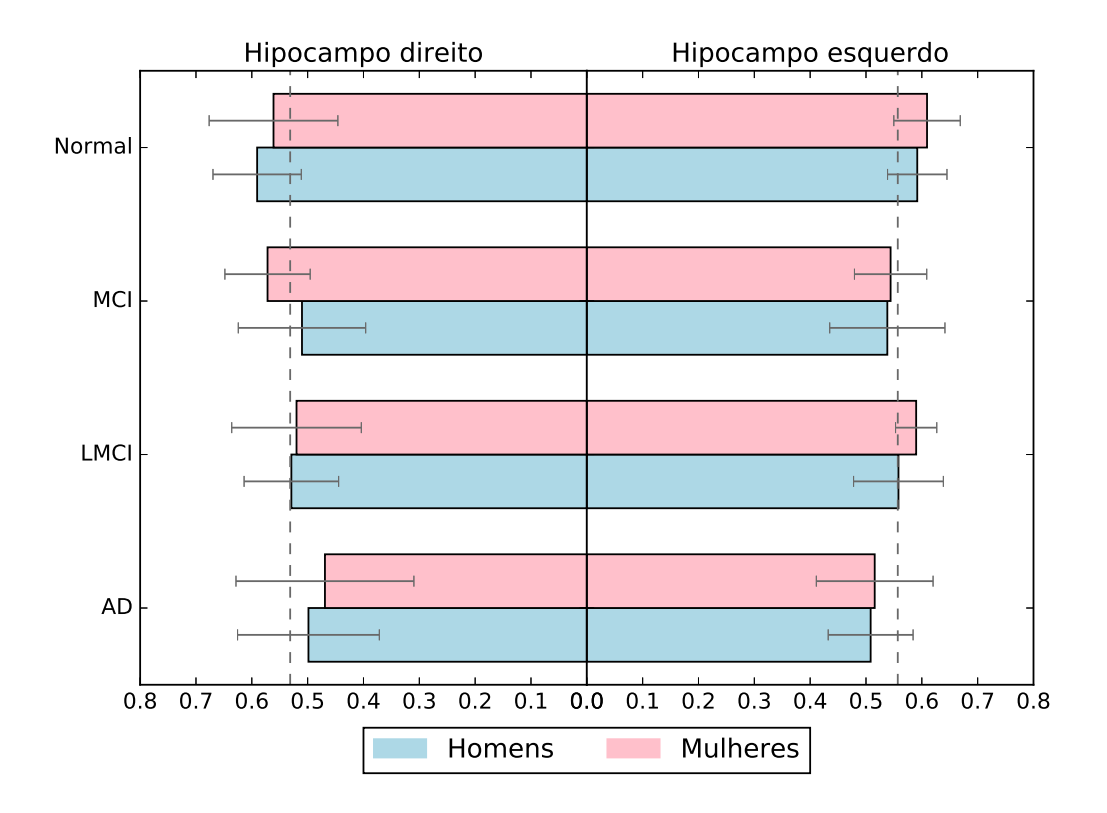

Figura 5.21: Gráfico dos resultados do poscionamento usando a técnica SIFT\_modif\_w nos dados estratificados por hemisfério cerebral, gênero e presença de doença neurodegenerativa.

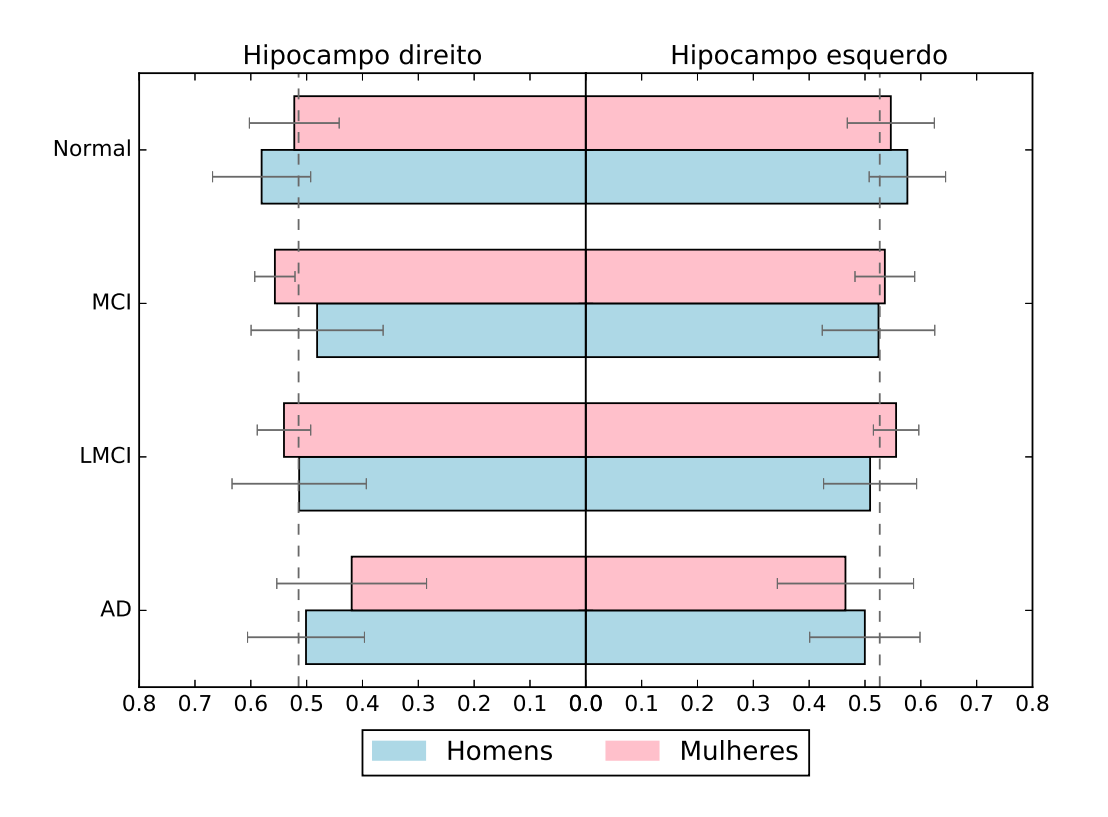

Figura 5.22: Gráfico dos resultados do poscionamento usando a técnica PC\_w nos dados estratificados por hemisfério cerebral, gênero e presença de doença neurodegenerativa.

Como pode ser observado na Figura 5.19, a presença da DA piora o posicionamento com o uso exclusivo de corregistro afim. Tal comportamento ocorre também quando se usa o SIFT\_orig\_w, Figura 5.20, porém, o grande número de *outliers* acaba por piorar, também, o posicionamento médio do SIFT\_orig\_w em relação ao uso exclusivo de corregistro afim.

Diferentemente, a PC\_w, Figura 5.22, apresenta um posicionamento médio superior ao uso exclusivo de corregistro afim e uma melhora no posicionamento de pacientes com AD em relação à pacientes normais.

A adição das modificações propostas na técnica SIFT, presentes na Figura 5.21, foi positiva para o posicionamento médio em relação aos demais ensaios. Também é possível observar que tais modificações minimizam a diferença do posicionamento entre pacientes normais e com AD.

Nos casos de MCI e LMCI, individualmente tais categorias não possuem forte valor estatístico uma vez que possuem um número de indivíduos muito baixo, porém, em conjunto formam um subgrupo com 44 indivíduos. Estes subgrupos, em conjunto ou não, apresentam-se como uma transição, do ponto de vista estrutural, entre um paciente saudável e um com AD.

#### 5.3 Considerações Finais

Este capítulo apresentou e discutiu os resultados obtidos da avaliação e adaptação das técnicas e na utilização da abordagem proposta por este trabalho. Em testes iniciais foi demonstrado que a presença de ruído e de *bias field* atrapalham a detecção de pontos salientes utilizando a técnica SIFT. Também foram realizados testes para avaliar as diferentes variações metodológicas da abordagem proposta, aplicadas à imagens de MR.

Foram avaliadas duas técnicas de detecção de pontos, uma baseada em intensidade e outra em frequência. Embora a baseada em intensidade tenha obtido um posicionamento médio superior (possivelmente em razão do ajuste de parâmetros), a baseada em frequência apresentou menor dispersão.

O uso da função peso indicou resultado positivo quando utilizada em conjunto com técnicas baseadas em intensidade, porém não teve influência quando em conjunto com a técnica baseada em frequência. Acredita-se que este fato está relacionado ao número pequeno de pontos detectados pela PC próximos aos hipocampos.

A adaptação das malhas dos hipocampos se mostrou ineficiente quando baseada em gradiente.

Na abordagem como um todo ficou evidente que o uso de corregistro deformável baseado em pontos salientes auxilia no posicionamento de malhas hipocampais, porém tal abordagem é altamente sensível à presença de *outliers*.

O uso de diferentes modelos de referência demonstrou que a seleção de melhores modelos produz um alto impacto na segmentação final, sustentando a importância dos protocolos de demarcação manual.

Nas análises com dados estratificados, demonstrou-se que a idade e a presença de doenças neurodegenerativas influenciam diretamente a segmentação dos hipocampos e que as diferentes técnicas testadas na metodologia se comportam de maneira semelhante entre gêneros e entre os hipocampos direito e esquerdo. Também foram encontrados indícios de que as modificações propostas no SIFT diminuem significativamente a sensibilidade do posicionamento à variabilidade anatômica decorrente da idade e à presença de doenças neurodegenerativas.

Optamos por não estratificar os dados em faixa etária e doença neurodegenerativa ao mesmo tempo devido ao excessivo número de extratos (48), uma vez que não haveria exemplos suficientes para cada extrato, gerando pouca significância estatística.

Por fim, os resultados apresentados apontaram que a metodologia proposta, usando o SIFT

modificado, apresenta uma melhora de aproximadamente 11% em relação ao uso exclusivo de transformação afim, uma melhora de aproximadamente 30% em relação ao SIFT sem modificações e uma melhora de aproximadamente 7% em relação ao posicionamento sem uso de ponderação.

# Capítulo 6 **CONCLUSÃO**

*Este capítulo apresenta as conclusões finais do trabalho, suas contribuições e a indicação de possíveis trabalhos futuros.*

#### 6.1 Conclusões finais

Esse trabalho apresentou uma abordagem para a segmentação dos hipocampos envolvendo o posicionamento automático de modelos deformáveis volumétricos utilizando pontos salientes 3D em conjunto com uma técnica de deformação de modelos. A motivação dessa pesquisa deve-se ao fato da crescente incidência da AD e, consequentemente, no aumento na demanda por um método automático de análise do volume e formato dos hipocampos, considerados atualmente como biomarcadores da doença. Métodos automáticos são necessários devido ao grande, e crescente, volume de imagens que necessitam ser analisadas pelos especialistas. Uma importante preocupação deste trabalho foi analisar o relacionamento entre a aplicação e as técnicas, sendo essa análise de grande importância para a aceitação da comunidade neurorradiológica de uma técnica de segmentação dessa estrutura.

A abordagem proposta para alcançar esse objetivo envolveu a utilização de uma imagem de referência rotulada por especialistas, o uso de corregistro deformável baseado em pontos salientes, automaticamente detectados e ponderados, e o uso de uma técnica para a deformação dos modelos.

Os principais elementos da metodologia proposta são a detecção e o casamento de pontos salientes. Nesta pesquisa também foi demonstrado os efeitos presentes nas imagens de MR (*bias field* e ruído) que influenciam na detecção de pontos salientes e a importância das curvaturas na busca por pontos localizados próximos aos hipocampos. Uma adaptação da técnica SIFT proposta por Rister (RISTER et al., 2015; RISTER; HOROWITZ; RUBIN, 2017) para encontrar pontos salientes foi realizada e comparada com a versão original.

Duas técnicas para a detecção e o casamento de pontos (SIFT e PC) foram comparadas e produziram bons resultados no posicionamento dos hipocampos, embora o SIFT tenha produzido uma média superior, a PC apresentou menor dispersão.

Uma função peso foi proposta para ponderar a influência dos pontos detectados na segmentação dos hipocampos. Essa função produziu bons resultados na técnica SIFT, porém não teve efeito significativo na técnica PC.

Uma análise estratificada dos dados buscou compreender quais fatores biológicos produzem maior influência na detecção dos pontos, apontando a idade e presença de doença neurodegenerativa como os fatores com mais influência no posicionamento dos modelos. Resultados mostraram que as modificações feitas no SIFT diminuem significativamente a sensibilidade do método à presença de doenças neurodegenerativas e à variabilidade anatômica decorrente da idade.

A inicialização dos modelos deformáveis não é uma tarefa simples, necessitando diversas etapas para ajustar aquilo que é necessário para um bom funcionamento nas imagens clínicas. A utilização de um atlas em conjunto com modelos deformáveis é um dos caminhos que o estado da arte mostra como promissores em relação a segmentação automática dos hipocampos, e, neste contexto, este trabalho propôs um método para a segmentação destas estruturas.

A metodologia proposta, usando o SIFT modificado, apresentou uma melhora de aproximadamente 11% em relação ao uso exclusivo de transformação afim, uma melhora de aproximadamente 30% em relação ao SIFT sem modificações e uma melhora de aproximadamente 7% em relação ao posicionamento sem uso de ponderação.

#### 6.2 Contribuições

As principais contribuições desta pesquisa foram:

- Desenvolvimento de um método para a segmentação dos hipocampos em imagens de MR que permite o uso de diferentes técnicas em cada etapa;
- A adaptação da técnica SIFT proposta por Rister (RISTER; HOROWITZ; RUBIN, 2017) para a detecção de pontos salientes definidos na Seção 2.3.3;
- A construção de uma função peso para os pontos salientes baseada no formato da estrutura

de interesse, no caso hipocampo, e na distância de Mahalanobis;

- A demonstração da importância da análise de curvaturas em pontos salientes cerebrais;
- A análise dos fatores biológicos (gênero, idade e presença de doença neurodegenerativa) que influenciam nos posicionamento das malhas usando esta metodologia;
- Análises e discussões a respeito dos problemas da segmentação dos hipocampos que podem ajudar e orientar novas pesquisas.

#### 6.3 Ideias para trabalhos futuros

Nesta Subseção, são apresentadas algumas ideias que podem servir de base para novos trabalhos:

- Construção de um multi atlas, visando incorporar ao atlas informações como gênero e idade.
- Uso de uma técnica elaborada para rejeição de *outliers* de casamento, como a técnica *Filtering out Outliers from Matched Points* (RAMOS; WATANABEY; TRAINA, 2016).
- Uso de uma técnica para corregistro deformável que utilize pontos salientes em conjunto com outras informações da imagem, como a técnica de Rühaak et al. (2017).
- Investigação de técnicas para otimização paramétrica, como o uso da técnica *Particle Swarm Optimization* (BONYADI; MICHALEWICZ, 2017).
- Construção de uma técnica para deformação de malhas que utilize pontos salientes em conjunto com outras informações da imagem diferentes do gradiente, como a textura (SØRENSEN et al., 2016).
- Construção de um método inteiramente guiado por pontos salientes (transformação afim, transformação deformável e ajuste anatômico das malhas).

### 6.4 Produção científica relacionada à esta pesquisa

Como resultado desta pesquisa, um artigo está sendo elaborado e será submetido em breve para a revista *Computer Methods and Programs in Biomedicine*<sup>1</sup> . O objetivo do artigo é de-

<sup>1</sup>https://www.journals.elsevier.com/computer-methods-and-programs-in-biomedicine

monstrar as melhorias no posicionamento de malhas do hipocampo proporcionadas por modificações realizada no 3D-SIFT proposto por Rister (RISTER et al., 2015; RISTER; HOROWITZ; RUBIN, 2017) para a detecção de pontos salientes e o seu uso na estimação de transformações deformáveis por meio da redução de *outliers*.

## REFERÊNCIAS BIBLIOGRÁFICAS

AJA-FERNÁNDEZ, S. V.-S.-F. G. *Statistical Analysis of Noise in MRI, Modeling, Filtering and Estimation*. 1. ed. Cham, Zug, Switzerland: Springer, 2016.

ALEJO, R. P. de; CABELLO, J. R.; CORTIJO, M.; RODRIGUEZ, I.; ECHAVE, I.; REGA-DERA, J.; ARRAZOLA, J.; AVILS, P.; BARREIRO, P.; GARGALLO, D. et al. Computerassisted enhanced volumetric segmentation magnetic resonance imaging data using a mixture of artificial neural networks. *Magnetic Resonance Imaging*, Elsevier, v. 21, n. 8, p. 901–912, 2003.

ALLAIRE, S.; KIM, J. J.; BREEN, S. L.; JAFFRAY, D. A.; PEKAR, V. Full orientation invariance and improved feature selectivity of 3D SIFT with application to medical image analysis. In: *IEEE Conference on Computer Vision and Pattern Recognition Workshops*. Anchorage, AK, USA: IEEE, 2008. p. 1–8.

ALZHEIMER'S-ASSOCIATION et al. 2017 alzheimer's disease facts and figures. *Alzheimer's & Dementia*, Elsevier, v. 13, n. 4, p. 325–373, 2017.

ANDERSEN, P. *The hippocampus book*. Oxford, England: Oxford University Press, 2007.

ANGENENT, S.; PICHON, E.; TANNENBAUM, A. Mathematical methods in medical image processing. *Bulletin of the American mathematical society*, American Mathematical Society, v. 43, n. 3, p. 365–396, 2006.

APRAHAMIAN, I.; MARTINELLI, J. E.; YASSUDA, M. S. Doença de Alzheimer: revisão da epidemiologia e diagnóstico. *Revista da Sociedade Brasileira de Clínica Médica*, v. 7, n. 6, p. 27–35, 2009.

ASMAN, A. J.; LANDMAN, B. A. Robust statistical label fusion through consensus level, labeler accuracy, and truth estimation (COLLATE). *IEEE Transactions on Medical Imaging*, IEEE, v. 30, n. 10, p. 1779–1794, 2011.

BABAUD, J.; WITKIN, A. P.; BAUDIN, M.; DUDA, R. O. Uniqueness of the Gaussian kernel for scale-space filtering. *IEEE Transactions on Pattern Analysis and Machine Intelligence*, IEEE, n. 1, p. 26–33, 1986.

BALAFAR, M.; RAMLI, A. R.; SARIPAN, M. I.; MASHOHOR, S. Review of brain MRI image segmentation methods. *Artificial Intelligence Review*, Springer, v. 33, n. 3, p. 261–274, 2010.

BARNES, J.; BOYES, R. G.; LEWIS, E. B.; SCHOTT, J. M.; FROST, C.; SCAHILL, R. I.; FOX, N. C. Automatic calculation of hippocampal atrophy rates using a hippocampal template and the boundary shift integral. *Neurobiology of Aging*, Elsevier, v. 28, n. 11, p. 1657–1663, 2007.

BARNES, J.; FOSTER, J.; BOYES, R. G.; PEPPLE, T.; MOORE, E.; SCHOTT, J. M.; FROST, C.; SCAHILL, R. I.; FOX, N. C. A comparison of methods for the automated calculation of volumes and atrophy rates in the hippocampus. *Neuroimage*, Elsevier, v. 40, n. 4, p. 1655–1671, 2008.

BEIS, J. S.; LOWE, D. G. Shape indexing using approximate nearest-neighbour search in highdimensional spaces. In: *IEEE Conference on Computer Vision and Pattern Recognition*. San Juan, Puerto Rico: IEEE, 1997. p. 1000–1006.

BELONGIE, S.; MALIK, J.; PUZICHA, J. Shape matching and object recognition using shape contexts. *IEEE Transactions on Pattern Analysis and Machine Intelligence*, IEEE, v. 24, n. 4, p. 509–522, 2002.

BIGUN, J. *Optimal orientation detection of linear symmetry*. Linköping, Sweden: Linköping University Electronic Press, 1987. 433–438 p.

BLOCH, F. Nuclear induction. *Physical review*, APS, v. 70, n. 7-8, p. 460, 1946.

BOBINSKI, M.; WEGIEL, J.; WISNIEWSKI, H. M.; TARNAWSKI, M.; BOBINSKI, M.; REISBERG, B.; LEON, M. J. D.; MILLER, D. C. Neurofibrillary pathology correlation with hippocampal formation atrophy in Alzheimer disease. *Neurobiology of Aging*, Elsevier, v. 17, n. 6, p. 909–919, 1996.

BOCCARDI, M.; BOCCHETTA, M.; APOSTOLOVA, L. G.; BARNES, J.; BARTZOKIS, G.; CORBETTA, G.; DECARLI, C.; FIRBANK, M.; GANZOLA, R.; GERRITSEN, L. et al. Delphi definition of the EADC-ADNI Harmonized Protocol for hippocampal segmentation on magnetic resonance. *Alzheimers & Dementia*, Elsevier, v. 11, n. 2, p. 126–138, 2015.

BOGOVIC, J. A.; PRINCE, J. L.; BAZIN, P. A multiple object geometric deformable model for image segmentation. *Computer Vision and Image Understanding*, Elsevier, v. 117, n. 2, p. 145–157, 2013.

BONYADI, M. R.; MICHALEWICZ, Z. Particle swarm optimization for single objective continuous space problems: a review. *Evolutionary Computation Journal*, The MIT Press, v. 25, n. 1, p. 1–54, 2017.

BOOR, C. D. *A practical guide to splines*. New York, USA: Springer-Verlag, 1978.

BOSS, M. A. Diagnostic approaches to Alzheimer's disease. *Biochimica et Biophysica Acta (BBA)-Molecular Basis of Disease*, Elsevier, v. 1502, n. 1, p. 188–200, 2000.

BOWMAN, F. *Introduction to Bessel functions*. 1. ed. New York, New York, USA: Dover Publications, 1958.

BRACEWELL, R. N.; BRACEWELL, R. N. *The Fourier transform and its applications*. 1. ed. New York, USA: McGraw-Hill, 1986.

BUADES, A.; COLL, B.; MOREL, J. A non-local algorithm for image denoising. In: *IEEE Conference on Computer Vision and Pattern Recognition*. San Diego, CA, USA: IEEE, 2005. v. 2, p. 60–65.

BUDDE, M. D.; FRANK, J. A. Examining brain microstructure using structure tensor analysis of histological sections. *Neuroimage*, Elsevier, v. 63, n. 1, p. 1–10, 2012.

CABEZAS, M.; OLIVER, A.; LLADÓ, X.; FREIXENET, J.; CUADRA, M. B. A review of atlas-based segmentation for magnetic resonance brain images. *Computer Methods and Programs in Biomedicine*, Elsevier, v. 104, n. 3, p. e158–e177, 2011.

CARMICHAEL, O. T.; AIZENSTEIN, H. A.; DAVIS, S. W.; BECKER, J. T.; THOMPSON, P. M.; MELTZER, C. C.; LIU, Y. Atlas-based hippocampus segmentation in Alzheimer's disease and mild cognitive impairment. *Neuroimage*, Elsevier, v. 27, n. 4, p. 979–990, 2005.

CHEN, F.; CHEN, Y.; TAGARE, H. D. A new framework of multiphase segmentation and its application to partial volume segmentation. *Applied Computational Intelligence and Soft Computing*, Hindawi Publishing, v. 2011, p. 2, 2011.

CHEN, M. *3-D deformable registration using a statistical atlas with applications in medicine*. Pittsburg, Kansas, USA: Carnegie Mellon University, The Robotics Institute, 1999.

CHENEVERT, T. L.; STEGMAN, L. D.; TAYLOR, J. M. G.; ROBERTSON, P. L.; GREEN-BERG, H. S.; REHEMTULLA, A.; ROSS, B. D. Diffusion magnetic resonance imaging: an early surrogate marker of therapeutic efficacy in brain tumors. *Journal of the National Cancer Institute*, Oxford University Press, v. 92, n. 24, p. 2029–2036, 2000.

CHETELAT, G.; BARON, J. Early diagnosis of Alzheimer's disease: contribution of structural neuroimaging. *Neuroimage*, Elsevier, v. 18, n. 2, p. 525–541, 2003.

CHEUNG, W.; HAMARNEH, G. N-sift: N-dimensional scale invariant feature transfrom for matching medical images. In: *IEEE International Symposium on Biomedical Imaging: from nano to macro*. Arlington, VA, USA: IEEE, 2007. p. 720–723.

CHUPIN, M.; MUKUNA-BANTUMBAKULU, A. R.; HASBOUN, D.; BARDINET, E.; BAILLET, S.; KINKINGNÉHUN, S.; LEMIEUX, L.; DUBOIS, B.; GARNERO, L. Anatomically constrained region deformation for the automated segmentation of the hippocampus and the amygdala: Method and validation on controls and patients with Alzheimer's disease. *Neuroimage*, Elsevier, v. 34, n. 3, p. 996–1019, 2007.

CONVIT, A.; LEON, M. J. D.; TARSHISH, C.; SANTI, S. D.; TSUI, W.; RUSINEK, H.; GEORGE, A. Specific hippocampal volume reductions in individuals at risk for Alzheimer's disease. *Neurobiology of Aging*, Elsevier, v. 18, n. 2, p. 131–138, 1997.

COOTES, T. F.; EDWARDS, G. J.; TAYLOR, C. J. Active appearance models. In: *Proceedings of the 5th European Conference Computer Vision*. Freiburg, Germany: Springer, 1998. v. 2, p. 484–498.

COUPÉ, P.; MANJÓN, J. V.; FONOV, V.; PRUESSNER, J.; ROBLES, M.; COLLINS, D. L. Patch-based segmentation using expert priors: Application to hippocampus and ventricle segmentation. *NeuroImage*, Elsevier, v. 54, n. 2, p. 940–954, 2011.

COUPÉ, P.; YGER, P.; PRIMA, S.; HELLIER, P.; KERVRANN, C.; BARILLOT, C. An optimized blockwise nonlocal means denoising filter for 3-D magnetic resonance images. *IEEE Transactions on Medical Imaging*, IEEE, v. 27, n. 4, p. 425–441, 2008.

CSERNANSKY, J. G.; JOSHI, S.; WANG, L.; HALLER, J. W.; GADO, M.; MILLER, J. P.; GRENANDER, U.; MILLER, M. I. Hippocampal morphometry in schizophrenia by high dimensional brain mapping. In: *Proceedings of the National Academy of Sciences*. Washington, DC,USA: National Academy of Sciences, 1998. v. 95, n. 19, p. 11406–11411.

DAS, A. *Guide to signals and patterns in image processing: foundations, methods and applications*. New York, USA: Springer, 2015.

DELINGETTE, H. *Simplex meshes: a general representation for 3D shape reconstruction*. Nice, France: INRIA Sophia Antipolis, 1994.

DEVROYE, L. Sample-based non-uniform random variate generation. In: *Proceedings of the Conference on Winter Simulation*. Washington, DC, USA: ACM, 1986. v. 18, p. 260–265.

DICE, L. R. Measures of the amount of ecologic association between species. *Ecology*, Wiley Online Library, v. 26, n. 3, p. 297–302, 1945.

DILL, V.; FRANCO, A. R.; PINHO, M. S. Automated methods for hippocampus segmentation: the evolution and a review of the state of the art. *Neuroinformatics*, Springer, v. 13, n. 2, p. 133– 150, 2015.

DOSIL, R.; PARDO, X. M.; FDEZ-VIDAL, X. R. Decomposition of three-dimensional medical images into visual patterns. *IEEE transactions on biomedical engineering*, IEEE, v. 52, n. 12, p. 2115–2118, 2005.

DOUBE, M.; KŁOSOWSKI, M. M.; ARGANDA-CARRERAS, I.; CORDELIÈRES, F. P.; DOUGHERTY, R. P.; JACKSON, J. S.; SCHMID, B.; HUTCHINSON, J. R.; SHEFELBINE, S. J. Bonej: free and extensible bone image analysis in imagej. *Bone*, Elsevier, v. 47, n. 6, p. 1076–1079, 2010.

DUBUISSON, M. P.; JAIN, A. K. A modified hausdorff distance for object matching. In: *IAPR Proceedings of the International Conference on Pattern Recognition*. Jerusalem, Israel: IAPR, 1994. v. 12, p. 566–568.

DUCHESNE, S.; PRUESSNER, J. C.; COLLINS, D. L. Appearance based segmentation of medial temporal lobe structures. *Neuroimage*, Elsevier, v. 17, n. 2, p. 515–531, 2002.

FANG, Q.; BOAS, D. A. Tetrahedral mesh generation from volumetric binary and grayscale images. In: *IEEE International Symposium on Biomedical Imaging: From Nano to Macro*. Boston, Massachusetts, USA: IEEE, 2009. v. 6, p. 1142–1145.

FERRARI, R. J. Off-line determination of the optimal number of iterations of the robust anisotropic diffusion filter applied to denoising of brain MR images. *Medical & biological engineering & computing*, Springer, v. 51, n. 1-2, p. 71–88, 2013.

FERRARI, R. J.; ALLAIRE, S.; HOPE, A.; KIM, J.; JAFFRAY, D.; PEKAR, V. Detection of point landmarks in 3d medical images via phase congruency model. *Journal of the Brazilian Computer Society*, Springer, v. 17, n. 2, p. 117–132, 2011.

FIELD, D. J. Relations between the statistics of natural images and the response properties of cortical cells. *Journal of Optical Society of America A*, OSA Publishing, v. 4, n. 12, p. 2379– 2394, 1987.

FISCHL, B.; SALAT, D. H.; BUSA, E.; ALBERT, M.; DIETERICH, M.; HASELGROVE, C.; KOUWE, A. V. D.; KILLIANY, R.; KENNEDY, D.; KLAVENESS, S. Whole brain segmentation: automated labeling of neuroanatomical structures in the human brain. *Neuron*, Elsevier, v. 33, n. 3, p. 341–355, 2002.

FLITTON, G. T.; BRECKON, T. P.; BOUALLAGU, N. M. Object recognition using 3D SIFT in complex CT volumes. In: *British Machine Vision Conference*. Aberystwyth, Wales, United Kingdom: British Machine Vision Association, 2010. p. 1–12.

FOROUGHI, P.; ABOLMAESUMI, P.; HASHTRUDI-ZAAD, K. Intra-subject elastic registration of 3d ultrasound images. *Medical image analysis*, Elsevier, v. 10, n. 5, p. 713–725, 2006.

FOROUGHI, P.; ABOLMAESUMI, P.; HASHTRUDI-ZAAD, K. Towards real-time registration of 4d ultrasound images. In: IEEE. *IEEE International Conference of the Engineering in Medicine and Biology Society*. New York, USA, 2006. v. 28, p. 404–407.

FRIEDMAN, J. H.; BENTLEY, J. L.; FINKEL, R. A. An algorithm for finding best matches in logarithmic expected time. *Transactions on Mathematical Software*, ACM, v. 3, n. 3, p. 209– 226, 1977.

FRISONI, G. B. Structural imaging in the clinical diagnosis of Alzheimer's disease: problems and tools. *Journal of Neurology, Neurosurgery & Psychiatry*, BMJ Publishing Group Ltd, v. 70, p. 711–718, 2001.

FRISONI, G. B.; JACK, C. R.; BOCCHETTA, M.; BAUER, C.; FREDERIKSEN, K. S.; LIU, Y.; PREBOSKE, G.; SWIHART, T.; BLAIR, M.; CAVEDO, E. et al. The EADC-ADNI Harmonized Protocol for manual hippocampal segmentation on magnetic resonance: evidence of validity. *Alzheimers & Dementia*, Elsevier, v. 11, n. 2, p. 111–125, 2015.

FRISTON, K.; ASHBURNER, J.; FRITH, C. D.; POLINE, J. B.; HEATHER, J. D.; FRAC-KOWIAK, R. S. J. et al. Spatial registration and normalization of images. *Human Brain Mapping*, Wiley Online Library, v. 3, n. 3, p. 165–189, 1995.

GABOR, D. Theory of communication. part 1: The analysis of information. *Journal of the Institution of Electrical Engineers-Part III: Radio and Communication Engineering*, IET, v. 93, n. 26, p. 429–441, 1946.

GALLAGHER, T. A.; NEMETH, A. J.; HACEIN-BEY, L. An introduction to the Fourier transform: relationship to MRI. *American Journal of Roentgenology*, American Roentgen Ray Society, v. 190, n. 5, p. 1396–1405, 2008.

GAO, L.; PAN, H.; LI, Q.; XIE, X.; ZHANG, Z.; HAN, J.; ZHAI, X. Brain medical image diagnosis based on corners with importance-values. *BMC bioinformatics*, BioMed Central, v. 18, n. 1, p. 505, 2017.

GHANEI, A.; SOLTANIAN-ZADEH, H.; WINDHAM, J. P. A 3D deformable surface model for segmentation of objects from volumetric data in medical images. *Computers in Biology and Medicine*, Elsevier, v. 28, n. 3, p. 239–253, 1998.

GIL, V. M. S.; GERALDES, C. F. G. C. *Ressonância Magnética nuclear-fundamentos, métodos e aplicações*. 1. ed. Lisboa, Portugal: Fundação Calouste Gulbenkian, 1987.

GOLDBERG, D. E. *Genetic algorithm in search optimization and machine learning*. 1. ed. Boston, MA, USA: Addison-Wesley Longman Publishing Co., 1989.

GONZALEZ, R. C.; EDDINS, S.; WOODS, R. E. *Digital image processing using MATLAB*. Knoxville, TN, USA: Gatesmark Publishing, 2009.

GREIG, D. M.; PORTEOUS, B. T.; SEHEULT, A. H. Exact maximum a posteriori estimation for binary images. *Journal of the Royal Statistical Society. Series B (Methodological)*, JSTOR Digital Library, p. 271–279, 1989.

HALLE, M.; TALOS, I. F.; JAKAB, M.; MAKRIS, N.; MEIER, D.; WALD, L.; FISCHL, B.; R., K. *Multi modality MRI-based Atlas of the Brain*. Boston, MA, USA: Surgical Planning Laboratory, Harvard Medical School, 2017.

HAMMERS, A.; ALLOM, R.; KOEPP, M. J.; FREE, S. L.; MYERS, R.; LEMIEUX, L.; MIT-CHELL, T. N.; BROOKS, D. J.; DUNCAN, J. S. Three-dimensional maximum probability atlas of the human brain, with particular reference to the temporal lobe. *Human Brain Mapping*, Wiley Online Library, v. 19, n. 4, p. 224–247, 2003.

HAN, X.; FISCHL, B. Atlas renormalization for improved brain mr image segmentation across scanner platforms. *IEEE Transactions on Medical Imaging*, IEEE, v. 26, n. 4, p. 479–486, 2007.

HAO, Y.; WANG, T.; ZHANG, X.; DUAN, Y.; YU, C.; JIANG, T.; FAN, Y. Local label learning (LLL) for subcortical structure segmentation: application to hippocampus segmentation. *Human brain mapping*, Wiley Online Library, v. 35, n. 6, p. 2674–2697, 2014.

HARALICK, R. M.; SHAPIRO, L. G. Image segmentation techniques. *Computer Vision, Graphics, and Image Processing*, Elsevier, v. 29, n. 1, p. 100–132, 1985.

HECKEMANN, R. A.; HAJNAL, J. V.; ALJABAR, P.; RUECKERT, D.; HAMMERS, A. Automatic anatomical brain MRI segmentation combining label propagation and decision fusion. *Neuroimage*, Elsevier, v. 33, n. 1, p. 115–126, 2006.

HEIMANN, T.; MEINZER, H. Statistical shape models for 3D medical image segmentation: a review. *Medical Image Analysis*, Elsevier, v. 13, n. 4, p. 543–563, 2009.

HOFFMAN, E.; HUANG, S.; PHELPS, M. Quantitation in positron emission computed tomography: 1. Effect of object size. *Journal of Computer Assisted Tomography*, LWW Wolters Kluwer, v. 3, n. 3, p. 299–308, 1979.

HOGAN, R. E.; MARK, K. E.; CHOUDHURI, I.; WANG, L.; JOSHI, S.; MILLER, M. I.; BUCHOLZ, R. D. Magnetic resonance imaging deformation-based segmentation of the hippocampus in patients with mesial temporal sclerosis and temporal lobe epilepsy. *Journal of digital imaging*, Springer, v. 13, p. 217–218, 2000.

HOLLAND, J. H. Genetic algorithms and the optimal allocation of trials. *SIAM Journal on Computing*, Society for Industrial and Applied Mathematics, v. 2, n. 2, p. 88–105, 1973.

HU, S.; COUPÉ, P.; PRUESSNER, J. C.; COLLINS, D. L. Appearance-based modeling for segmentation of hippocampus and amygdala using multi-contrast MR imaging. *Neuroimage*, Elsevier, v. 58, n. 2, p. 549–559, 2011.

HUANG, X.; PARAGIOS, N.; METAXAS, D. N. Shape registration in implicit spaces using information theory and free form deformations. *IEEE transactions on pattern analysis and machine intelligence*, IEEE, v. 28, n. 8, p. 1303–1318, 2006.

HUTTENLOCHER, D.; KLANDERMAN, G.; RUCKLIDGE, W. Comparing images using the hausdorff distance. *IEEE Transactions on pattern analysis and machine intelligence*, IEEE, v. 15, n. 9, p. 850–863, 1993.

IGLESIAS, J. E.; LIU, C.; THOMPSON, P. M.; TU, Z. Robust brain extraction across datasets and comparison with publicly available methods. *IEEE Transactions on Medical Imaging*, IEEE, v. 30, n. 9, p. 1617–1634, 2011.

IZZO, D.; RUCIŃSKI, M.; BISCANI, F. The generalized island model. In: *Parallel Architectures and Bioinspired Algorithms*. Berlin, Germany: Springer, 2012. p. 151–169.

JACCARD, P. Étude comparative de la distribution florale dans une portion des alpes et des jura. *Bull Soc Vaudoise Sci Nat*, v. 37, p. 547–579, 1901.

JAIN, R.; KASTURI, R.; SCHUNCK, B. G. *Machine vision*. 1. ed. New York, USA: McGraw-Hill New York, 1995.

JENKINSON, M.; BANNISTER, P.; BRADY, M.; SMITH, S. Improved optimization for the robust and accurate linear registration and motion correction of brain images. *Neuroimage*, Elsevier, v. 17, n. 2, p. 825–841, 2002.

KASS, M.; WITKIN, A.; TERZOPOULOS, D. Snakes: Active contour models. *International Journal of Computer Vision*, Springer, v. 1, n. 4, p. 321–331, 1988.

KHAN, A. R.; CORNEA, A.; LEIGLAND, L. A.; KOHAMA, S. G.; JESPERSEN, S.; KRO-ENKE, C. D. 3d structure tensor analysis of light microscopy data for validating diffusion MRI. *Neuroimage*, Elsevier, v. 111, p. 192–203, 2015.

KLASER, A.; MARSZAŁEK, M.; SCHMID, C. A spatio-temporal descriptor based on 3Dgradients. In: *British Machine Vision Conference*. Leeds, West Yorkshire, England: British Machine Vision Association, 2008. p. 275–1.

KNUTSSON, H. Representing local structure using tensors. In: *Scandinavian Conference on Image Analysis*. Oulu, Finland: Linköping University Electronic Press, 1989. v. 6, p. 244–251.

KOENDERINK, J. The structure of images. *Biological Cybernetics*, Springer, v. 50, p. 363– 370, 1984.

KOVESI, P. Image features from phase congruency. *Videre: Journal of computer vision research*, The MIT Press, v. 1, n. 3, p. 1–26, 1999.

KOVESI, P. Phase congruency: A low level image invariant. *Psychological Research*, Springer, v. 64, n. 2, p. 136–148, 2000.

KWAK, K.; YOON, U.; LEE, D.; KIM, G. H.; SEO, S. W.; NA, D. L.; SHIM, H.; LEE, J. Fully automated approach to hippocampus segmentation using a graph- uts algorithm combined with atlas-based segmentation and morphological opening. *Magnetic Resonance Imaging*, Elsevier, v. 31, n. 7, p. 1190–1196, 2013.

KYBIC, J.; UNSER, M. Fast parametric elastic image registration. *IEEE transactions on image processing*, IEEE, v. 12, n. 11, p. 1427–1442, 2003.

LEBIHAN, D.; MANGIN, J. F.; POUPON, C.; CLARK, C. A.; PAPPATA, S.; MOLKO, N.; CHABRIAT, H. Diffusion tensor imaging: concepts and applications. *Journal of Magnetic Resonance Imaging: An Official Journal of the International Society for Magnetic Resonance in Medicine*, Wiley Online Library, v. 13, n. 4, p. 534–546, 2001.

LEE, C. *Comparison of 1D and 2D interpolation*. 2016. Disponível em:  $\lt$ https://commons. wikimedia.org/wiki/File:Comparison\_of\_1D\_and\_2D\_interpolation.svg>. Acesso em: 11 de Novembro de 2018.

LEE, S.; WOLBERG, G.; SHIN, S. Y. Scattered data interpolation with multilevel b-splines. *IEEE transactions on visualization and computer graphics*, IEEE, v. 3, n. 3, p. 228–244, 1997.

LEEMPUT, K. V.; BAKKOUR, A.; BENNER, T.; WIGGINS, G.; WALD, L. L.; AUGUS-TINACK, J.; DICKERSON, B. C.; GOLLAND, P.; FISCHL, B. Automated segmentation of hippocampal subfields from ultra-high resolution in vivo MRI. *Hippocampus*, Wiley Online Library, v. 19, n. 6, p. 549–557, 2009.

LI, K.; WU, X.; CHEN, D. Z.; SONKA, M. Optimal surface segmentation in volumetric images-a graph-theoretic approach. *IEEE transactions on pattern analysis and machine intelligence*, IEEE, v. 28, n. 1, p. 119–134, 2006.

LIJN, F.; HEIJER, T.; BRETELER, M. M. B.; NIESSEN, W. J. Hippocampus segmentation in MR images using atlas registration, voxel classification, and graph cuts. *Neuroimage*, Elsevier, v. 43, n. 4, p. 708–720, 2008.

LIMA, D. Tratamento farmacológico da doença de Alzheimer. *Revista Hospital Universitário Pedro Ernesto*, Universidade do Estado do Rio de Janeiro, v. 7, n. 1, 2008.

LINDEBERG, T. Detecting salient blob like image structures and their scales with a scalespace primal sketch: A method for focus of attention. *International Journal of Computer Vision*, Springer, v. 11, n. 3, p. 283–318, 1993.

LINDEBERG, T. Scale space theory: a basic tool for analysing structures at different scales. *Journal of Applied Statistics*, Taylor & Francis, v. 21, p. 224–270, 1994.

LINDENBAUM, M.; FISCHER, M.; BRUCKSTEIN, A. On gabor's contribution to image enhancement. *Pattern Recognition*, Elsevier, v. 27, n. 1, p. 1–8, 1994.

LÖTJÖNEN, J.; WOLZ, R.; KOIKKALAINEN, J.; JULKUNEN, V.; THURFJELL, L.; LUNDQVIST, R.; WALDEMAR, G.; SOININEN, H.; RUECKERT, D.; INITIATIVE, A. D. N. et al. Fast and robust extraction of hippocampus from MR images for diagnostics of Alzheimer's disease. *Neuroimage*, Elsevier, v. 56, n. 1, p. 185–196, 2011.

LÖTJÖNEN, J. M. P.; WOLZ, R.; KOIKKALAINEN, J. R.; THURFJELL, L.; WALDEMAR, G.; SOININEN, H.; RUECKERT, D.; INITIATIVE, A. D. N. et al. Fast and robust multi-atlas segmentation of brain magnetic resonance images. *Neuroimage*, Elsevier, v. 49, n. 3, p. 2352– 2365, 2010.

LOWE, D. Object recognition from local scale invariant features. In: *IEEE International Conference on Computer Vision*. Kerkyra, Greece: IEEE, 1999. v. 2, p. 1150–1157.

LOWE, D. Distinctive image features from scale invariant keypoints. *International Journal of Computer Vision*, Springer, v. 60, n. 2, p. 91–110, 2004.

MAHALANOBIS, P. C. On the generalized distance in statistics. In: *Proceedings National Institute of Science*. Bangalore, India: National Institute of Science of India, 1936. v. 2, n. 1, p. 49–55.

MAZZOLA, A. A. Ressonância magnética: princípios de formação da imagem e aplicações em imagem funcional. *Revista Brasileira de Física Médica*, Associaçã Brasileira de Física Médica, v. 3, n. 1, p. 117–129, 2009.

MIKOLAJCZYK, K. *Detection of local features invariant to affines transformations*. Tese (Doutorado) — Institut National Polytechnique de Grenoble, Grenoble, France, 2002.

MODAT, M.; CASH, D. M.; DAGA, P.; WINSTON, G. P.; DUNCAN, J. S.; OURSELIN, S. Global image registration using a symmetric block-matching approach. *Journal of Medical Imaging*, SPIE Digital Library, v. 1, n. 2, 2014.

MORAES, E. N.; MARINO, M. C. A.; SANTOS, R. R. Principais síndromes geriátricas. *Revista Médica de Minas Gerais*, Associação Médica de Minas Gerais, v. 20, n. 1, p. 54–66, 2010.

MORRONE, M. C.; ROSS, J.; BURR, D. C.; OWENS, R. Mach bands are phase dependent. *International Journal of Science*, Springer-Nature, v. 324, n. 6094, p. 250–253, 1986.

NI, D.; CHAN, W. Y.; QIN, J.; CHUI, Y.; QU, I.; HO, S. S.; HENG, P. A virtual reality simulator for ultrasound-guided biopsy training. *Computer Graphics and Applications*, IEEE, v. 31, n. 2, p. 36–48, 2011.

NI, D.; QU, Y.; YANG, X.; CHUI, Y. P.; WONG, T.; HO, S. S. M.; HENG, P. A. Volumetric ultrasound panorama based on 3D SIFT. In: *International Conference on Medical Image Computing and Computer-Assisted Intervention*. New York, NY, USA: Springer, 2008. p. 52–60.

NITRINI, R.; BOTTINO, C. M. C.; ALBALA, C.; CAPUÑAY, N. S. C.; KETZOIAN, C.; RODRIGUEZ, J. J. L.; MAESTRE, G. E.; RAMOS-CERQUEIRA, A. T. A.; CARAMELLI, P. Prevalence of dementia in Latin America: a collaborative study of population-based cohorts. *International Psychogeriatrics*, Cambridge University Press, v. 21, n. 4, p. 622–630, 2009.

NYUL, L. G.; UDUPA, J. K.; ZHANG, X. New variants of a method of MRI scale standardization. *IEEE Transactions on Medical Imaging*, IEEE, v. 19, n. 2, p. 143–150, 2000.

OLLION, J.; COCHENNEC, J.; LOLL, F.; ESCUDE, C.; BOUDIER, T. Tango: a generic tool for high-throughput 3d image analysis for studying nuclear organization. *Bioinformatics*, Oxford University Press, v. 29, n. 14, p. 1840–1841, 2013.

OURSELIN, S.; STEFANESCU, R.; PENNEC, X. Robust registration of multi-modal images: towards real-time clinical applications. In: *International Conference on Medical Image Computing and Computer-Assisted Intervention*. Tokyo, Japan: Springer, 2002. p. 140–147.

PAGANELLI, C.; PERONI, M.; RIBOLDI, M.; SHARP, G. C.; CIARDO, D.; ALTERIO, D.; ORECCHIA, R.; BARONI, G. Scale invariant feature transform in adaptive radiation therapy: a tool for deformable image registration assessment and re-planning indication. *Physics in Medicine & Biology*, Institute Of Physiscs Publishing, v. 58, n. 2, p. 287, 2013.

PATENAUDE, B.; SMITH, S. M.; KENNEDY, D. N.; JENKINSON, M. A bayesian model of shape and appearance for subcortical brain segmentation. *Neuroimage*, Elsevier, v. 56, n. 3, p. 907–922, 2011.

PEKAR, V.; MCNUTT, T. R.; KAUS, M. R. Automated model based organ delineation for radiotherapy planning in prostatic region. *International Journal of Radiation Oncology\* Biology\* Physics*, Elsevier, v. 60, n. 3, p. 973–980, 2004.

PETERSEN, R. *Guia da Clínica Mayo sobre o mal de Alzheimer*. São Paulo, Brasil: Anima Editora, 2006.

PIPITONE, J.; PARK, M. T. M.; WINTERBURN, J.; LETT, T. A.; LERCH, J. P.; PRUESS-NER, J. C.; LEPAGE, M.; VOINESKOS, A. N.; CHAKRAVARTY, M. M. Multi-atlas segmentation of the whole hippocampus and subfields using multiple automatically generated templates. *Neuroimage*, Elsevier, v. 101, p. 494–512, 2014.

POLONI, K. M.; FERRARI, R. J. Detection and classification of hippocampal structural changes in MR images as a biomarker for Alzheimer's disease. In: *International Conference on Computational Science and Its Applications*. Melbourne, Australia: Springer, 2018. p. 406– 422.

PROKOP, R. J.; REEVES, A. P. A survey of moment-based techniques for unoccluded object representation and recognition. *Computer Vision, Graphics and Image Processing*, Elsevier, v. 54, n. 5, p. 438–460, 1992.

PUDDEPHAT, M. J. *Computer interface for convenient application for stereological methods for unbiased estimation of volume and surface area: studies using MRI with particular reference to the human brain*. Tese (Doutorado) — University of Liverpool, Liverpool, England, 1999.

PURCELL, E. M.; TORREY, H. C.; POUND, R. V. Resonance absorption by nuclear magnetic moments in a solid. *Physical Review*, American Physical Society, v. 69, n. 1-2, p. 37, 1946.

RAMOS, J. S.; WATANABEY, C. Y. V.; TRAINA, A. J. M. Fomp: a novel preprocessing technique to speed-up the outlier removal from matched points. In: *IEEE Conference on Graphics, Patterns and Images*. São José dos Campos, SP, Brazil: IEEE, 2016. v. 29, p. 225–232.

REZAKHANIHA, R.; AGIANNIOTIS, A.; SCHRAUWEN, J. T. C.; GRIFFA, A.; SAGE, D.; BOUTEN, C. V. C.; VOSSE, F. N. Van de; UNSER, M.; STERGIOPULOS, N. Experimental investigation of collagen waviness and orientation in the arterial adventitia using confocal laser scanning microscopy. *Biomechanics and modeling in mechanobiology*, Springer, v. 11, n. 3-4, p. 461–473, 2012.

RISTER, B.; HOROWITZ, M. A.; RUBIN, D. L. Volumetric image registration from invariant keypoints. *IEEE Transactions on Image Processing*, IEEE, v. 26, n. 10, p. 4900–4910, 2017.

RISTER, B.; REITER, D.; ZHANG, H.; VOLZ, D.; HOROWITZ, M.; GABR, R. E.; CAVAL-LARO, J. R. Scale-and orientation-invariant keypoints in higher-dimensional data. In: *IEEE Internacional Conference in Image Processing*. Quebec City, QC, Canada: IEEE, 2015. p. 3490–3494.

RÜHAAK, J.; POLZIN, T.; HELDMANN, S.; SIMPSON, I. J. A.; HANDELS, H.; MODER-SITZKI, J.; HEINRICH, M. P. Estimation of large motion in lung ct by integrating regularized keypoint correspondences into dense deformable registration. *IEEE Transactions on Medical Imaging*, IEEE, v. 36, n. 8, p. 1746–1757, 2017.

RUPPERT, D.; CARROLL, R. J. Trimmed least squares estimation in the linear model. *Journal of the American Statistical Association*, Taylor & Francis, v. 75, n. 372, p. 828–838, 1980.

SABUNCU, M. R.; YEO, B. T. T.; LEEMPUT, K. V.; FISCHL, B.; GOLLAND, P. A generative model for image segmentation based on label fusion. *IEEE Transactions on Medical Imaging*, IEEE, v. 29, n. 10, p. 1714–1729, 2010.

SAHA, R.; BHOWMIK, M. K. Active Contour Model for Medical Applications. In: *Handbook of Research on Natural Computing for Optimization Problems*. Hershey, Pennsylvania, USA: IGI Global, 2016. p. 937–959.

SCOVANNER, P.; ALI, S.; SHAH, M. A 3-dimensional sift descriptor and its application to action recognition. In: *Proceedings of the ACM International Conference on Multimedia*. Augsburg, Germany: ACM, 2007. v. 15, p. 357–360.

SELKOE, D. J. Alzheimer's Disease: Genes, Proteins, and Therapy. *Physiological Reviews*, American Physiological Society, v. 81, n. 2, p. 741–766, 2001.

SERENIKI, A.; VITAL, M. A. B. F. A doença de Alzheimer: aspectos fisiopatológicos e farmacológicos. *Revista de Psiquiatria Rio Grande do Sul*, Associação de Psiquiatria do Rio Grande do Sul, v. 30, n. 1, 2008.

SHEN, D.; MOFFAT, S.; RESNICK, S. M.; DAVATZIKOS, C. Measuring size and shape of the hippocampus in MR images using a deformable shape model. *Neuroimage*, Elsevier, v. 15, n. 2, p. 422–434, 2002.

SLED, J. G.; ZIJDENBOS, A. P.; EVANS, A. C. A nonparametric method for automatic correction of intensity nonuniformity in MRI data. *IEEE Transactions on Medical Imaging*, IEEE, v. 17, n. 1, p. 87–97, 1998.

SMITH, S. M.; BRADY, J. M. Susan a new approach to low level image processing. *International journal of computer vision*, Springer, v. 23, n. 1, p. 45–78, 1997.

SØRENSEN, L.; IGEL, C.; LIV-HANSEN, N.; OSLER, M.; LAURITZEN, M.; ROSTRUP, E.; NIELSEN, M.; INITIATIVE, A. D. N.; BIOMARKERS the A. I.; AGEING, L. F. S. of. Early detection of Alzheimer's disease using MRI hippocampal texture. *Human brain mapping*, Wiley Online Library, v. 37, n. 3, p. 1148–1161, 2016.

STARK, D.; BRADLEY, W. G.; JR, W. G. B. *Magnetic Ressonance Imaging*. 3. ed. Maryland Heights, Missouri, USA: Mosby, 1999.

SUN, X.; CHEN, M.; HAUPTMANN, A. Action recognition via local descriptors and holistic features. In: *Computer Vision and Pattern Recognition Workshops*. Miami, FL, USA: IEEE, 2009. p. 58–65.

TANG, X.; MORI, S.; RATNANATHER, T.; MILLER, M. I. Segmentation of hippocampus and amygdala using multi-channel landmark large deformation diffeomorphic metric mapping. In: *Bioengineering Conference*. Philadelphia, PA, USA: IEEE, 2012. v. 38, p. 414–415.

TEIXEIRA, J. B.; JUNIOR, P. R. B. S.; HIGA, J.; FILHA, M. M. T. Mortality from Alzheimer's disease in Brazil, 2000-2009. *Cad. Saúde Pública*, CSP, Cadernos de Saúde Pública, Reports in Public Health, v. 31, n. 4, p. 850–860, 2015.

TERZOPOULOS, D.; WITKIN, A.; KASS, M. Symmetry-seeking models and 3d object reconstruction. *International Journal of Computer Vision*, Springer, v. 1, n. 3, p. 211–221, 1988.

TOEWS, M.; WELLS, W. M. Efficient and robust model-to-image alignment using 3D scaleinvariant features. *Medical image analysis*, Elsevier, v. 17, n. 3, p. 271–282, 2012.

TOHKA, J.; ZIJDENBOS, A.; EVANS, A. Fast and robust parameter estimation for statistical partial volume models in brain MRI. *Neuroimage*, Elsevier, v. 23, n. 1, p. 84–97, 2004.

TOMASI, C.; MANDUCHI, R. Bilateral filtering for gray and color images. In: *IEEE International Conference on Computer Vision*. Bombay, India: IEEE, 1998. v. 6, p. 839–846.

TSCHUMPERLE, D.; DERICHE, R. Diffusion PDEs on vector-valued images. *IEEE Signal Processing Magazine*, IEEE, v. 19, n. 5, p. 16–25, 2002.

TURING, A. M. Mind. *Mind*, Oxford University Press, v. 59, n. 236, p. 433–460, 1950.

TUSTISON, N. J.; AVANTS, B. B.; COOK, P. A.; ZHENG, Y.; EGAN, A.; YUSHKEVICH, P. A.; GEE, J. C. N4ITK: improved N3 bias correction. *IEEE Transactions on Medical Imaging*, IEEE, v. 29, n. 6, p. 1310–1320, 2010.

TUYTELAARS, T.; MIKOLAJCZYK, K. Local invariant feature detectors: a survey. *Foundations and Trends in Computer Graphics and Vision*, Now Publishers, v. 3, n. 3, p. 177–280, 2008.

VENKATESH, S.; OWENS, R. On the classification of image features. *Pattern Recognition Letters*, Elsevier, v. 11, n. 5, p. 339–349, 1990.

VILLA-PINTO, C. H. *Construção e aplicação de atlas de pontos salientes 3D na inicialização de modelos geométricos deformáveis em imagens de ressonância magnética*. São Carlos, São Paulo, Brasil: Universidade Federal de São Carlos, 2016.

VILLA-PINTO, C. H.; FERRARI, R. J. Initialization of deformable models in 3D magnetic resonance images guided by automatically detected phase congruency point landmarks. *Pattern Recognition Letters*, Elsevier, v. 79, p. 1–7, 2016.

WANG, H.; SUH, J. W.; DAS, S. R.; PLUTA, J. B.; CRAIGE, C.; YUSHKEVICH, P. A. Multiatlas segmentation with joint label fusion. *IEEE Transactions on Pattern Analysis and Machine Intelligence*, IEEE, v. 35, n. 3, p. 611–623, 2013.

WANG, X.; YANG, J.; D., A.; ZHENG, Y.; TANG, S.; WANG, Y. Adaptive mesh expansion model (amem) for liver segmentation from CT image. *PLOS ONE*, Public Library of Science, v. 10, n. 3, p. e0118064, 2015.

WARFIELD, S. K.; ZOU, K. H.; WELLS, W. M. Simultaneous truth and performance level estimation (STAPLE): an algorithm for the validation of image segmentation. *IEEE Transactions on Medical Imaging*, IEEE, v. 23, n. 7, p. 903–921, 2004.

WATSON, C.; ANDERMANN, F.; GLOOR, P.; JONES-GOTMAN, M.; PETERS, T.; EVANS, A.; OLIVIER, A.; MELANSON, D.; LEROUX, G. Anatomic basis of amygdaloid and hippocampal volume measurement by magnetic resonance imaging. *Neurology*, American Academy of Neurology, v. 42, n. 9, p. 1743–1743, 1992.

WIMO, A.; BALLARD, C.; BRAYNE, C.; GAUTHIER, S.; HANDELS, R.; JONES, R. W.; JONSSON, L.; KHACHATURIAN, A. S.; KRAMBERGER, M. Health economic evaluation of treatments for Alzheimer's disease: impact of new diagnostic criteria. *Journal of Internal Medicine*, Wiley Online Library, v. 275, n. 3, p. 304–316, 2014.

WINNEMÖLLER, H.; KYPRIANIDIS, J. E.; OLSEN, S. C. XDoG: an extended differenceof-Gaussians compendium including advanced image stylization. *Computers & Graphics*, Elsevier, v. 36, n. 6, p. 740–753, 2012.

WOODS, R. P.; GRAFTON, S. T.; HOLMES, C. J.; CHERRY, S. R.; MAZZIOTTA, J. C. Automated image registration: I. General methods and intrasubject, intramodality validation. *Journal of Computer Assisted Tomography*, LWW Wolters Kluwer, v. 22, n. 1, p. 139–152, 1998.

WÖRZ, S.; ROHR, K. Localization of anatomical point landmarks in 3d medical images by fitting 3d parametric intensity models. *Medical Image Analysis*, Elsevier, v. 10, n. 1, p. 41–58, 2006.

YAROSLAVSKY, L. P. *Digital picture processing: an introduction*. 1. ed. Berlin, Deutschland: Springer Science & Business Media, 1985.

ZARPALAS, D.; GKONTRA, P.; DARAS, P.; MAGLAVERAS, N. Segmentation through a local and adaptive weighting scheme, for contour based blending of image and prior information. In: *IEEE International Symposium on Computer-Based Medical Systems*. Rome, Italy: IEEE, 2012. v. 25, p. 1–4.

ZARPALAS, D.; GKONTRA, P.; DARAS, P.; MAGLAVERAS, N. Hippocampus segmentation through gradient based reliability maps for local blending of ACM energy terms. In: *IEEE International Symposium on Biomedical Imaging*. San Francisco, CA, USA: IEEE, 2013. v. 10, p. 53–56.

ZHU, X.; GHAHRAMANI, Z. Learning from labeled and unlabeled data with label propagation. Carnegie Mellon University, USA, 2002.